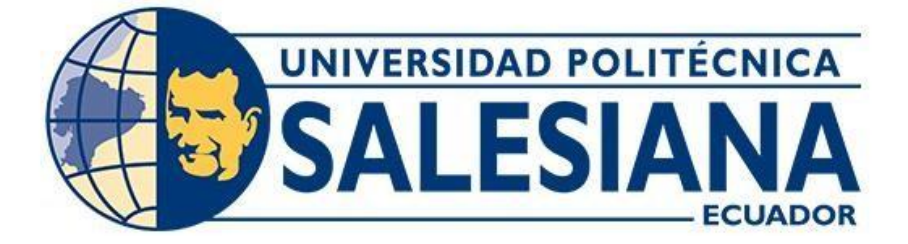

# **UNIVERSIDAD POLITÉCNICA SALESIANA**

## **SEDE QUITO**

# **CARRERA DE INGENIERÍA ELECTRÓNICA**

# **DISEÑO DE UNA RED GPON PARA LA EMPRESA AJNET EN LA CIUDAD DE SALCEDO**

Trabajo de titulación previo a la obtención del Título de Ingeniero Electrónico

AUTOR: Cristian Marcelo Carrillo Tapia TUTOR: Juan Carlos Domínguez Ayala

> Quito-Ecuador 2024

# <span id="page-1-0"></span>**CERTIFICADO DE RESPONSABILIDAD Y AUTORÍA DEL TRABAJO DE TITULACIÓN**

Yo, Cristian Marcelo Carrillo Tapia con documento de identificación N°0503010795

manifiesto que:

Soy el autor y responsable del presente trabajo; y, autorizo a que sin fines de lucro la Universidad Politécnica Salesiana pueda usar, difundir, reproducir o publicar de manera total o parcial el presente trabajo de titulación.

Quito, 06 de marzo del año 2024

Atentamente,

Cristian Marcelo Carrillo Tapia

0503010795

# <span id="page-2-0"></span>**CERTIFICADO DE CESIÓN DE DERECHOS DE AUTOR DEL TRABAJO DE TITULACIÓN A LA UNIVERSIDAD POLITÉCNICA SALESIANA**

Yo, Cristian Marcelo Carrillo Tapia con documento de identificación No. 0503010795, expreso mi voluntad y por medio del presente documento cedo a la Universidad Politécnica Salesiana la titularidad sobre los derechos patrimoniales en virtud de que soy autor del proyecto técnico: "Diseño de una red GPON para la empresa AJnet en la ciudad de Salcedo", el cual ha sido desarrollado para optar por el título de: Ingeniero Electrónico, en la Universidad Politécnica Salesiana, quedando la Universidad facultada para ejercer plenamente los derechos cedidos anteriormente.

En concordancia con lo manifestado, suscribo este documento en el momento que hago la entrega del trabajo final en formato digital a la Biblioteca de la Universidad Politécnica Salesiana.

Quito, 06 de marzo del año 2024

Atentamente,

Cristian Marcelo Carrillo Tapia 0503010795

## <span id="page-3-0"></span>**CERTIFICADO DE DIRECCIÓN DEL TRABAJO DE TITULACIÓN**

Yo, Juan Carlos Domínguez Ayala con documento de identificación N° 1713195590, docente de la Universidad Politécnica Salesiana, declaro que bajo mi tutoría fue desarrollado el trabajo de titulación: DISEÑO DE UNA RED GPON PARA LA EMPRESA AJNET EN LA CIUDAD DE SALCEDO, realizado por Cristian Marcelo Carrillo Tapia, con documento de identificación N° 0503010795, obteniendo como resultado final el trabajo de titulación bajo la opción Proyecto Técnico que cumple con todos los requisitos determinados por la Universidad Politécnica Salesiana.

Quito, 06 de marzo del año 2024

Atentamente,

Ing. Juan Carlos Domínguez Ayala, MSc. 1713195590

### **DEDICATORIA**

<span id="page-4-0"></span>Dedico este trabajo de titulación a mi Mamá: Lourdes, por su amor, preocupación y apoyo incondicional, por sus: consejos, enseñanzas y esfuerzos, por apoyarme e impulsarme a mejorar día a día, gracias por la paciencia y por estar presente en las etapas más importantes de mi vida; pero por sobre todo el temple que ha tenido conmigo. De la misma manera a mis hermanas por su apoyo incondicional y por mostrarme que aun cuando muchas cosas se pueden hacer solo, hay formas mejores de alcanzar nuestros objetivos en equipo.

Cristian M. Carrillo Tapia

#### **AGRADECIMIENTO**

<span id="page-5-0"></span>Agradezco a Dios por bendecirme, cuidarme y darme la inteligencia y sabiduría que hoy poseo, por sus enseñanzas y por nunca dejarme solo, por darme amigos y familia.

A mi Mamá porque siempre apoyo mi crecimiento intelectual y por permitirme desarrollar la curiosidad que me ha permitido aprender de mis propios errores y equivocaciones.

A mis dos Hermanas por siempre ser compañía y compañeras de muchos momentos y alegrías.

A mi Papá que busco ayudarme en momentos de necesidad y el esfuerzo que dedicó al cuidar de mí y de mis hermanas

A mi amigo Stalin Villalba por sus consejos y apoyo, porque cuando necesite una mano dedico tiempo para brindarme sus conocimientos y sabiduría.

A mis amigos "los Sobrinos" por qué demostraron que en equipo cualquier obstáculo es superable, por su amistad, solidaridad y compañerismo.

A el Ingeniero Mauricio Aguilera gerente de la empresa AJnet, a todo su personal y clientes por permitirme iniciar este proyecto.

A mi tutor el Ingeniero Juan Carlos Domínguez por su confianza, guía, tiempo, consejo, paciencia y sabiduría. Por preocuparse por que aprendiéramos, por brindarnos sus conocimientos y por presionarnos cada vez más para ser profesionales competentes.

Cristian M. Carrillo Tapia

## **TABLA DE CONTENIDO**

<span id="page-6-0"></span>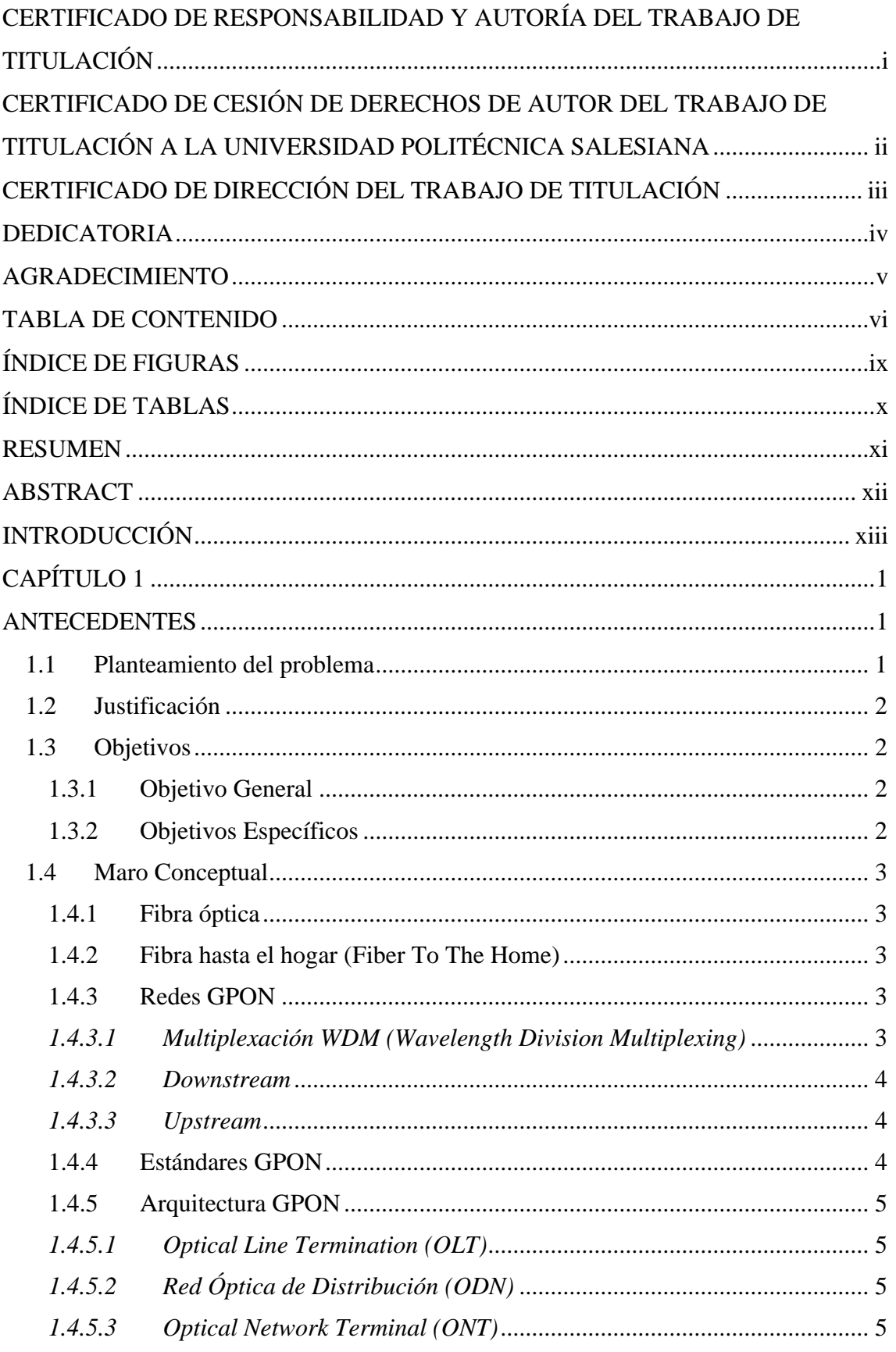

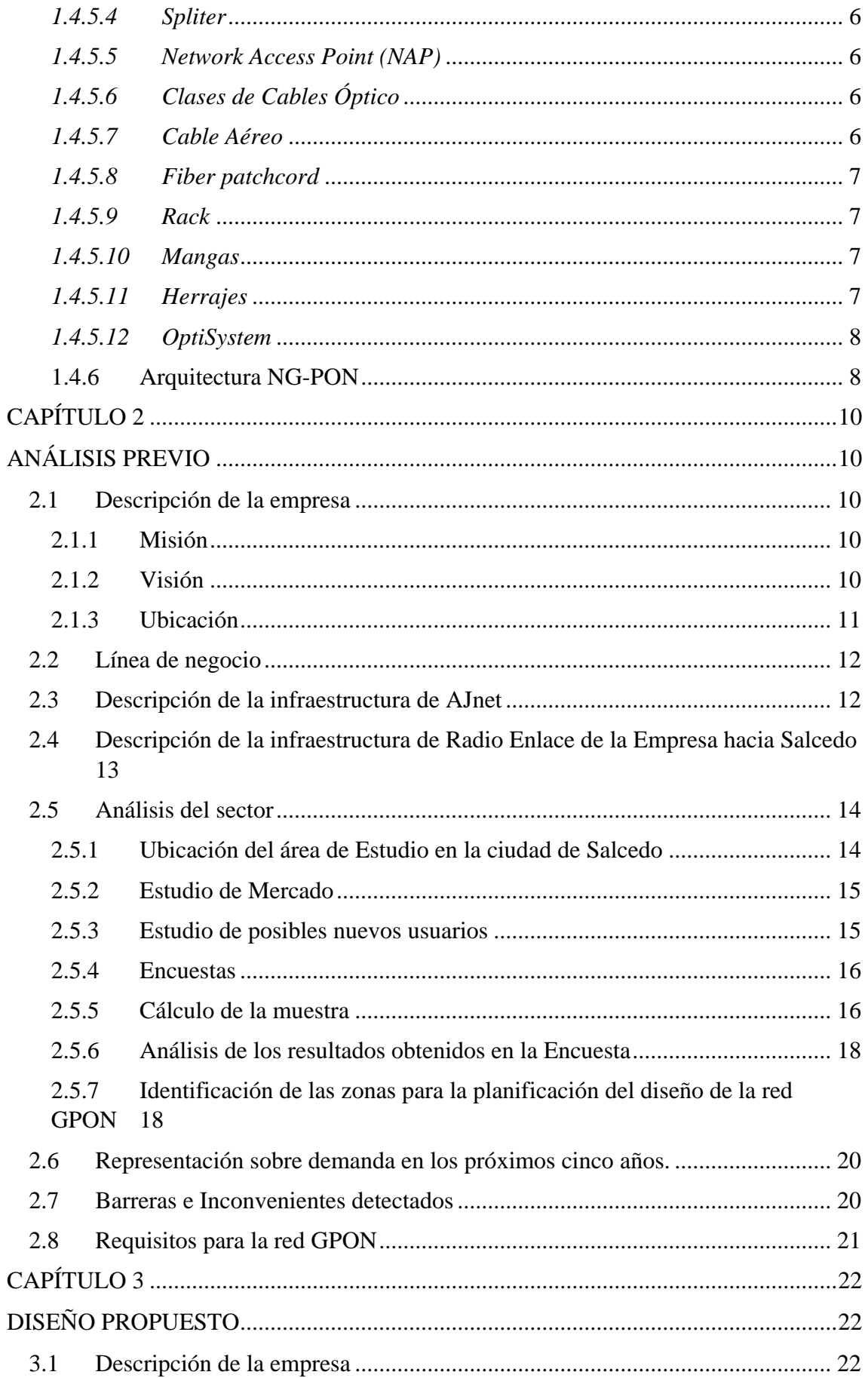

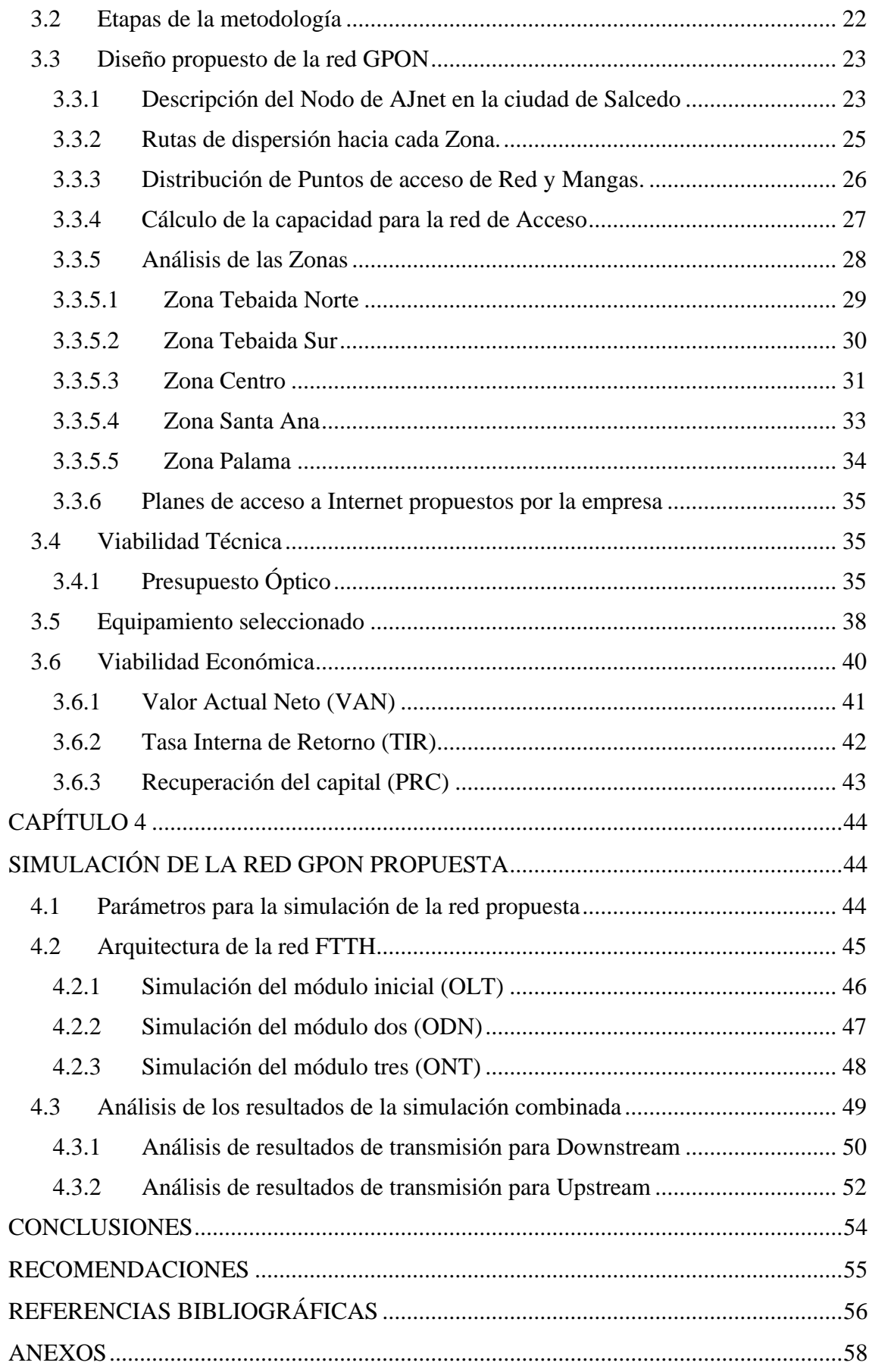

## **ÍNDICE DE FIGURAS**

<span id="page-9-0"></span>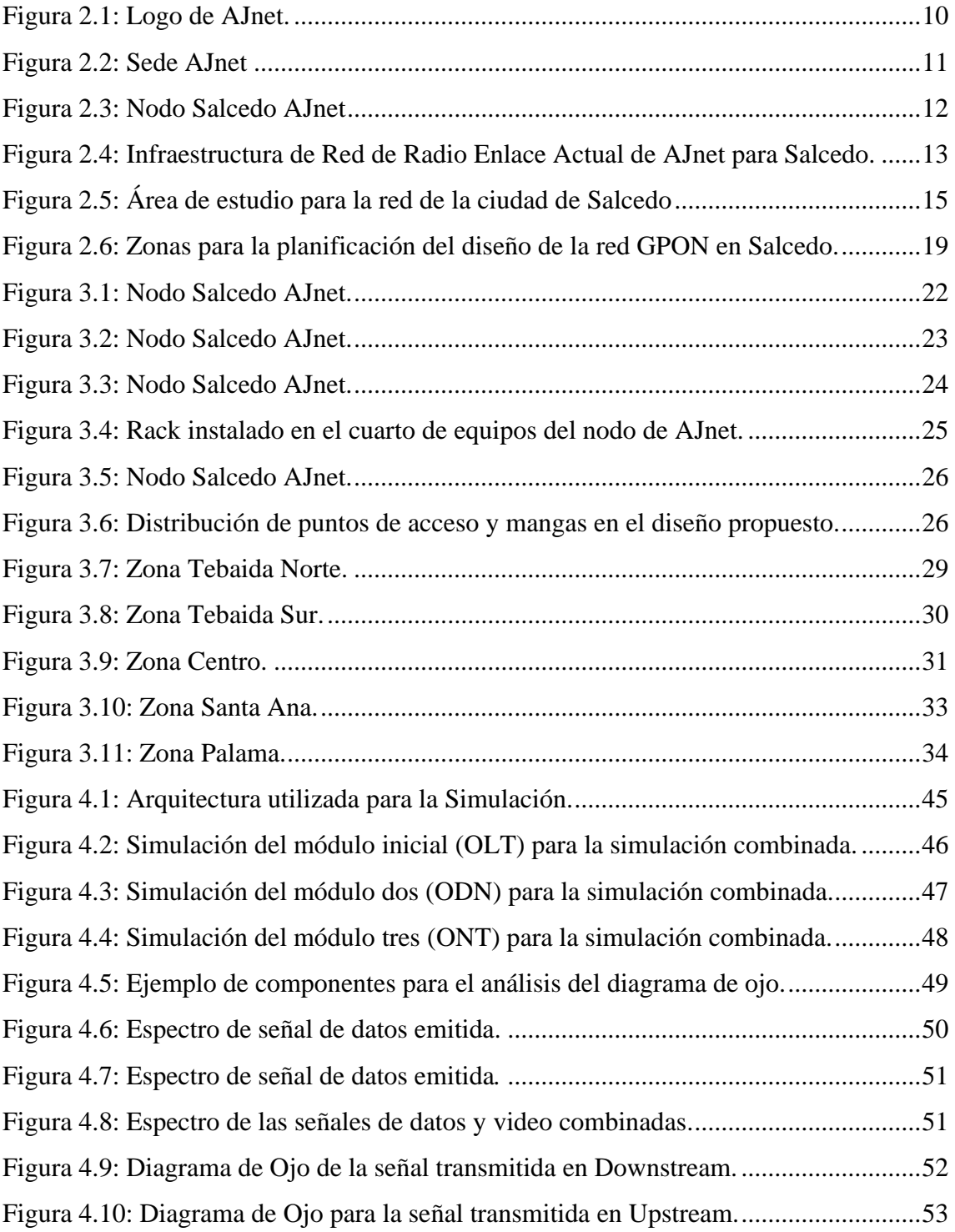

## **ÍNDICE DE TABLAS**

<span id="page-10-0"></span>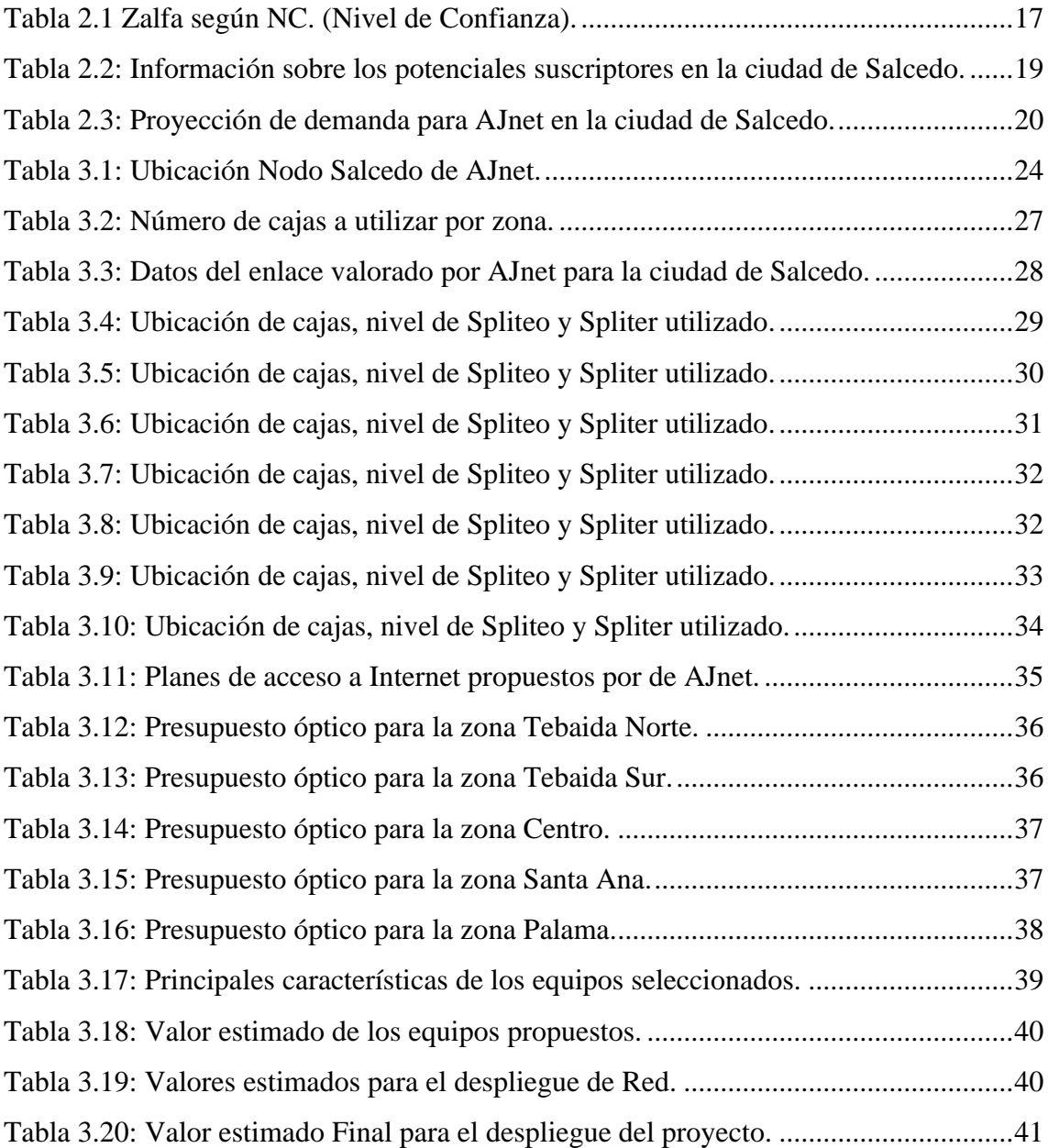

#### **RESUMEN**

<span id="page-11-0"></span>Con la reciente pandemia global de covid-19, más personas requirieron una conexión a Internet en sus domicilios para satisfacer sus distintas necesidades de comunicación, entre tantas, actividades principales como el teletrabajo y la teleeducación demandaron conexiones a Internet aún más fiables y anchos de banda mayores para mantener a todos los miembros del hogar conectados a las distintas plataformas en línea sin que esto involucrara un cuello de botella que impidiera el libre flujo de la información a través de Internet.

Es así que, mientras quienes contrataban el servicio a través de líneas de cobre o radio enlace terminaban desencantados por la inestabilidad del servicio, algunos otros buscaban incrementar sus planes de acceso a Internet, con mejores precios y mayor estabilidad. Situación que incrementó un mercado cada vez más demandante, que requería conexiones más eficientes, veloces y de calidad, favoreciendo la competitividad de las empresas proveedoras de acceso a Internet.

Por tanto, el objetivo de este proyecto técnico es el diseño de la red de fibra óptica, para la empresa AJnet en la ciudad de Salcedo, provincia de Cotopaxi, con estándares GPON y normativa ITU-T G984.x que garantiza 2.4Gbit/s en velocidades simétricas tanto para upstream y para downstream, que permita solventar inconvenientes de conectividad y que garantice la estabilidad del servicio a 102 clientes que se mantienen en una red de radio enlaces en el sector de "Palama" además de que permita cubrir la alta demanda del servicio de acceso a Internet en los sectores de "Santa Ana", "Rumipamba de las Rosas", "La Tebaida" y "Salcedo Centro" pero que permita también escalabilidad hacia sectores como "Ilaló", "San Marcos" y "Antonio José Holguín".

El diseño se repartió en 5 zonas y se centró en el diseño de la red troncal o red de primer nivel, red de dispersión o red de segundo nivel y red de distribución o red de tercer nivel. De esta manera se consideró el presupuesto óptico, para el cálculo de los enlaces y los elementos activos y pasivos necesarios para la ejecución, además de que se validó el óptimo funcionamiento de la red utilizando el software OptiSystem.

Palabras Clave: FTTH, GPON, ITU-T G984.x, ODN, OptiSystem.

#### **ABSTRACT**

<span id="page-12-0"></span>With the recent global pandemic of covid-19, more people required an Internet connection in their homes to meet their different communication needs, among many, main activities such as teleworking and tele-education demanded even more reliable Internet connections and higher bandwidths to keep all household members connected to the different online platforms without this involving a bottleneck that prevented the free flow of information via the Internet Network.

Thus, while those who contracted the service through copper lines or radio link ended up disenchanted by the instability of the service, other people sought to increase their Internet access plans, with better prices and greater stability. A situation that increased an increasingly demanding market, which required more efficient, fast, and quality connections, favoring the competitiveness of Internet access providers.

Therefore, the objective of this technical project is the design of the fiber optic network, for the company AJnet in the city of Salcedo, province of Cotopaxi, with GPON standards and ITU-T G984.x regulations that guarantee 2.4Gbit/s in symmetrical speeds for both upstream and downstream respectively, which allows solving connectivity problems and guarantees the stability of the service to 102 current customers who remain in a radio network links in the sector of "Palama" in addition to covering the high demand for Internet access service in the sectors of "Santa Ana", "Rumipamba de las Rosas", "La Tebaida" and "Salcedo Centro" but also allow scalability to sectors such as "Ilaló", "San Marcos" and "Antonio José Holguín".

The design was divide into five zones and focused on the design of the backbone or firstlevel network, dispersion network or second-level network and distribution network or third-level network. In this way, the optical budget was considered, for the calculation of the links and the active and passive elements necessary for the execution, in addition to validating the optimal operation of the network, OptiSystem software was used.

Keywords: FTTH, GPON, ITU-T G984.x, ODN, OptiSystem.

## **INTRODUCCIÓN**

<span id="page-13-0"></span>El trabajo de titulación que se presenta a continuación se organiza en cuatro capítulos. En cada uno de ellos se revisa el análisis, diseño y simulación de la red FTTH GPON para la empresa de naturaleza privada AJnet, en la ciudad de Salcedo, ubicada en la provincia de Cotopaxi. Con el afán de solventar el inconveniente de alta latencia y ancho de banda bajo que mantienen varios de los clientes de la empresa que en la ciudad utilizan el servicio bajo una red de radio enlace y que además busca satisfacer la creciente demanda de conexiones de acceso a Internet más eficientes, más veloces, de calidad, estables y con precios competitivos. A continuación, se proporciona una descripción general de lo que se aborda en cada capítulo.

Capítulo 1: Se describen antecedentes, los parámetros que justifican el diseño, objetivos del presente proyecto y se analiza detalladamente la teoría que permite comprender la tecnología utilizada en la elaboración de la red.

Capítulo 2: Se describe la situación de la red actual de radio enlace, y se evalúa la demanda de usuarios para determinar el alcance del proyecto. Se analiza la utilización de distintos equipos activos y pasivos para la ejecución de la red.

Capítulo 3: Se detalla el diseño de la red óptica GPON desarrollada, abarcando tanto la creación de la red pasiva en 5 zonas como la red activa que involucra equipos, cálculos de enlace, presupuesto óptico y topología física y lógica. Todo esto se realiza con el objetivo de demostrar la factibilidad de implementar el proyecto. También se realiza una evaluación económica para determinar si la implementación de este proyecto será rentable.

Capítulo 4: Se muestra la simulación a través del software OptiSystem, especializado en redes de telecomunicaciones, de un enlace óptico que se empleará para comprobar la viabilidad técnica del proyecto y la total operatividad de la red diseñada. Se presentan representaciones gráficas de las señales de información emitidas desde la OLT hasta la ONT.

# **CAPÍTULO 1 ANTECEDENTES**

#### <span id="page-14-2"></span><span id="page-14-1"></span><span id="page-14-0"></span>**1.1 Planteamiento del problema**

AJnet es una empresa privada, dedicada a brindar el servicio de Internet a la ciudad de Latacunga y sus alrededores, a lo largo de los años, aprendizaje y crecimiento se ha expandido hacia ciudades y zunas rurales aledañas. La empresa cuenta con infraestructura de redes físicas utilizando Fibra Óptica, e inalámbricas a través de Radio Enlaces. Esta tiene sede en la ciudad de Latacunga. En la Actualidad la empresa está llevando a cabo estudios para establecer una red totalmente en la ciudad de Salcedo, cuidad en la que ya cuenta con clientes que utilizan el servicio por Radio Enlace y con el fin de mejorar su servicio con estos, buscar iniciar esta nueva red con tecnología FTTH utilizando una completamente nueva red GPON, utilizando todos los equipos APON completamente nuevos.

De acuerdo con investigaciones anteriores, se ha identificado que hay dos inconvenientes en las redes actuales que llevan a los clientes a buscar alternativas: el primero es la velocidad limitada de acceso a Internet que se puede proporcionar utilizando la red de Radio Enlace. El segundo desafío radica en la falta de estabilidad de la conexión debido a factores ambientales, tales como perturbaciones climáticas o interferencias electromagnéticas.

Este proyecto tiene como objetivo asistir a AJnet en el desarrollo de la infraestructura requerida para implementar la moderna red GPON, en planta interna y externa. Con el propósito de mejorar su servicio actual y promover su expansión en la ciudad y zonas circundantes, a fin de satisfacer las demandas de sus clientes actuales y ofrecer soluciones de conectividad sólidas a aquellos que enfrentan dificultades con sus conexiones existentes.

## <span id="page-15-0"></span>**1.2 Justificación**

El presente proyecto técnico surge debido a la necesidad que tiene AJnet de optimizar el servicio de Internet de sus actuales clientes en la ciudad de Salcedo y zonas cercanas, implementando una nueva red de fibra óptica FTTH con el estándar GPON, resolviendo los inconvenientes de velocidad de Internet, capacidad de banda y latencia que afecta a la tecnología de Radio Enlace, puesto a que en múltiples ocasiones esta se ve sometida al mal tiempo, calidad del aire, ruido electromagnético y casi cualquier obstáculo que entorpezca el trayecto de la señal.

Este proyecto está diseñado para mejorar la experiencia de los usuarios que desean acceder a servicios más amplios y de mayor calidad. Además, contribuye al fortalecimiento de la presencia de la empresa en la ciudad de Salcedo y sus zonas circundantes.

## <span id="page-15-1"></span>**1.3 Objetivos**

## <span id="page-15-2"></span>**1.3.1 Objetivo General**

• Diseñar la nueva red GPON de la empresa AJnet para el servicio de Internet mediante fibra óptica FTTH en la ciudad de Salcedo

## <span id="page-15-3"></span>**1.3.2 Objetivos Específicos**

- Analizar la infraestructura de la ciudad de Salcedo para el despliegue de la red GPON, que permitan el cumplimiento de parámetros como estabilidad, escalabilidad, rendimiento, alcance, mantenimiento y perdurabilidad de la red.
- Diseñar la red GPON desde el punto establecido por AJnet en la ciudad de salcedo hasta los usuarios finales para la satisfacción de las necesidades de los clientes y la empresa.
- Simular la red diseñada a nivel de capa física para la comprobación del presupuesto óptico.

• Analizar los costos de la red GPON para la determinación de la viabilidad del proyecto a ser implementado.

## <span id="page-16-0"></span>**1.4 Maro Conceptual**

## <span id="page-16-1"></span>**1.4.1 Fibra óptica**

Se trata de una tecnología utilizada para transferir datos e información a través de pulsos de luz, llevada a cabo mediante cables de fibra hechos de materiales como vidrio o plástico. Esta tecnología permite transmitir datos a largas distancias y de manera más veloz en comparación con otros métodos cableados. (Grazzini, 2020)

#### <span id="page-16-2"></span>**1.4.2 Fibra hasta el hogar (Fiber To The Home)**

Esta categorización se refiere a la fibra óptica que se despliega desde la central directamente hasta a el hogar, esta fibra puede transportar una gran cantidad de datos y es completamente independiente con respecto a la distancia. La fibra de vidrio que se usa actualmente tiene una estructura electrónica mejorada, que permite que la fibra comunique la señal de luz que se digitaliza más allá de los 100 km sin amplificación, pero tiene cierta cantidad de pérdida de transmisión, interferencia mínima y alto potencial con respecto al ancho de banda. (Sugumaran S., 2021)

### <span id="page-16-3"></span>**1.4.3 Redes GPON**

Las redes GPON son caracterizadas por tener una capacidad máxima de descarga de 2.5 Gbps y de subida de 1.25 Gbps. Esto le brinda estabilidad y la capacidad de adaptarse a conexiones de banda ancha. (Furukawa Electric LatAm, 2021)

#### <span id="page-16-4"></span>*1.4.3.1 Multiplexación WDM (Wavelength Division Multiplexing)*

Este tipo de multiplexación es una técnica de transmisión por fibra óptica donde se va a utilizar algunas longitudes de onda de luz, el cual envía tráfico de datos en un mismo medio, se transmite varias señales en diferentes frecuencias y longitudes en el espectro. (Sanchez , 2019)

#### <span id="page-17-0"></span>*1.4.3.2 Downstream*

En la transmisión de datos descendente de GPON, la fibra óptica troncal de la OLT GPON se divide en varias fibras ramificadas utilizando un divisor óptico 1:N. Los datos se transmiten a través de estas fibras ramificadas en modo de transmisión. Todas las fibras ramificadas tienen la misma información que la fibra principal. Cuando los datos enviados alcanzan una ONU, esta solamente acepta la información que está dirigida específicamente hacia ella, descartando cualquier dato que no le pertenezca. (Router-Switch, 2020)

#### <span id="page-17-1"></span>*1.4.3.3 Upstream*

En el proceso de transmisión ascendente de GPON, las fibras ópticas ramificadas llevan los datos de múltiples ONU en sentido ascendente. La convergencia de la información se logra al atravesar los divisores ópticos. La multiplexación por división de tiempo (TDM) es utilizada para transmitir datos en una forma progresiva. El enlace de subida será fragmentado en varios intervalos temporales. La OLT se encarga de programar y autorizar de manera centralizada el período de tiempo en el que cada ONU puede transmitir datos. (Router-Switch, 2020)

## <span id="page-17-2"></span>**1.4.4 Estándares GPON**

La tecnología GPON se caracteriza por su versatilidad en el sistema de finalización de línea óptica OLT (Optical Line Termination), la terminal de red óptica ONT (Optical Network Terminal) y la unidad de red óptica ONU (Optical Network Unit), que se interconectan de manera pasiva con la red de distribución óptica ODN (Red Óptica de Distribución). (Castro, 2019)

Las normativas ITU-T G.984.x (donde x representa diferentes versiones; x=1,2,3,4,5,6) (ITU-T, 2011) son amplias y complejas, tal como se muestra en el Anexo 5, Estas normativas son útiles para obtener certificaciones de topologías GPON y establecer un marco de diseño. También proporcionan criterios para optimizar recursos en elementos pasivos y ofrecen una perspectiva sobre el diseño enfocado en la optimización postconstrucción. (Castro, 2019)

### <span id="page-18-0"></span>**1.4.5 Arquitectura GPON**

La tecnología GPON tiene características muy generales para el sistema de terminación de línea óptica OLT (Optical Line Termination), la terminación de red óptica ONT (Optical Network Terminal), la unidad de red óptica ONU (Optical Network Unit) con la red de distribución óptica ODN (Red Óptica de Distribución), que interconectan de forma pasiva. (Castro, 2019)

### <span id="page-18-1"></span>*1.4.5.1 Optical Line Termination (OLT)*

El equipo desempeña un papel vital en la red al conectar diferentes tipos de redes de distribución óptica (ODN) con diversos dispositivos del proveedor de servicios de Internet. Su principal tarea consiste en transmitir señales ópticas. (Fernández, 2021)

## <span id="page-18-2"></span>*1.4.5.2 Red Óptica de Distribución (ODN)*

El medio utilizado para la transmisión óptica de las conexiones que se establecen desde la ONU hasta la OLT es conocido como ODN (Optical Distribution Network). Existen cinco componentes clave en una ODN: la fibra de distribución, la fibra de alimentación, el punto óptico de distribución, el divisor de fibra y el punto de acceso óptico. (Sheldon, 2018)

### <span id="page-18-3"></span>*1.4.5.3 Optical Network Terminal (ONT)*

Es un equipo termina que se encarga de convertir los pulsos luminosos procedentes de la fibra óptica en señales eléctricas de cobre. Su mayor beneficio radica en su capacidad para manejar datos en ambas direcciones, tanto de la ONT a la OLT como en sentido opuesto.

#### <span id="page-19-0"></span>*1.4.5.4 Spliter*

El tipo más común de splitter de fibra óptica divide la salida en señales iguales, la mitad de la señal se envía a un tramo de la salida y la mitad restante a la otra. Aunque también es posible desviar mayor cantidad de señal a un lado del splitter que del otro. Estos divisores se identifican con un número que representan la división de señal, como un 50/50 si la división es en partes iguales, o 80/20 si el 80% de la señal va a un lado y sólo 20% para el otro. (Easytechjunkie, 2022)

### <span id="page-19-1"></span>*1.4.5.5 Network Access Point (NAP)*

La tecnología FTTH requiere del uso de cajas NAP, las cuales tienen como objetivo principal enlazar los cables de distintas secciones y conectar con otras cajas NAP para finalmente llegar a los clientes. (Hernández, 2018)

## <span id="page-19-2"></span>*1.4.5.6 Clases de Cables Óptico*

La fibra óptica es una variedad de cable que permite transmitir datos utilizando luz en lugar de electricidad. Para fabricarlo comúnmente se emplea vidrio o plástico con excelentes propiedades ópticas.

El cable de fibra óptica se compone de hebras de filamentos de fibra óptica rodeadas por un revestimiento. Las propiedades físicas que posee permiten que la transmisión de datos se realice mediante una onda de luz modulada en lugar de utilizar corriente eléctrica, lo que garantiza que no se vea afectada por factores externos. Esta opción es ampliamente empleada en el momento de transmitir una señal digital de imagen o de audio con mayor regularidad. (Transfer Multisort Elektronik, 2019)

## <span id="page-19-3"></span>*1.4.5.7 Cable Aéreo*

El cable tiene una estructura flexible diseñada específicamente para su uso en estructuras suspendidas. Está compuesto por acero resistente que le permite soportar la tensión mecánica que se produce durante la instalación.

#### <span id="page-20-0"></span>*1.4.5.8 Fiber patchcord*

El patchcord es un cable utilizado para conectar la fibra óptica al ODF. Por lo general, está fabricado con un hilo de fibra óptica que está cubierto por una chaqueta. La longitud de la conexión puede cambiar y los conectores utilizados dependerán del tipo de conexión.

#### <span id="page-20-1"></span>*1.4.5.9 Rack*

El rack, en el ámbito de las telecomunicaciones, es una estructura de metal diseñada en diversos tamaños y formas, dependiendo de los requerimientos y el fabricante. Su función primordial es brindar soporte a los equipos activos, a la caja de distribución óptica y a los patchcords, entre otros componentes. El rack es ampliamente utilizado, ya sea en la pared o en el suelo, según su función, forma y tamaño. Se considera una aplicación de vital importancia para mantener el orden de la planta interna.

## <span id="page-20-2"></span>*1.4.5.10 Mangas*

Las mangas juegan un papel esencial en las telecomunicaciones, ya que actúan como una protección para conectar múltiples cables de fibra óptica durante la instalación de la red. Por lo tanto, la gran resistencia de esta estructura permite soportar condiciones extremas de manera efectiva. Asimismo, la manga desempeña el papel de proteger la fusión del núcleo del cable de fibra óptica con hebras adicionales delsiguiente tramo de cable óptico.

## <span id="page-20-3"></span>*1.4.5.11 Herrajes*

Cuando se menciona la instalación aérea, el cable de fibra óptica se fija a los postes utilizando accesorios, fabricados principalmente en acero galvanizado. Estos accesorios tienen como objetivo principal mantener sujetado el cable óptico al poste mediante collares o cintas de acero. Existen dos tipos de accesorios: tipo A y B.

#### <span id="page-21-0"></span>*1.4.5.12 OptiSystem*

Este programa revolucionario cuenta con una arquitectura de diseño completa y eficiente, brindando a los usuarios la posibilidad de planificar, evaluar y simular la mayoría de las conexiones ópticas en la capa de transmisión de las redes ópticas actuales. Esto le permite simular una variedad de sistemas, tales como sistemas amortiguados, subamortiguados, sobreamortiguados, así como sistemas digitales y analógicos distintos. (Synopsys, 2021)

## <span id="page-21-1"></span>**1.4.6 Arquitectura NG-PON**

NG-PON (Next-Generation Passive Optical Network) es una evolución de las tecnologías PON (Passive Optical Network) como GPON y XG-PON. (Millan, 2023) Fue desarrollada por la ITU (Unión Internacional de Telecomunicaciones) en 2015.

NG-PON2, también conocida como TWDM-PON (Time and Wavelength Division Multiplexed PON), es capaz de proporcionar un rendimiento total de red de hasta 40 Gbit/s, lo que corresponde a velocidades simétricas de subida/bajada de hasta 10 Gbit/s disponibles para cada suscriptor. Esto se logra mediante la multiplexación por división de tiempo y longitud de onda (TWDM) en las direcciones de subida y bajada.

NG-PON2 permite la utilización de las fibras PON ya establecidas al sustituir el terminal de línea óptica (OLT) ubicado en la oficina central y la unidad de red óptica (ONU) cercana a cada usuario final. Único en este estándar con el uso de filtros activos y láseres sintonizables en la ONU.

Desde 2019 hasta 2021, se lanzó una serie de nuevas Recomendaciones bajo el título Higher Speed PON (G.9804 series) destinadas a suceder a NG-PON2.

La tecnología NG-PON ofrece varias ventajas en las redes FTTH:

- 1. Mayor capacidad de banda: NG-PON puede proporcionar un rendimiento total de red de hasta 40 Gbit/s, en velocidades simétricas de subida/bajada de hasta 10 Gbit/s disponibles para cada cliente. (Martinez, 2023)
- 2. Mayor alcance: NG-PON permite distancias de cable de hasta 40 km. (Martinez, 2023)
- 3. Reutilización de la red existente: La red GPON actual instalada puede ser reutilizada, ya que la infraestructura óptica de distribución (ODN) tiene la capacidad de admitir esta tecnología, lo que resulta en una reducción de costos asociada a su implementación. (Martinez, 2023)
- 4. Compatibilidad con tecnologías predecesoras: Para lograr el éxito de una tecnología de telecomunicaciones, es necesario que se ajuste a las necesidades futuras y sea compatible con las tecnologías que la preceden. (Martinez, 2023)
- 5. Adaptabilidad a los requerimientos futuros: Los servicios de telecomunicaciones más recientes (como la televisión y el video bajo demanda en alta definición en 3D, las comunicaciones unificadas y la videoconferencia, los juegos en línea y el "cloud computing") requieren redes de telecomunicaciones más modernas que las que tenemos actualmente. (Martinez, 2023)

# **CAPÍTULO 2 ANÁLISIS PREVIO**

#### <span id="page-23-2"></span><span id="page-23-1"></span><span id="page-23-0"></span>**2.1 Descripción de la empresa**

AJnet es una compañía privada ubicada en la ciudad de Latacunga que se especializa únicamente en proveer servicios de acceso a Internet. Gracias a su larga trayectoria y experiencia, se asegura de ofrecer un servicio de calidad óptima. Sus servicios están disponibles tanto en áreas rurales como urbanas de la provincia de Cotopaxi, comenzando en la capital Latacunga y sus alrededores, y luego expandiéndose a Pujilí, Salcedo y sus alrededores.

<span id="page-23-5"></span>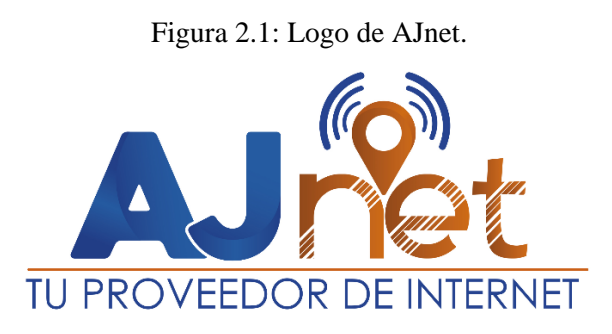

Logo de la empresa AJnet. Fuente: (AJnet, 2024)

## <span id="page-23-3"></span>**2.1.1 Misión**

AJnet es una empresa comprometida con garantizar un crecimiento sostenible de la sociedad a través de la implementación de tecnología avanzada y un equipo de expertos altamente cualificados, que se dedican a satisfacer las demandas de nuestros clientes. Nos distinguimos por brindar servicios de calidad en el área de las telecomunicaciones, incluyendo la creación y planificación de infraestructuras hasta su conservación y cuidado. (AJnet, 2024)

#### <span id="page-23-4"></span>**2.1.2 Visión**

Nuestro objetivo es ser reconocidos como la compañía de telecomunicaciones líder en el mercado, destacándonos por nuestra capacidad de innovación, servicio de calidad y compromiso con nuestros clientes. Nos esforzamos por ser la opción preferida en la entrega de servicios de tecnología e Internet de vanguardia en el lugar donde

desarrollamos nuestras actividades, contando con recursos técnicos, y humanos altamente calificados. (AJnet, 2024)

## <span id="page-24-0"></span>**2.1.3 Ubicación**

La provincia de Cotopaxi alberga la sede central de AJnet, en pleno centro de la ciudad de Latacunga, en con latitud 0°55'55.76''S y longitud 78°36'58.54''O, en la Figura 2.2 se representa la ubicación del edificio mediante un croquis.

<span id="page-24-1"></span>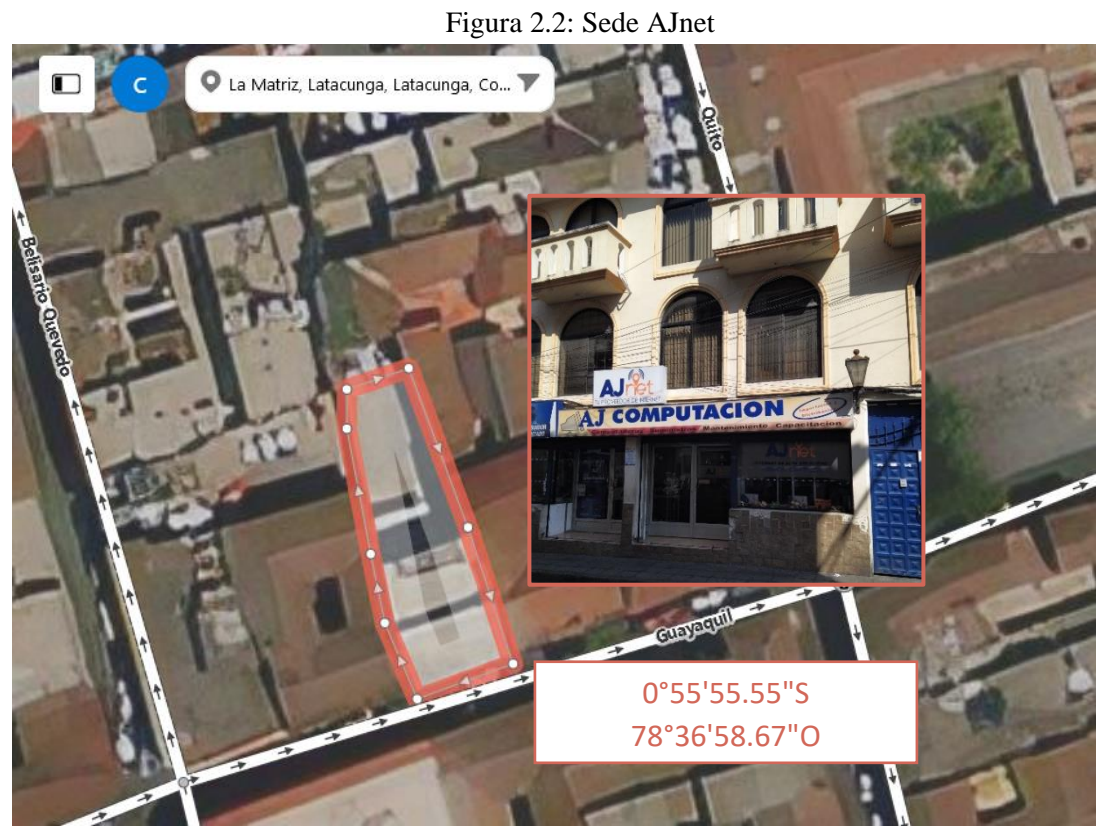

Localización de la sede de AJnet en Latacunga, en términos geográficos. Fuente: Cristian Carrillo.

Además, la compañía posee el nodo de inicio de este proyecto en la provincia de Cotopaxi, específicamente en la ciudad de Salcedo. Las coordenadas exactas del nodo son 1°2'1.35"S en latitud y 78°35'8.17"O en longitud. En la Figura 2.3 se muestra la ubicación del nodo mediante una representación.

<span id="page-25-2"></span>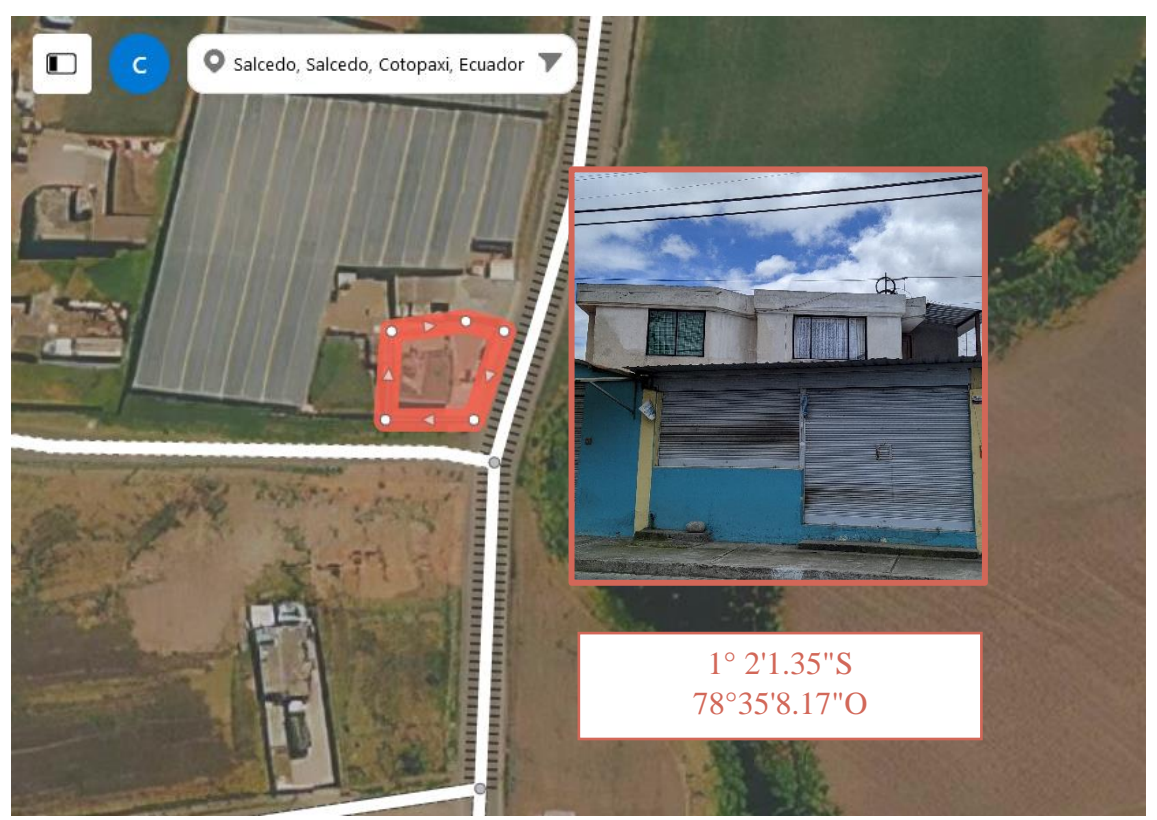

Figura 2.3: Nodo Salcedo AJnet

Localización del nodo de AJnet en Salcedo, en términos geográficos. Fuente: Cristian Carrillo.

#### <span id="page-25-0"></span>**2.2 Línea de negocio**

AJnet es una empresa especializada en soluciones de conectividad y redes de última generación. Ofreciendo sus servicios en múltiples localidades dentro de la provincia de Cotopaxi, la empresa brinda atención en distintas ciudades. Con más de una década de experiencia en el campo de las Telecomunicaciones, poseemos la capacidad necesaria para respaldar la ejecución y progreso de proyectos relacionados con la instalación de infraestructura física para redes de telecomunicaciones.

## <span id="page-25-1"></span>**2.3 Descripción de la infraestructura de AJnet**

AJnet proveedor de Internet tiene sede en Latacunga, capital de Cotopaxi. Y mantiene dos nodos actualmente, uno en la ciudad de Latacunga y otro en la ciudad de Pujilí.

En Latacunga se ha dotado de una infraestructura de Enlaces Radioeléctricos, incluso en zonas rurales, servicio que se extiende hacia la ciudad de Salcedo y sus zonas rurales. La zona urbana cuenta con una infraestructura de Fibra Óptica disponible.

En Pujilí cuenta con una infraestructura de Enlaces Radioeléctricos que abarca tanto las áreas rurales como sus alrededores. La zona urbana cuenta con una infraestructura de Fibra Óptica disponible.

En Salcedo, la presencia del servicio de Internet es escasa, lo que hace que sea absolutamente necesario implementar y desarrollar este proyecto.

## <span id="page-26-0"></span>**2.4 Descripción de la infraestructura de Radio Enlace de la Empresa hacia Salcedo**

La ciudad de Salcedo cuenta con una infraestructura de Radio Enlace que ofrece servicio de manera limitada puesto a que es parte de la infraestructura de Radio Enlace que da el servicio a los alrededores de la ciudad de Latacunga, por tanto, los dispositivos involucrados están en la sede principal.

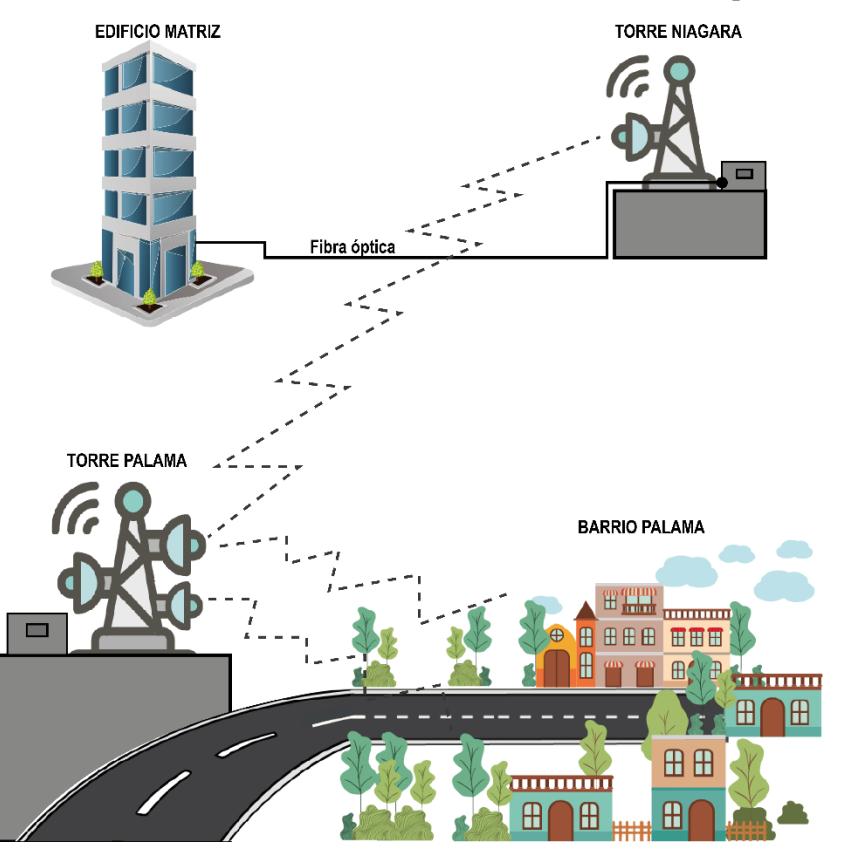

<span id="page-26-1"></span>Figura 2.4: Infraestructura de Red de Radio Enlace Actual de AJnet para Salcedo.

Infraestructura de red de Radio Enlace que da servicio a la ciudad de Salcedo. Fuente: Cristian Carrillo.

El equipo de frontera es un router Mikrotik CCR1036-2S-8E, este equipo cuenta con dos puertos SPF y 8 puertos gigabit ethernet, este equipo se conecta con un transceiver de ethernet a Fibra Óptica y por este medio se comunica con una torre de telecomunicaciones ubicada en la parte sur de la ciudad de Latacunga, específicamente en la zona conocida como "El Niagara". En la torre se tiene nuevamente un transceiver de Fibra Óptica a un punto a punto muy potente, capaz de transmitir 280 Mbps en la frecuencia de 6115MHz y ancho de banda de 80Mhz a distancia de 10.2km, este punto a punto se compone de dos antenas parabólicas de la marca MIMOSA, modelo C5c + DISH 30 y dos router MIKROTIK – RB2011UiAS de gestión y supervisión, necesarios para mantener el Punto a Punto en óptimas condiciones. En la torre "Palama" ubicada al este del barrio Palama, a 2690 km sobre el nivel del mar, se aloja la segunda parte del enlace Punto a Punto, en esta también reposan 9 antenas y paneles que remiten el servicio a cada suscriptor en el sector.

### <span id="page-27-0"></span>**2.5 Análisis del sector**

#### <span id="page-27-1"></span>**2.5.1 Ubicación del área de Estudio en la ciudad de Salcedo.**

El sector de la ciudad donde se efectuará el diseño tiene un área de 8'516,364 metros cuadrados, se muestra un croquis a continuación en la figura 2.4.

<span id="page-28-2"></span>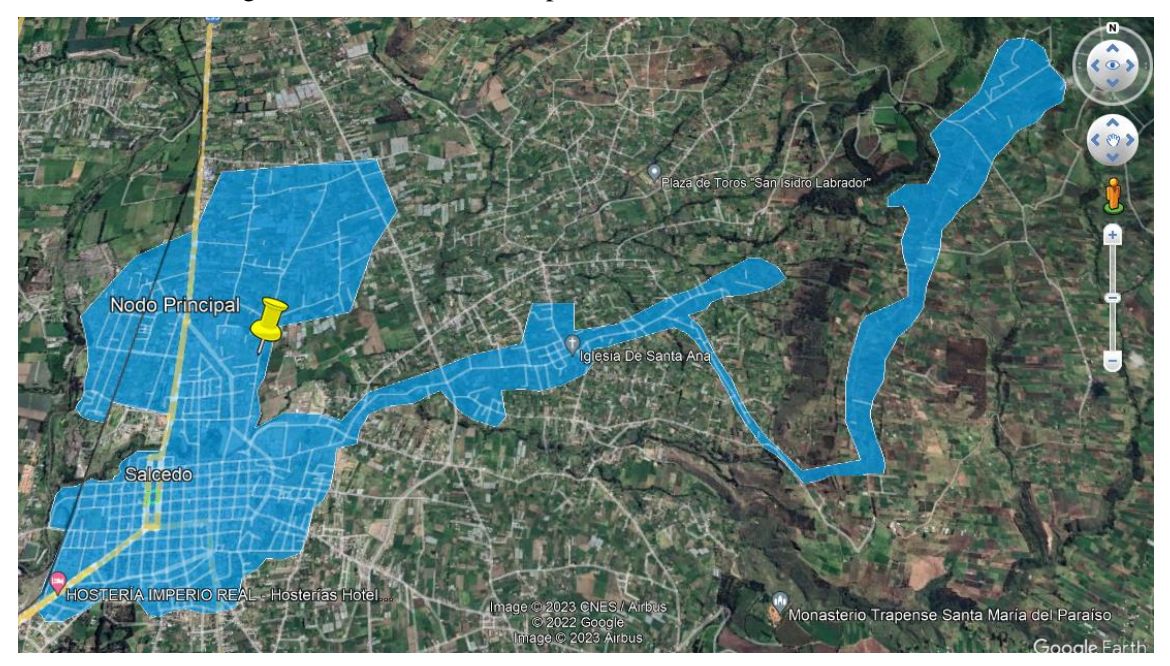

Figura 2.5: Área de estudio para la red de la ciudad de Salcedo

Localización geográfica de la región de estudio de la ciudad de Salcedo. Fuente: Cristian Carrillo.

#### <span id="page-28-0"></span>**2.5.2 Estudio de Mercado**

En los últimos años, se ha evidenciado un notable aumento en la cantidad de individuos que utilizan Internet, y este crecimiento se ha acelerado debido a la necesidad de mantener una comunicación constante durante la pandemia ocurrida en febrero del 2020. Pero con el paso del tiempo este número no se ha reducido si no que continua en aumento, los usuarios ahora no solo buscan conexiones a Internet sino también conexiones rápidas y estables, situación que se visto mermada en un mercado creciente dentro de los sectores rurales, pero también en las ciudades. Salcedo y sus alrededores no son ajenos a este crecimiento constante de conexiones a Internet, para los proveedores de Acceso a Internet es ahora más importante llegar a sus usuarios con mejores y mayores servicios, pero también ser el primero que llegue a lugares carentes de estos servicios.

### <span id="page-28-1"></span>**2.5.3 Estudio de posibles nuevos usuarios**

Después de realizar un estudio de mercado en el área de enfoque y confirmarlo con inspecciones en el terreno, se encontraron un total de 3943 predios presentes en la zona de estudio, de entre todos ellos se determinó que 2612 predios corresponden a hogares

con estudiantes, 1057 predios corresponden a empresas pequeñas, medianas y grandes y 274 predios corresponden a hogares en general sin estudiantes.

Es así como se confirma el mercado al que se puede apuntar y se identifica el perfil de posible cliente.

### <span id="page-29-0"></span>**2.5.4 Encuestas**

Las preguntas y resultados de las encuestas realizadas se encuentran en el anexo 1 y 2, gracias a la información recolectada se detectaron inconvenientes con respecto a anchos de banda deficientes y usuarios insatisfechos por inestabilidad y disponibilidad. Factores que los proveedores actuales no han conseguido solucionar y con lo que se puede competir.

Con las necesidades expuestas este proyecto encuentra la necesidad de desarrollarse en la ciudad de Salcedo y alcanzar este mercado con la ventaja de tener 102 clientes actuales que se mantendrá, actualizando sus respectivos servicios a la estabilidad que permite la tecnología GPON a través de la Fibra Óptica, además de considerar nuevos clientes al cabo de un año por medio de la proyección que se encuentra en la Tabla .

Gracias a el levantamiento de información que se hizo de manera presencial dentro de la zona seleccionada, se considera la cantidad de medidores de luz existentes como un potencial nuevo cliente.

### <span id="page-29-1"></span>**2.5.5 Cálculo de la muestra**

Una vez que se ha determinado la cantidad de posibles clientes en el área de investigación, se procede a calcular el tamaño necesario de la muestra. Este cálculo es fundamental para garantizar la exactitud de los datos recolectados a través de las encuestas. Para lograr esto, se ha aplicado la fórmula de muestra en una población que cuenta con menos de 100 000 habitantes. A continuación, se presenta la fórmula en la ecuación 2.1: (Martínez Bencardino, 2012)

Tamaño de la muestra = 
$$
\frac{Z^2 * p * q * N}{e^2 * (n-1) + Z^2 * p * q}
$$
Ec. (2.1)

Donde:

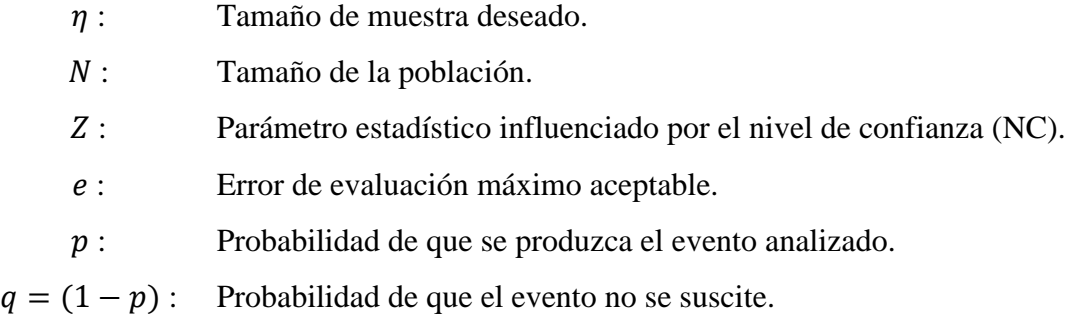

Para poder utilizar la fórmula, es necesario tener conocimiento del valor de Zalfa. En la tabla 2.1, se presentan los valores que Zalfa puede tener dependiendo del nivel de confianza seleccionado, para garantizar la fiabilidad de los datos. Para este estudio, se ha optado por utilizar los niveles de confianza más elevados, seleccionando un nivel del 95% para Zalfa.

<span id="page-30-0"></span>

| NC    | Zalfa |
|-------|-------|
| 99,7% | 3     |
| 99 %  | 2,58  |
| 98 %  | 2,33  |
| 96 %  | 2,05  |
| 95 %  | 1,96  |
| 90 %  | 1,645 |
| 80 %  | 1,28  |

Tabla 2.1 Zalfa según NC. (Nivel de Confianza).

Zalfa según el nivel de confianza que se decida utilizar para el estudio. Fuente: (Mendenhall, Scheaffer, &

Liam Ott, 2007)

Es así como remplazando los valores necesarios para el estudio se obtiene el siguiente resultado.

Tamaño de la muestra =  $1.96^2 * 0.5 * 0.5 * 3943$ 0.  $0.05^2 * (3943 - 1) + 1.96^2 * 0.5 * 0.5$ Tamaño de la muestra = 350,14  $\approx$  350 encuestas

Por tanto, es necesario realizar 350 encuestas con el fin de obtener datos fiables y mantener el rigor necesario, también se identifica una cantidad porcentual para cada tipo de usuario: hogares con estudiantes (66 %), a hogares sin estudiantes (7 %) y posibles usuarios empresariales(27 %). Según la Información recogida desde el Plan de Desarrollo Sostenible desarrollado para la ciudad de Salcedo.

#### <span id="page-31-0"></span>**2.5.6 Análisis de los resultados obtenidos en la Encuesta**

Se lograron llevar a cabo de manera exitosa un total de 350 encuestas, tal y como se mencionó en el punto anterior, 231 encuestas a hogares con estudiantes (66 %), 25 encuestas a hogares sin estudiantes (7 %) y 94 encuestas a posibles usuarios empresariales de pequeña, mediana y grande empresa (27 %).

Las mismas constan de 6 preguntas como se observa en el Anexo 2, las que permiten determinar el tipo de usuario, necesidades y servicios adicionales requeridos, capacidad de pago y si se mantiene lasos contractuales con su proveedor de Internet actual, en el caso de que se posea.

#### <span id="page-31-1"></span>**2.5.7 Identificación de las zonas para la planificación del diseño de la red GPON**

Teniendo en cuenta de que la estructura de red debe ser escalable se divide la expansión de red por distritos en todas las direcciones posibles a partir del nodo que ya mantiene la empresa AJnet en la ciudad de Salcedo.

Los distritos tendrán el nombre: Tebaida Norte, Tebaida Sur, Centro, Santa Ana y Palama. Es así que los distritos tienen en cuenta la mayor disponibilidad de red para cualquier cliente que dentro de este requiera la instalación oportuna del servicio de acceso a Internet. Los distritos se presentan a continuación en la figura 2.5.

Figura 2.6: Zonas para la planificación del diseño de la red GPON en Salcedo.

<span id="page-32-0"></span>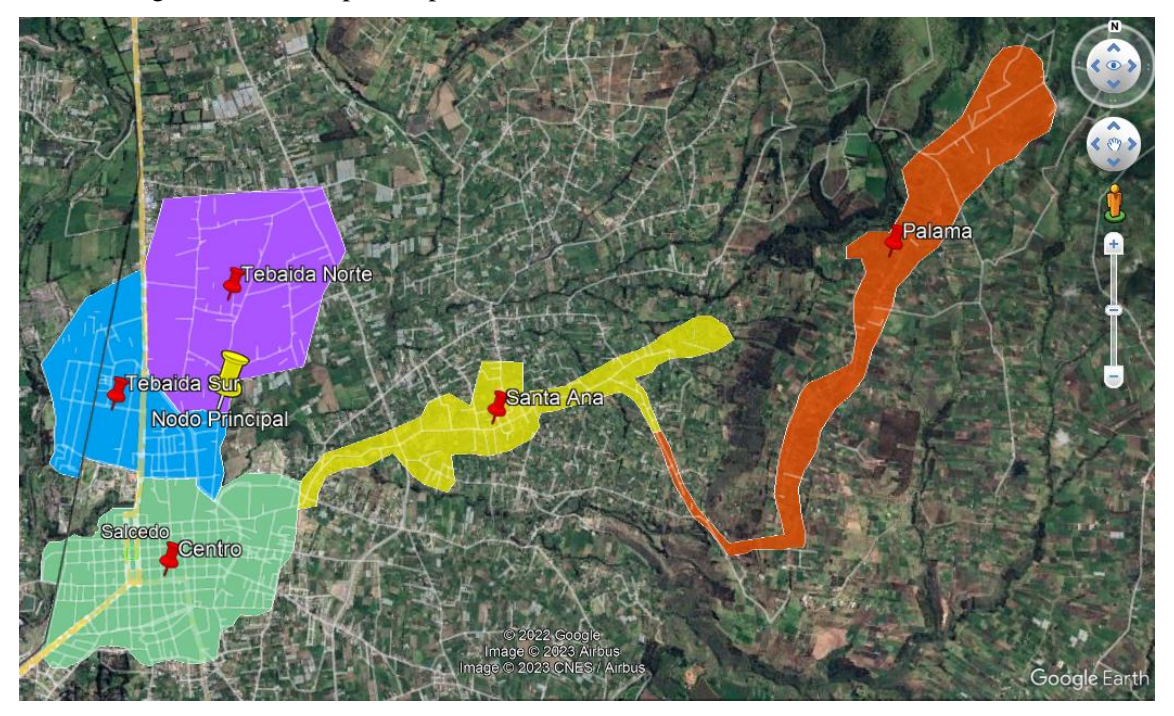

Distritos o zonas para el diseño de la red GPON en la ciudad de Salcedo. Fuente: Cristian Carrillo.

A partir de la delimitación de las zonas en la ciudad. Se verificó que en la zona "Tebaida Norte" existen 288 hogares con estudiantes, 154 negocios y 38 hogares sin estudiantes, en la zona "Tebaida Sur" existen 486 hogares con estudiantes, 69 negocios y 23 hogares sin estudiantes, en la zona "Centro" existen 365 hogares con estudiantes, 1036 negocios y 58 hogares sin estudiantes, en la zona "Santa Ana" existen 146 hogares con estudiantes, 22 negocios y 6 hogares sin estudiantes, en la zona "Palama" existen 398 hogares con estudiantes, 40 negocios y 13 hogares sin estudiantes, de acuerdo con los datos obtenidos y presentados en la Tabla 2.2.

<span id="page-32-1"></span>

| Zona          | Hogares con<br>estudiantes | Negocios pequeños, medianos<br>y grandes | Hogares en general<br>sin estudiantes |
|---------------|----------------------------|------------------------------------------|---------------------------------------|
| Tebaida Norte | 288                        | 154                                      | 38                                    |
| Tebaida Sur   | 486                        | 69                                       | 23                                    |
| Centro        | 365                        | 1036                                     | 58                                    |
| Santa Ana     | 146                        | 22                                       | 6                                     |
| Palama        | 398                        | 40                                       | 13                                    |

Tabla 2.2: Información sobre los potenciales suscriptores en la ciudad de Salcedo.

Cantidad de potenciales suscriptores por Zonas en la ciudad de Salcedo. Fuente: Cristian Carrillo.

#### <span id="page-33-0"></span>**2.6 Representación sobre demanda en los próximos cinco años.**

AJnet ofrece una tabla que muestra las estimaciones de crecimiento de la demanda en la ciudad de Salcedo para los próximos cinco años, tal y como se muestra en la tabla 2.3. Esto se basa en los planes que están respaldados por los datos recopilados en la tabla 2.2.

<span id="page-33-2"></span>

| Proyección<br>en años | Plan Estudiantil<br>"Plan Basic" |                        | TOTAL           | Plan Hogar<br>"Plan Pro" |                         | <b>TOTAL</b> | Plan Pymes<br>"Plan Inmejorable" |       | <b>TOTAL</b>           |  | <b>GANANCIAS GANANCIAS</b> |                  |         |                         |
|-----------------------|----------------------------------|------------------------|-----------------|--------------------------|-------------------------|--------------|----------------------------------|-------|------------------------|--|----------------------------|------------------|---------|-------------------------|
|                       | %                                | #DE<br><b>USUARIOS</b> |                 | %                        | # DE<br><b>USUARIOS</b> |              |                                  | %     | #DE<br><b>USUARIOS</b> |  |                            | <b>MENSUALES</b> | ANUALES |                         |
| año 1                 | 8.00%                            |                        | 120 \$ 2.400.00 | 0.10%                    | 17                      |              | 425.00                           | 0,10% | 61                     |  | 240.00                     |                  |         | 3.065,00   \$36.780,00  |
| año <sub>2</sub>      | 10,00%                           |                        | 150 \$3.000,00  | 0,20%                    | 34                      |              | 850,00                           | 0,20% | $12 \,$                |  | 480,00                     |                  |         | 4.330,00 \$ 51.960,00   |
| año 3                 | 12.00%                           |                        | 180 \$3.600,00  | 0,30%                    | 51                      |              | 1.275,00                         | 0,30% | 18 \$                  |  | 720,00                     |                  |         | 5.595,00   \$67.140,00  |
| año 4                 | 14,00%                           |                        | 210 \$4.200,00  | 0,40%                    | 68                      |              | 1.700,00                         | 0,40% | 24S                    |  | $960,00$ \$                |                  |         | $6.860,00$ \$ 82.320,00 |
| año 5                 | 16,00%                           |                        | 240 \$4.800,00  | 0,50%                    | 85                      |              | 2.125,00                         | 0,50% | 30 \$                  |  | $1.200.00$ S               |                  |         | 8.125,00   \$97.500,00  |

Tabla 2.3: Proyección de demanda para AJnet en la ciudad de Salcedo.

Proyección de demanda por usuarios actuales más usuarios nuevos en el primer año y años consecuentes para AJnet en la ciudad de Salcedo. Fuente: (AJnet, 2024)

## <span id="page-33-1"></span>**2.7 Barreras e Inconvenientes detectados**

De acuerdo con previo estudio realizado por AJnet, se ha revelado varias problemáticas en las redes actuales, lo cual ha llevado a los clientes a buscar servicios con conexiones más eficientes. Dentro de estos obstáculos se resaltan:

- La limitada velocidad de acceso a Internet ofrecida, debido a los medios de transmisión utilizados, puesto a que la tecnología desplegada en la ciudad ahora mismo es deficiente.
- La inestabilidad de los Radio Enlaces que pueden ser afectados por condiciones climáticas e interferencias electromagnéticas, lo que merma la confianza y la capacidad de acción de las empresas proveedoras ISP's.
- Existe una incapacidad para satisfacer los nuevos requerimientos de los usuarios actuales en ciertos sectores de la ciudad y también se presentan inconvenientes de cobertura por el hecho de que no exista línea de vista directa hasta el domicilio del cliente.
- La capacidad de banda actualmente posible por medio de Radio Enlace ha llegado a su nivel máximo y no se pueden ofrecer mayores y mejores servicios.

### <span id="page-34-0"></span>**2.8 Requisitos para la red GPON**

A partir de haber detectado los principales inconvenientes se plantean los requerimientos que este proyecto deberá satisfacer para que la red FTTH cumpla con las tecnologías actuales pero que también permita continuar con las tendencias tecnológicas más recientes para que esta sea escalable y permita actualizaciones necesarias para que se mantenga al día:

- Facilitar la implementación de nuevos servicios adicionales a las conexiones de acceso a Internet hacia los clientes actuales y los nuevos, permitiendo anchos de banda mayores y mejores, siguiendo los requerimientos del mercado con la tecnología adecuada para cumplir y superar las expectativas de los usuarios.
- Mantener estabilidad y confiabilidad en los enlaces de acceso a Internet por medio de la tecnología GPON, además de permitir el acercamiento a las tendencias actuales con tecnologías NGGPON (Next Generation GPON) para el envío y entrega de paquetes en menores tiempos de respuesta y sin perdidas.
- Facilitar la cobertura hacia cualquier cliente nuevo que contrate el servicio con el fin de ofrecer la instalación del servicio en el menor tiempo posible con distancias de 150 metros desde la caja más cercana en las zonas urbanas y 250 metros en las zonas más apartadas.
- Seleccionar equipos apropiados que sean compatibles con los dispositivos existentes en los diferentes nodos de la empresa, de manera que sea posible instalar el servicio de acceso a Internet en cualquier nodo.

# **CAPÍTULO 3 DISEÑO PROPUESTO**

## <span id="page-35-2"></span><span id="page-35-1"></span><span id="page-35-0"></span>**3.1 Descripción de la empresa**

En el presente trabajo de Diseño de red se emplea una metodología, basada en una serie de etapas sistemáticas que describen el avance del proyecto.

<span id="page-35-4"></span>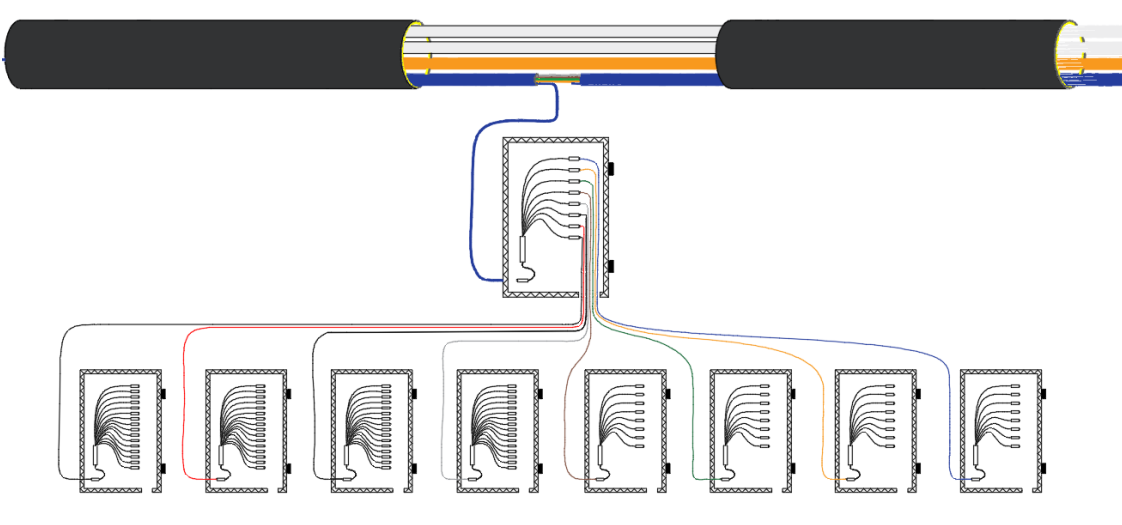

Figura 3.1: Nodo Salcedo AJnet.

Tipo de diseño para AJnet en la ciudad de Salcedo. Fuente: Cristian Carrillo.

## <span id="page-35-3"></span>**3.2 Etapas de la metodología**

Se llevaron a cabo las siguientes etapas sistemáticas de análisis:

- 1. Analizar las demandas de la empresa AJnet en la ciudad de Salcedo.
- 2. Recopilar información de la ciudad sobre población y vivienda
- 3. Recopilar datos sobre los postes incluyendo el tipo de poste, transformadores y cajas de distribución utilizando el Posicionamiento Geográfico, las vías de acceso y los obstáculos presentes.
- 4. Diseñar las rutas de acceso a las distintas zonas de estudio.
- 5. Elegir los equipos adecuados para llevar a cabo la configuración GPON implica considerar varios elementos, como el modelo de la ONU, los módulos SFP utilizados, el tipo de cable de fibra óptica y su cantidad de hilos, las cajas de
dispersión y distribución, los niveles de división de señal, así como los accesorios y componentes adicionales requeridos.

- 6. Tener en cuenta que el diseño pueda llegar a cualquier usuario en la zona de estudio determinada.
- 7. Elegir los equipos pasivos y activos que mejor se ajusten a las demandas de la empresa.
- 8. Elaborar el diseño definitivo de la red considerando la capacidad de salida de la ONU, la longitud máxima del cable y la cobertura total.
- 9. Efectuar la simulación de conectividad con el fin de evaluar el rendimiento de la red.

#### **3.3 Diseño propuesto de la red GPON**

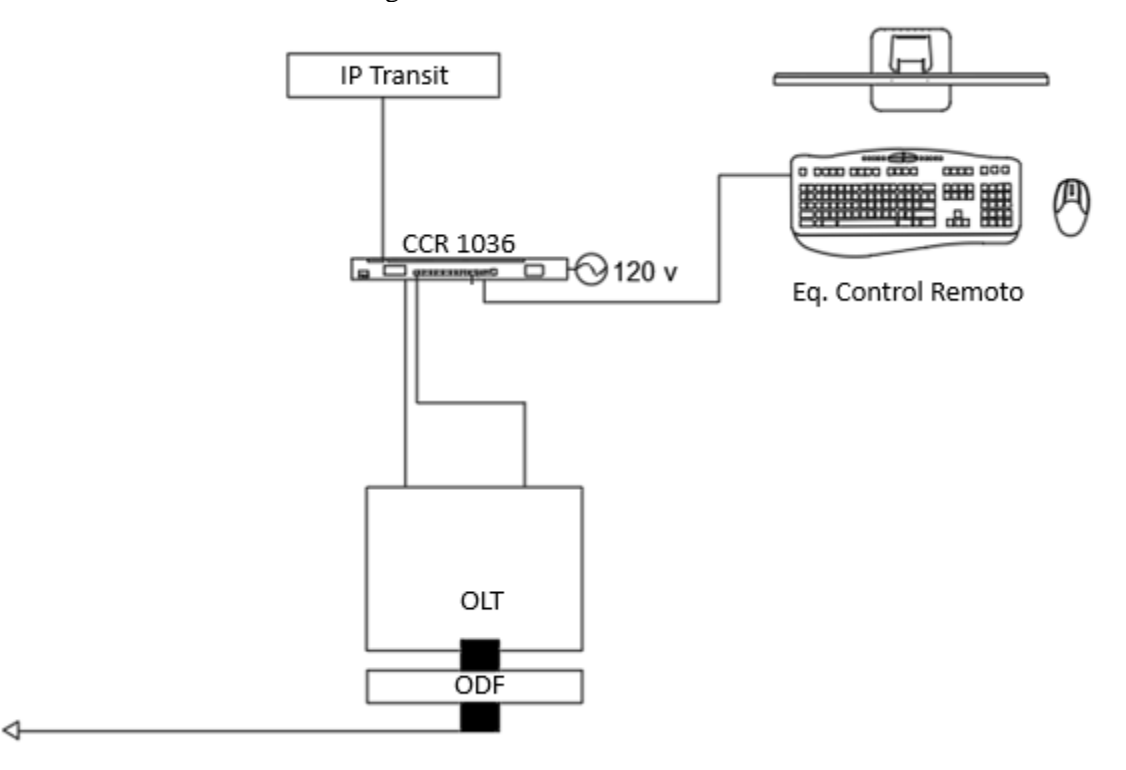

Figura 3.2: Nodo Salcedo AJnet.

Tipo de diseño para AJnet en la ciudad de Salcedo. Fuente: Cristian Carrillo.

# **3.3.1 Descripción del Nodo de AJnet en la ciudad de Salcedo**

El nodo de AJnet en la ciudad de Salcedo se encuentra al norte de la ciudad, su ubicación es estratégica para que este proyecto pueda dar servicio también a las zonas rurales de la ciudad sin inconvenientes, en el lugar se encuentra un rack empotrado al piso y la pared, en el rack ya se encuentra un equipo de borde con conexión internacional que tiene redundancia hacia la ciudad de Ambato al sur y hacia la ciudad de Latacunga hacia el norte gracias a dos puertos SFP de 10000Gbps. Además, el cuarto de equipos cuenta con la adecuación eléctrica necesaria, un equipo destinado únicamente a la conservación de temperatura y se encuentra sellado para evitar fugas. La ubicación del nodo se detalla en la tabla 3.1 y en la figura 3.3, además se detalla la posición de los equipos que lo componen en la figura 3.4.

Tabla 3.1: Ubicación Nodo Salcedo de AJnet.

| <b>Nombre</b>                                           | Latitud        | Longitud     |  |  |  |  |
|---------------------------------------------------------|----------------|--------------|--|--|--|--|
| Nodo Principal                                          | $1° 2'1.35"$ S | 78°35'8.17"0 |  |  |  |  |
| Ibicación del Nodo Salcedo de Alpet Fuente: (Alpet 2024 |                |              |  |  |  |  |

Ubicación del Nodo Salcedo de AJnet. Fuente: (AJnet, 2024)

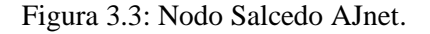

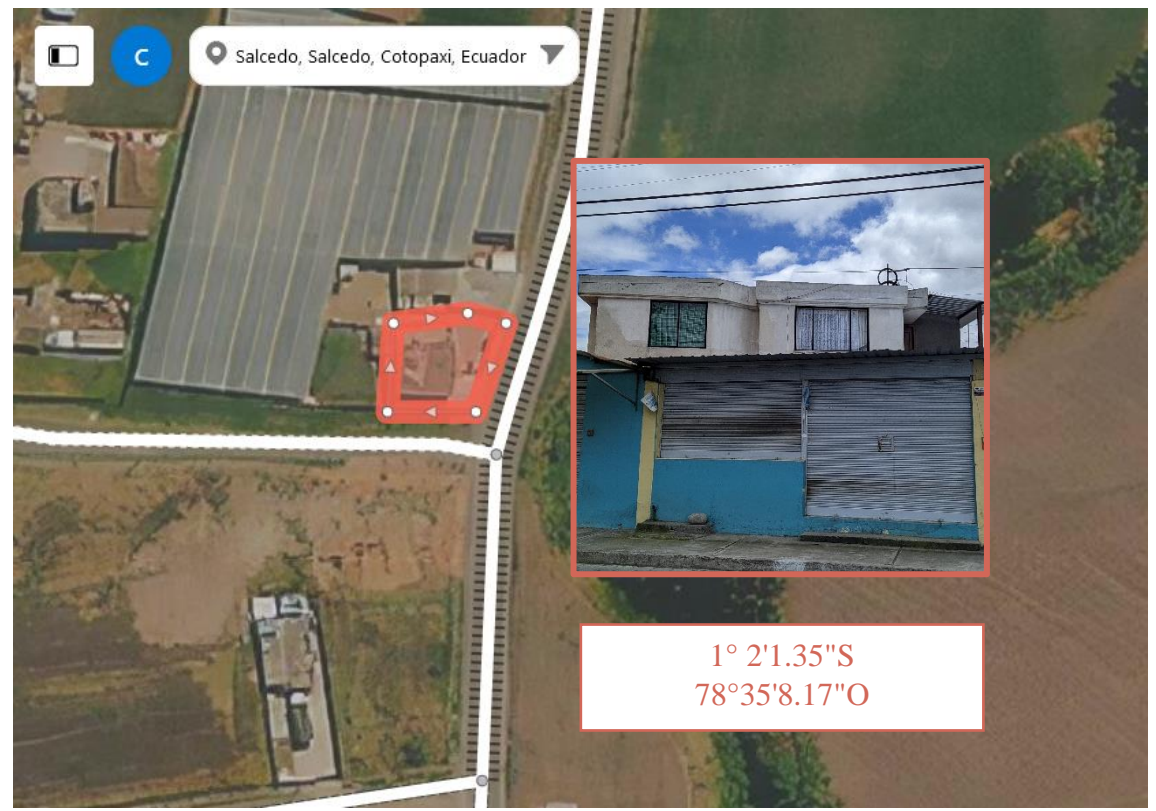

Localización del nodo de AJnet en Salcedo, en términos geográficos. Fuente: Cristian Carrillo.

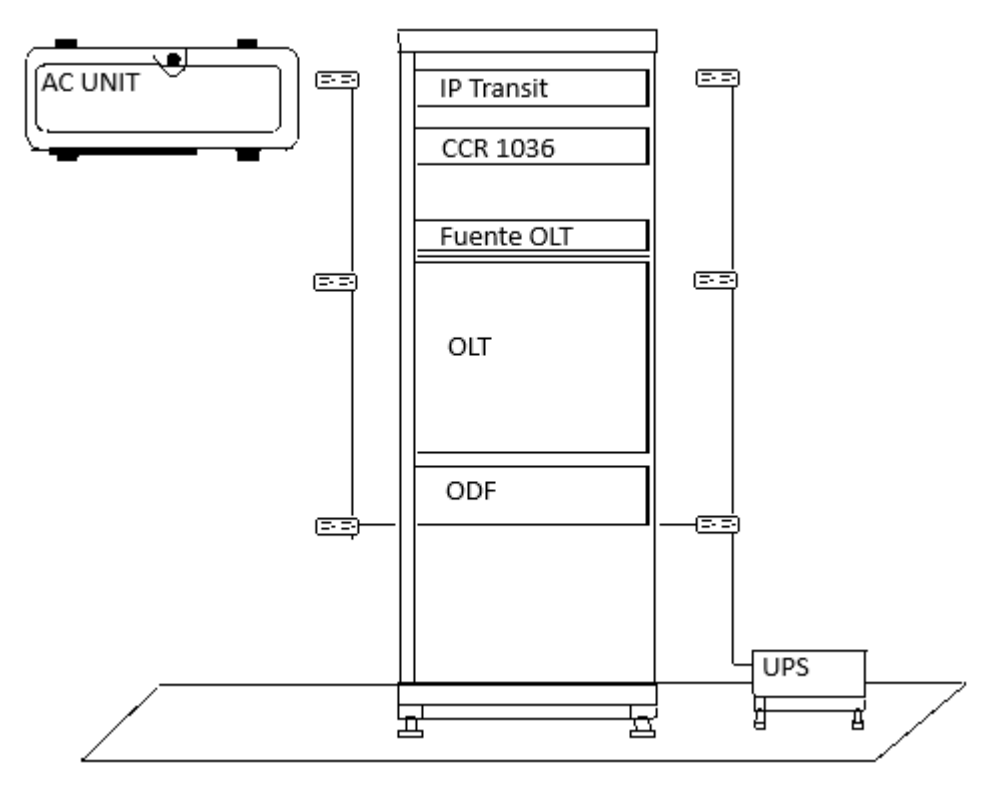

Figura 3.4: Rack instalado en el cuarto de equipos del nodo de AJnet.

Rack presente en el nodo de AJnet en la ciudad de Salcedo. Fuente: Cristian Carrillo.

## **3.3.2 Rutas de dispersión hacia cada Zona.**

Dos cables de Fibra Óptica ADSS de 24 hilos se extenderán desde la sala de equipos del nodo de AJnet en la ciudad de Salcedo, cada uno en una dirección opuesta. Y cuatro cables de Fibra Óptica ADSS de 12 hilos que para este caso serían fibras de primer nivel, tal como se muestra en la figura 3.5, este diseño se considera así dado a que el acceso hacia sus respectivas zonas se encuentra cerca del nodo de AJnet por tanto se considera mejor llevarlas directamente a este lugar, antes que conectarlas a los cables de Fibra Troncales planteadas ya que estás permitirían alcanzar lugares más lejanos sin haber perdido recursos desde el inicio del recorrido.

Así también cuando se requiera, en el futuro, se puede ampliar aún más la capacidad de alcance desde la OLT hasta lugares más lejanos hacia el norte gracias a estos cables de fibra de 12 hilos conectados directamente a la OLT desde su respectivo ODF.

Figura 3.5: Nodo Salcedo AJnet.

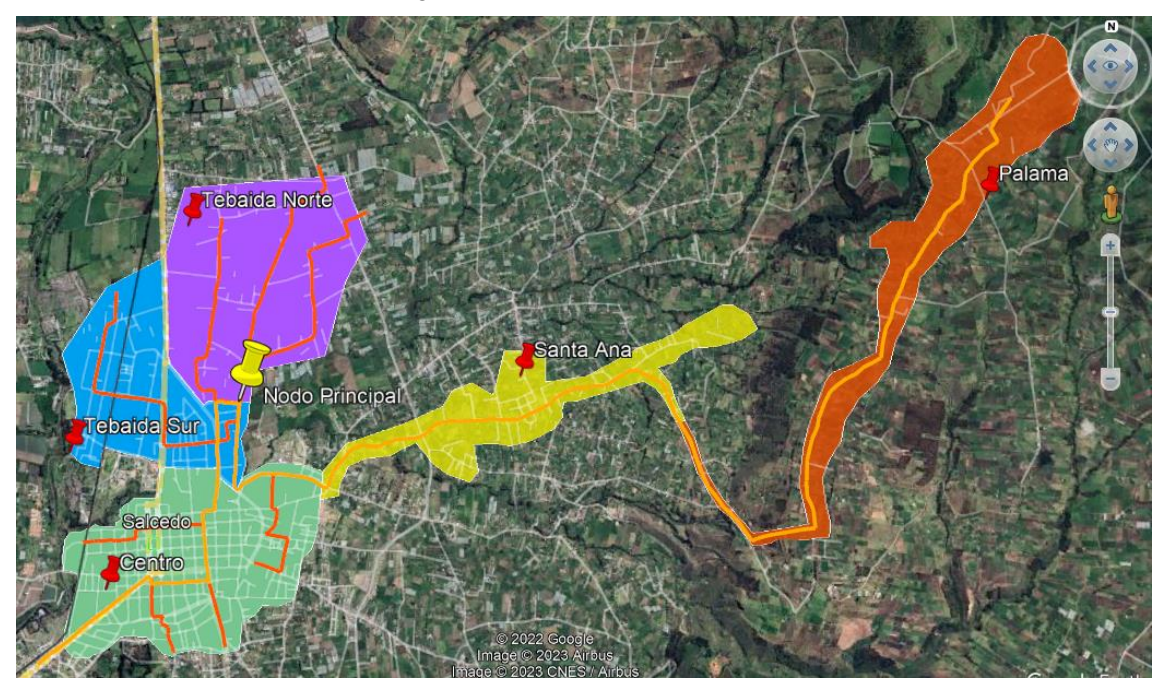

Ubicación geográfica del nodo, Fibra Óptica Troncal y Fibra Óptica dispersión o de segundo nivel de AJnet en la ciudad de Salcedo. Fuente: Cristian Carrillo.

# **3.3.3 Distribución de Puntos de acceso de Red y Mangas.**

Esta planificación se muestra de manera visual y general en la figura 3.6 y tabla 3.2.

Figura 3.6: Distribución de puntos de acceso y mangas en el diseño propuesto.

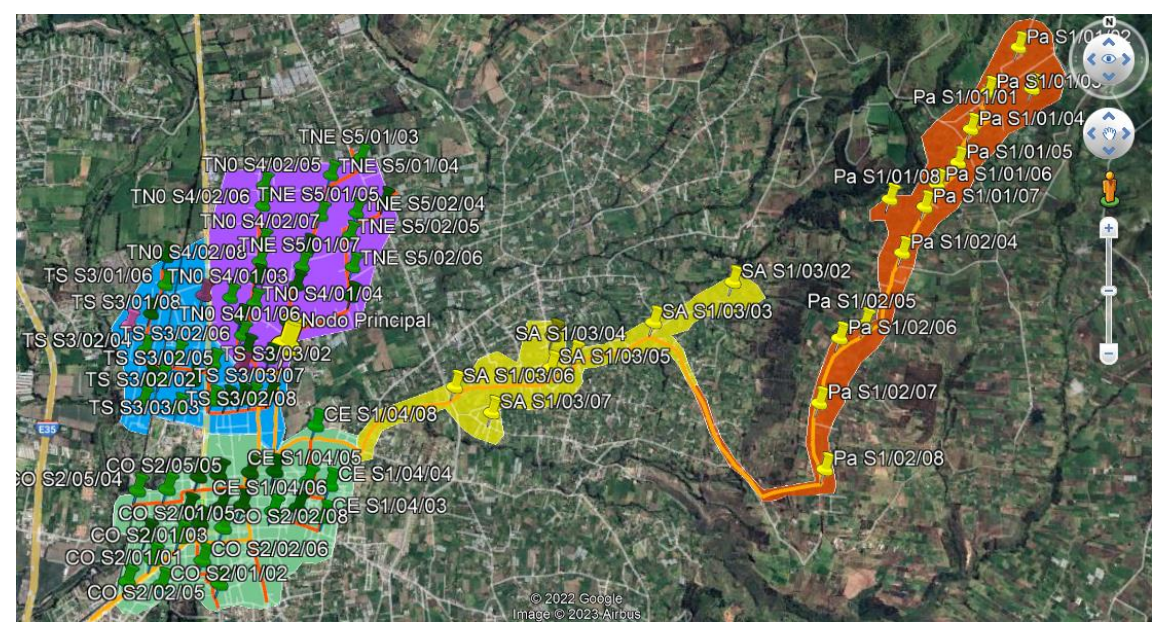

Resumen de Cajas de distribución. Fuente: Cristian Carrillo.

| Distrito      | Numero de cajas a utilizar |
|---------------|----------------------------|
| Tebaida Norte | 23                         |
| Tebaida Sur   | 19                         |
| Centro        | 31                         |
| Santa Ana     |                            |
| Palama        | 20                         |

Tabla 3.2: Número de cajas a utilizar por zona.

Número de Cajas para utilizar por zona de servicio para la ciudad de Salcedo. Fuente: Cristian Carrillo.

#### **3.3.4 Cálculo de la capacidad para la red de Acceso**

De acuerdo con el análisis expuesto, se estima que este proyecto comenzará con aproximadamente 143 clientes, entre los 103 clientes actuales y 40 clientes nuevos para la proyección de usuarios al primer año de funcionamiento; los clientes podrán acceder a planes de 40, 70 y 140 Mbps. De esta manera se selecciona el plan de 40 Mbps para el cálculo pues este es el plan más accesible y que presenta mayor cantidad de usuarios para la proyección determinada. Para realizar este cálculo se utiliza la ecuación que se muestra a continuación, la cual permite determinar la capacidad de red requerida, utilizando la ecuación 3.1. (Paz, 2017)

Capacidad = 
$$
\frac{Número de Usuarios * Ancho de Banda}{Compartición de Ancho de Banda}
$$
 Ec. (3.1)

$$
Capacidad = \frac{143 \text{ Usuarios } * \text{ 40 \text{ Mbps}}}{4} = 1430 \text{ Mbps}
$$

El resultado obtenido indica que se requiere una velocidad mínima de 1430Mbps para satisfacer la proyección inicial de la demanda durante un año. Este valor se encuentra dentro de la capacidad asignada por la empresa a este nodo en la ciudad de Salcedo, como se muestra en la tabla 3.3.

|             | Enlaces                         | Características |             |                     |
|-------------|---------------------------------|-----------------|-------------|---------------------|
|             | Nodo Salcedo                    | Medio de        |             | Velocidad           |
| Ciudad      | Ubicación                       | Transmisión     | Tecnología  | de enlace<br>(Mbps) |
| (S) Salcedo | $1° 2'1.35"$ S,<br>78°35'8.17"0 | Fibra Óptica    | <b>GPON</b> | 1500                |

Tabla 3.3: Datos del enlace valorado por AJnet para la ciudad de Salcedo.

Particularidades del Nodo Salcedo de la Empresa AJnet. Fuente: (AJnet, 2024)

## **3.3.5 Análisis de las Zonas**

Las zonas se ven repartidas para facilitar la capacidad de penetración y escalabilidad de la red, satisfacer las demandas de cada sector y apegándonos más a la realidad de cada zona. Gracias a la información recopilada de la geolocalización de los postes se ha determinado el mejor lugar para colocar las cajas o NAP's para que se tenga presencia en cualquier zona y se eviten inconvenientes de tendido, mantenimiento o alcance.

Como se puede observar en la figura 3.5, se representan dos cables troncales de color naranja claro, los cuales son ADSS de 24 hilos. Estos cables de fibra tienen direcciones opuestas para permitir la expansión de la red sin inconveniente y para que se pueda llegar a más sectores de las zonas aledañas. En algunas áreas se pueden apreciar conexiones de Fibra Óptica de 12 hilos, destacadas por líneas anaranjadas más oscuras, estas fibras se ubican en zonas de primer nivel y en zonas de segundo nivel donde es más sensato.

Teniendo en cuanta las consideraciones previamente mencionadas se diseña la red por cada distrito según se muestra en las figuras y tablas a continuación, desde la figura 3.7 hasta la figura 3.11 y en desde la tabla 3.4 hasta la tabla 3.10

## **3.3.5.1 Zona Tebaida Norte**

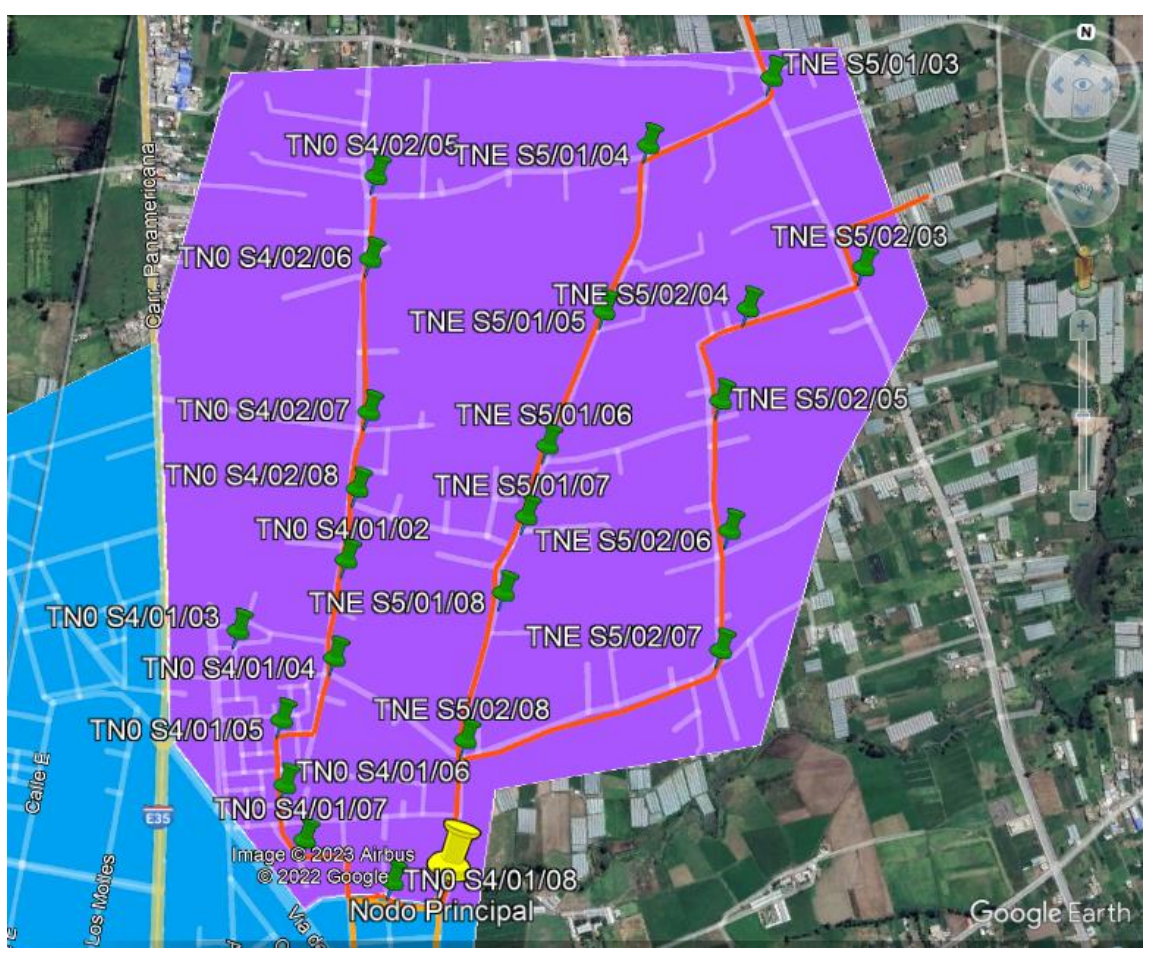

Figura 3.7: Zona Tebaida Norte.

Área correspondiente a la zona Tebaida Norte en la ciudad de Salcedo. Fuente: Cristian Carrillo.

| Nombre         | Spliter | Nivel     | Latitud        | Longitud      |
|----------------|---------|-----------|----------------|---------------|
| TNE S5/h1/08   | 1:8     | 2do Nivel | 1° 1'41.71"S   | 78°35'5.44"O  |
| TNE S5/h1/07   | 1:8     | 2do Nivel | 1° 1'36.51"S   | 78°35'4.27"O  |
| TNE S5/h1/06   | 1:8     | 2do Nivel | 1° 1'31.68"S   | 78°35'3.14"O  |
| TNE S5/h1/05   | 1:8     | 2do Nivel | 1° 1'22.46"S   | 78°34'59.93"O |
| MaTNE S5/h1/04 | 1:8     | 1er Nivel | 1° 1'11.13"S   | 78°34'57.71"O |
| TNE S5/h1/03   | 1:8     | 2do Nivel | $1° 1'6.08"$ S | 78°34'49.73"O |
| TNE S5/h2/08   | 1:8     | 2do Nivel | 1° 1'51.76"S   | 78°35'7.35"O  |
| TNE S5/h2/07   | 1:8     | 2do Nivel | 1° 1'44.63"S   | 78°34'50.66"O |
| TNE S5/h2/06   | 1:8     | 2do Nivel | 1° 1'36.58"S   | 78°34'50.58"O |
| TNE S5/h2/05   | 1:8     | 2do Nivel | 1° 1'27.93"S   | 78°34'51.74"O |
| MaTNE S5/h2/04 | 1:8     | 1er Nivel | 1° 1'21.62"S   | 78°34'50.33"O |
| TNE S5/h2/03   | 1:8     | 2do Nivel | 1° 1'18.37"S   | 78°34'42.78"O |

Tabla 3.4: Ubicación de cajas, nivel de Spliteo y Spliter utilizado.

Nombre asignado a cada caja NAP, ubicación, nivel de Spliteo y Spliter utilizado. Fuente: Cristian

Carrillo.

| Nombre         | Splitter | <b>Nivel</b> | Latitud      | Longitud      |
|----------------|----------|--------------|--------------|---------------|
| TN0 S4/h1/08   | 1:8      | 2do Nivel    | 1° 2'1.56"S  | 78°35'11.62"O |
| TN0 S4/h1/07   | 1:8      | 2do Nivel    | 1° 1'59.12"S | 78°35'17.68"O |
| TN0 S4/h1/06   | 1:8      | 2do Nivel    | 1° 1'55.56"S | 78°35'19.23"O |
| TN0 S4/h1/05   | 1:8      | 2do Nivel    | 1° 1'51.20"S | 78°35'19.73"O |
| MaTN0 S4/h1/04 | 1:8      | 1er Nivel    | 1° 1'46.83"S | 78°35'16.48"O |
| TN0 S4/h1/03   | 1:8      | 2do Nivel    | 1° 1'45.41"S | 78°35'23.04"O |
| TN0 S4/h1/02   | 1:8      | 2do Nivel    | 1° 1'40.21"S | 78°35'16.12"O |
| TN0 S4/h2/08   | 1:8      | 2do Nivel    | 1° 1'35.41"S | 78°35'15.69"O |
| TN0 S4/h2/07   | 1:8      | 2do Nivel    | 1° 1'30.20"S | 78°35'15.25"O |
| TN0 S4/h2/06   | 1:8      | 2do Nivel    | 1° 1'19.97"S | 78°35'15.80"O |
| MaTN0 S4/h2/05 | 1:8      | 1er Nivel    | 1° 1'14.38"S | 78°35'15.79"O |

Tabla 3.5: Ubicación de cajas, nivel de Spliteo y Spliter utilizado.

Nombre asignado a cada caja NAP, ubicación, nivel de Splitteo y Splitter utilizado. Fuente: Cristian

Carrillo.

# **3.3.5.2 Zona Tebaida Sur**

Figura 3.8: Zona Tebaida Sur.

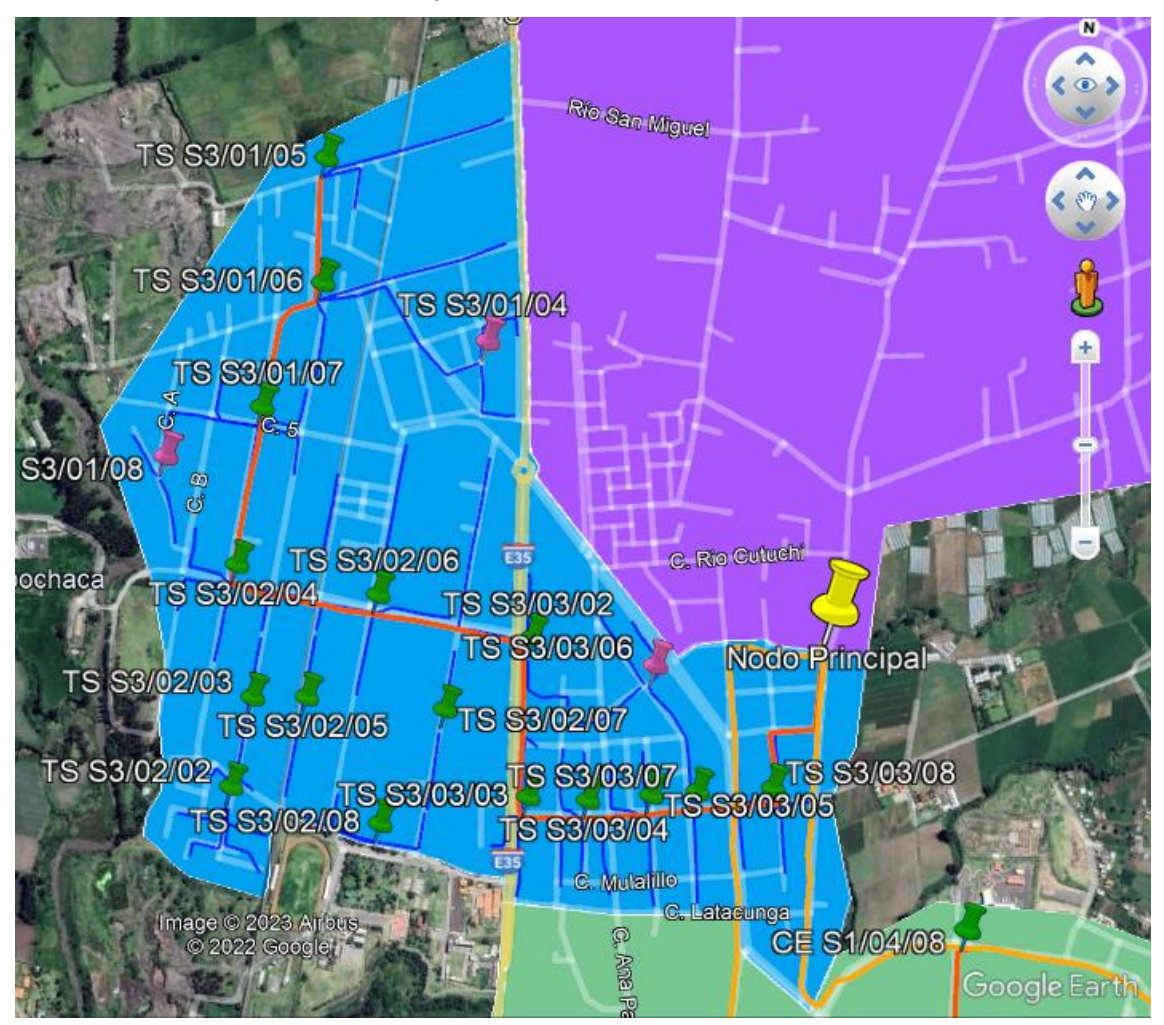

Área correspondiente a la zona Tebaida Sur en la ciudad de Salcedo. Fuente: Cristian Carrillo.

| Nombre        | Spliter | Nivel     | Latitud      | Longitud      |
|---------------|---------|-----------|--------------|---------------|
| TS S3/h3/08   | 1:8     | 2do Nivel | 1° 2'11.46"S | 78°35'10.99"O |
| TS S3/h3/07   | 1:8     | 2do Nivel | 1° 2'11.98"S | 78°35'15.61"O |
| TS S3/h3/06   | 1:8     | 2do Nivel | 1° 2'4.51''S | 78°35'18.76"O |
| TS S3/h3/05   | 1:8     | 2do Nivel | 1° 2'12.38"S | 78°35'18.43"O |
| MaTS S3/h3/04 | 1:8     | 1er Nivel | 1° 2'12.95"S | 78°35'22.32"O |
| TS S3/h3/03   | 1:8     | 2do Nivel | 1° 2'12.98"S | 78°35'26.00"O |
| TS S3/h3/02   | 1:8     | 2do Nivel | 1° 2'3.19"S  | 78°35'26.40"O |
| TS S3/h2/08   | 1:8     | 2do Nivel | 1° 2'15.21"S | 78°35'35.00"O |
| TS S3/h2/07   | 1:8     | 2do Nivel | 1° 2'7.91"S  | 78°35'31.45"O |
| TS S3/h2/06   | 1:8     | 2do Nivel | 1° 2'1.12"S  | 78°35'36.03"O |
| TS S3/h2/05   | 1:8     | 2do Nivel | 1° 2'7.71"S  | 78°35'40.02"O |
| MaTS S3/h2/04 | 1:8     | 1er Nivel | 1° 1'59.84"S | 78°35'44.81"O |
| TS S3/h2/03   | 1:8     | 2do Nivel | 1° 2'7.94"S  | 78°35'43.34"O |
| TS S3/h2/02   | 1:8     | 2do Nivel | 1° 2'13.52"S | 78°35'44.30"O |
| TS S3/h1/08   | 1:8     | 2do Nivel | 1° 1'53.60"S | 78°35'49.69"O |
| TS S3/h1/07   | 1:8     | 2do Nivel | 1° 1'50.05"S | 78°35'43.91"O |
| TS S3/h1/06   | 1:8     | 2do Nivel | 1° 1'42.17"S | 78°35'40.66"O |
| TS S3/h1/05   | 1:8     | 2do Nivel | 1° 1'34.47"S | 78°35'40.95"O |
| MaTS S3/h1/04 | 1:8     | 1er Nivel | 1° 1'45.25"S | 78°35'30.36"O |

Tabla 3.6: Ubicación de cajas, nivel de Spliteo y Spliter utilizado.

Nombre asignado a cada caja NAP, ubicación, nivel de Spliteo y Spliter utilizado. Fuente: Cristian

Carrillo.

# **3.3.5.3 Zona Centro**

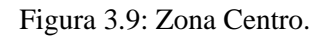

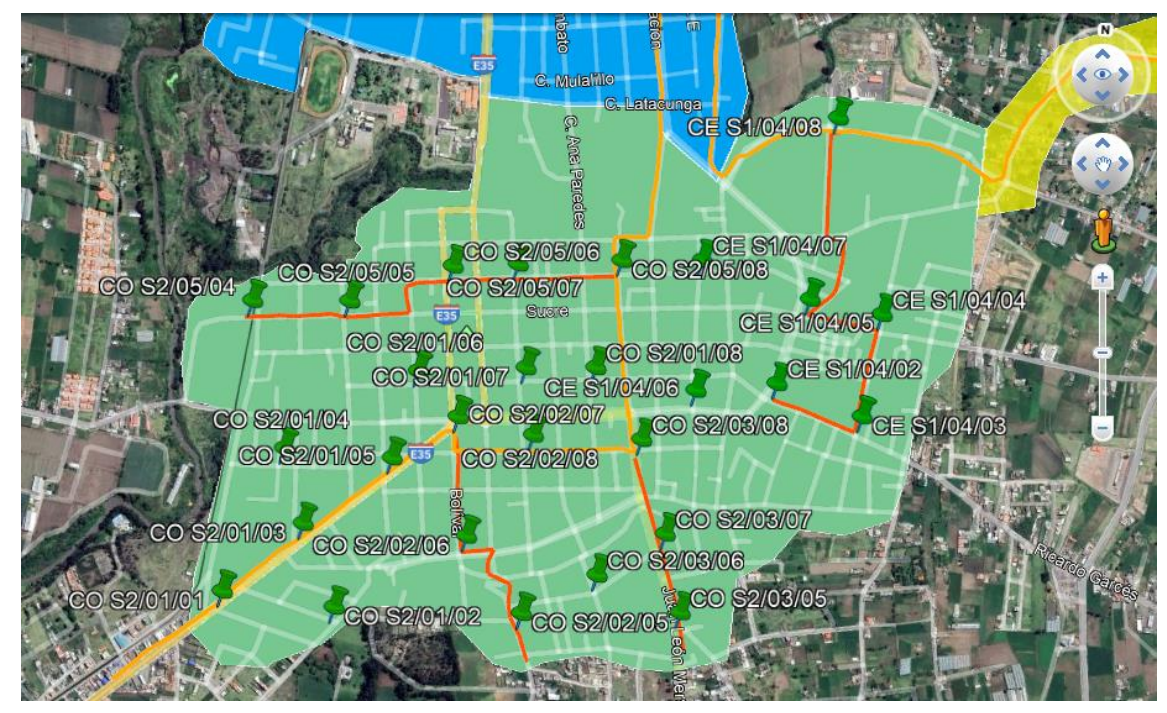

Área correspondiente a la zona Centro en la ciudad de Salcedo. Fuente: Cristian Carrillo.

| Nombre        | Spliter | Nivel     | Latitud      | Longitud      |
|---------------|---------|-----------|--------------|---------------|
| CO S2/h5/08   | 1:8     | 2do Nivel | 1° 2'32.03"S | 78°35'15.03"O |
| CO S2/h5/07   | 1:8     | 2do Nivel | 1° 2'32.85"S | 78°35'23.25"O |
| CO S2/h5/06   | 1:8     | 2do Nivel | 1° 2'33.34"S | 78°35'28.41"O |
| CO S2/h5/05   | 1:8     | 2do Nivel | 1° 2'36.66"S | 78°35'36.46"O |
| MaCO S2/h5/04 | 1:8     | 1er Nivel | 1° 2'37.12"S | 78°35'44.18"O |
| CO S2/h2/08   | 1:8     | 2do Nivel | 1° 2'46.37"S | 78°35'21.17"O |
| CO S2/h1/08   | 1:8     | 2do Nivel | 1° 2'40.68"S | 78°35'16.55"O |
| CO S2/h1/07   | 1:8     | 2do Nivel | 1° 2'41.06"S | 78°35'22.10"O |
| CO S2/h1/06   | 1:8     | 2do Nivel | 1° 2'41.89"S | 78°35'30.64"O |
| CO S2/h1/05   | 1:8     | 2do Nivel | 1° 2'48.92"S | 78°35'32.27"O |
| MaCO S2/h1/04 | 1:8     | 1er Nivel | 1° 2'48.71"S | 78°35'40.87"O |
| CO S2/h1/03   | 1:8     | 2do Nivel | 1° 2'54.58"S | 78°35'38.99"O |
| CO S2/h1/02   | 1:8     | 2do Nivel | 1°3'1.06"S   | 78°35'36.10"O |
| CO S2/h1/01   | 1:8     | 2do Nivel | 1° 3'0.36"S  | 78°35'45.05"O |
| CO S2/h2/07   | 1:8     | 2do Nivel | 1° 2'45.31"S | 78°35'27.23"O |
| CO S2/h2/06   | 1:8     | 2do Nivel | 1° 2'54.75"S | 78°35'25.96"O |
| MaCO S2/h2/05 | 1:8     | 1er Nivel | 1° 3'0.59"S  | 78°35'21.21"O |
| CO S2/h3/08   | 1:8     | 2do Nivel | 1° 2'46.17"S | 78°35'12.55"O |
| CO S2/h3/07   | 1:8     | 2do Nivel | 1° 2'53.55"S | 78°35'10.19"O |
| CO S2/h3/06   | 1:8     | 2do Nivel | 1° 2'57.16"S | 78°35'15.41"O |
| MaCO S2/h3/05 | 1:8     | 1er Nivel | 1° 2'59.72"S | 78°35'8.63"O  |

Tabla 3.7: Ubicación de cajas, nivel de Spliteo y Spliter utilizado.

Nombre asignado a cada caja NAP, ubicación, nivel de Spliteo y Spliter utilizado. Fuente: Cristian Carrillo.

Tabla 3.8: Ubicación de cajas, nivel de Spliteo y Spliter utilizado.

| Nombre        | Spliter | Nivel     | Latitud      | Longitud      |
|---------------|---------|-----------|--------------|---------------|
| CE S1/h4/08   | 1:8     | 2do Nivel | 1° 2'19.52"S | 78°34'58.50"O |
| CE S1/h4/07   | 1:8     | 2do Nivel | 1° 2'31.59"S | 78°35'8.60"O  |
| CE S1/h4/06   | 1:8     | 2do Nivel | 1° 2'41.98"S | 78°35'8.48"O  |
| CE S1/h4/05   | 1:8     | 2do Nivel | 1° 2'34.14"S | 78°34'59.85"O |
| MaCE S1/h4/04 | 1:8     | 1er Nivel | 1° 2'34.99"S | 78°34'54.06"O |
| CE S1/h4/03   | 1:8     | 2do Nivel | 1° 2'43.22"S | 78°34'55.15"O |
| CE S1/h4/02   | 1:8     | 2do Nivel | 1° 2'41.02"S | 78°35'2.08"O  |

Nombre asignado a cada caja NAP, ubicación, nivel de Spliteo y Spliter utilizado. Fuente: Cristian

# **3.3.5.4 Zona Santa Ana**

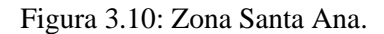

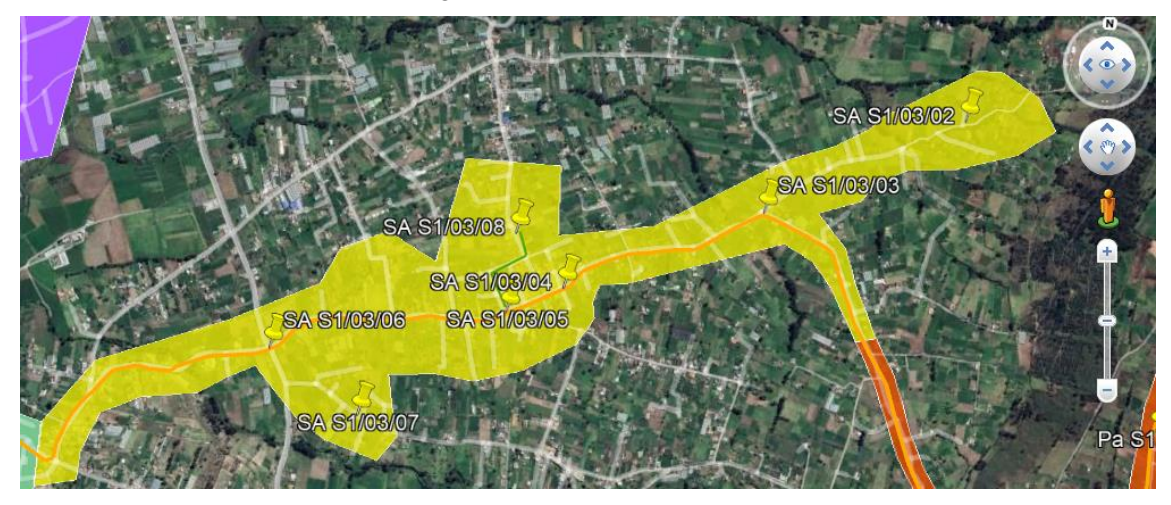

Área correspondiente a la zona Santa Ana en la ciudad de Salcedo. Fuente: Cristian Carrillo.

| Nombre        | Spliter | Nivel     | Latitud      | Longitud      |
|---------------|---------|-----------|--------------|---------------|
| SA S1/h3/08   | 1:8     | 2do Nivel | 1° 1'54.67"S | 78°33'56.38"O |
| SA S1/h3/07   | 1:8     | 2do Nivel | 1° 2'15.47"S | 78°34'12.29"O |
| SA S1/h3/06   | 1:8     | 2do Nivel | 1° 2'8.78"S  | 78°34'22.26"O |
| SA S1/h3/05   | 1:8     | 2do Nivel | 1° 2'3.28"S  | 78°33'56.91"O |
| MaSA S1/h3/04 | 1:8     | 1er Nivel | 1° 2'0.28"S  | 78°33'50.88"O |
| SA S1/h3/03   | 1:8     | 2do Nivel | 1° 1'50.76"S | 78°33'29.70"O |
| SA S1/h3/02   | 1:8     | 2do Nivel | 1° 1'39.47"S | 78°33'8.46"O  |

Tabla 3.9: Ubicación de cajas, nivel de Spliteo y Spliter utilizado.

Nombre asignado a cada caja NAP, ubicación, nivel de Spliteo y Spliter utilizado. Fuente: Cristian

## **3.3.5.5 Zona Palama**

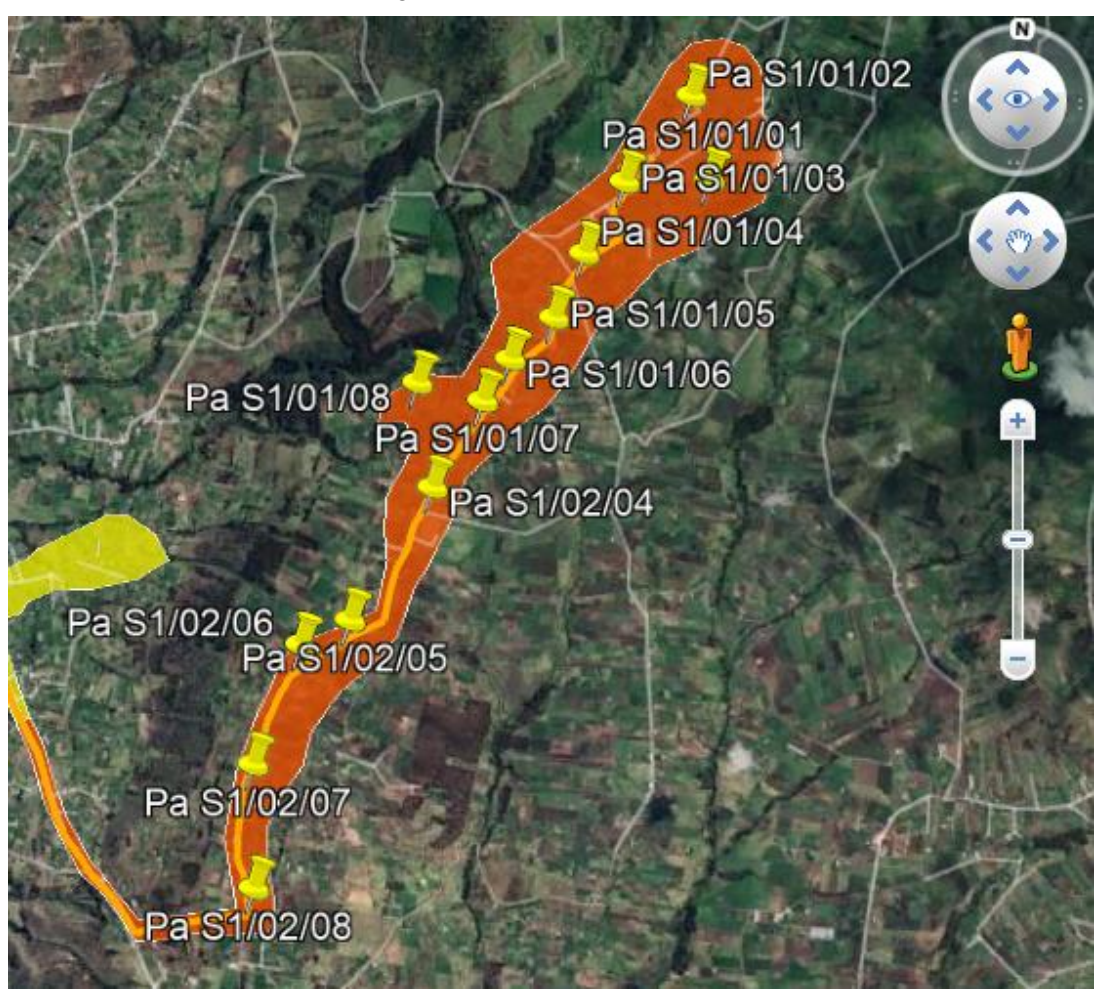

Figura 3.11: Zona Palama.

Área correspondiente a la zona Palama en la ciudad de Salcedo. Fuente: Cristian Carrillo. Tabla 3.10: Ubicación de cajas, nivel de Spliteo y Spliter utilizado.

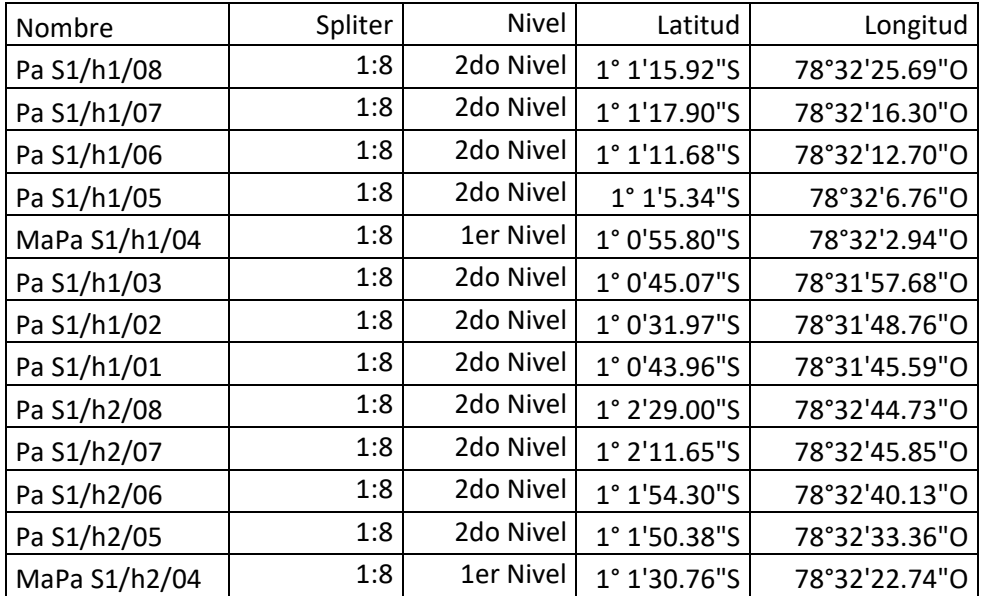

Nombre asignado a cada caja NAP, ubicación, nivel de Spliteo y Spliter utilizado. Fuente: Cristian

### **3.3.6 Planes de acceso a Internet propuestos por la empresa**

La empresa AJnet tiene la intención de proporcionar a sus clientes los planes mencionados en la tabla 3.11.

| Planes                           | Descripción                              | Costo       |
|----------------------------------|------------------------------------------|-------------|
| Plan Estudiantil<br>"Plan Basic" | Acceso a Internet Ilimitado con 40 Mbps  | \$<br>20,00 |
| Plan Hogar<br>"Plan Pro"         | Acceso a Internet Ilimitado con 70 Mbps  | \$<br>25,00 |
| Plan Pymes<br>"Plan Inmejorable" | Acceso a Internet Ilimitado con 140 Mbps | 40,00       |

Tabla 3.11: Planes de acceso a Internet propuestos por de AJnet.

Planes de acceso a Internet propuestos por AJnet para la ciudad de Salcedo. Fuente: (AJnet, 2024)

# **3.4 Viabilidad Técnica**

# **3.4.1 Presupuesto Óptico**

Con el objetivo de asegurar que el presupuesto óptico dedicado sea adecuado para garantizar una correcta transmisión y recepción de paquetes, se examinan los niveles de atenuación proporcionados por los componentes de interconexión. Se utilizan los valores establecidos en la norma EIA/TIA 568, así como las recomendaciones de la ITU: ITU-T G.671 e ITU-T G.751, además de los datos de atenuación suministrados por los fabricantes. En las siguientes tablas se recoge esta información, desde la tabla 3.12 hasta la tabla 3.16, considerando la proximidad al cliente más cercano y la distancia en kilómetros al cliente más alejado desde el Nodo Salcedo de AJnet.

| Elemento                   |                               | Cantidad       | Atenuación por<br>elemento (dB) | Atenuación final<br>(dB) |
|----------------------------|-------------------------------|----------------|---------------------------------|--------------------------|
| Splitter                   | 1:8                           | 1              | $-8,10$ dB                      | $-8,10$ dB               |
|                            | 1:8                           | 1              | $-8,10$ dB                      | $-8,10$ dB               |
| Fibra G652.D               | longitud<br>de onda<br>1550nm | $0,400$ km     | $-0,25$ dB/km                   | $-0,1$ dB                |
| Conectores SC - ITU671     |                               | $\overline{2}$ | $-0,50$ dB                      | $-1$ dB                  |
| Empalmes por fusión ITU751 |                               | 3              | $-0,10$ dB                      | $-0,3$ dB                |
| ATENUACIÓN TOTAL (dB)      |                               |                |                                 | $-17,6$ dB               |
|                            |                               |                |                                 |                          |
| Elemento                   |                               | Cantidad       | Atenuación por<br>elemento (dB) | Atenuación final<br>(dB) |
| Splitters                  | 1:8                           | 1              | $-11,40$ dB                     | $-11,40$ dB              |
|                            | 1:8                           | 1              | $-11,40$ dB                     | 11,40 dB                 |
| Fibra G652.D               | longitud<br>de onda<br>1550nm | $0,650$ km     | $-0,25$ dB/km                   | $-0,1625$ dB             |
| Conectores SC - ITU671     |                               | $\overline{2}$ | $-0,50$ dB                      | $-1$ dB                  |
| Empalmes por fusión ITU751 |                               | 3              | $-0,10$ dB                      | $-0.3$ dB                |
| ATENUACIÓN TOTAL (dB)      | $-24,2625$ dB                 |                |                                 |                          |

Tabla 3.12: Presupuesto óptico para la zona Tebaida Norte.

Tabla para el cálculo del el presupuesto óptico y resultados. Fuente: Cristian Carrillo.

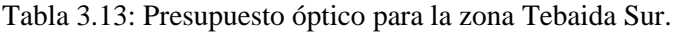

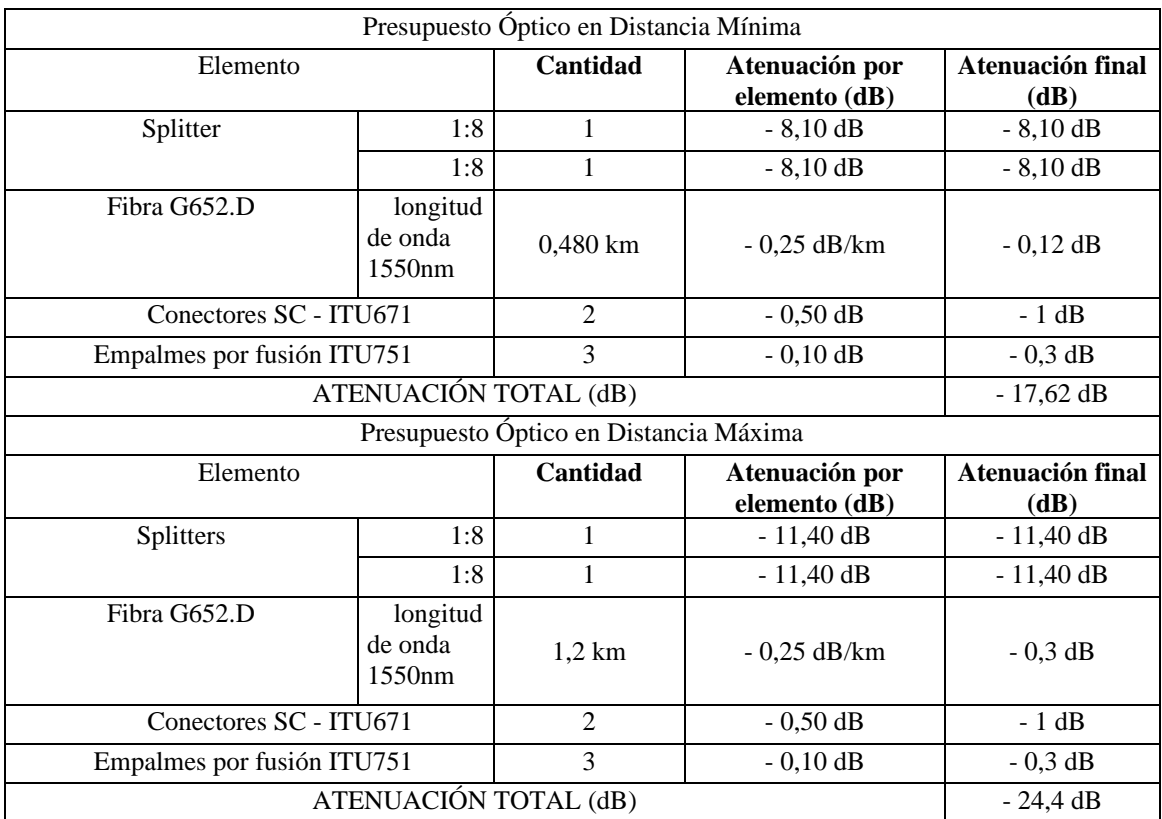

Tabla para el cálculo del el presupuesto óptico y resultados. Fuente: Cristian Carrillo.

| Presupuesto Óptico en Distancia Mínima |                               |                |                                 |                          |  |
|----------------------------------------|-------------------------------|----------------|---------------------------------|--------------------------|--|
| Elemento                               |                               |                | Atenuación por<br>elemento (dB) | Atenuación final<br>(dB) |  |
| Splitter                               | 1:8                           | 1              | $-8,10$ dB                      | $-8,10$ dB               |  |
|                                        | 1:8                           | 1              | $-8,10$ dB                      | $-8,10$ dB               |  |
| Fibra G652.D                           | longitud<br>de onda<br>1550nm | $0,650$ km     | $-0,25$ dB/km                   | $-0,1625$ dB             |  |
|                                        | Conectores SC - ITU671        |                | $-0,50$ dB                      | $-1$ dB                  |  |
| Empalmes por fusión ITU751             |                               | 3              | $-0,10$ dB                      | $-0.3$ dB                |  |
| ATENUACIÓN TOTAL (dB)                  |                               |                |                                 | $-17,6625$ dB            |  |
| Presupuesto Óptico en Distancia Máxima |                               |                |                                 |                          |  |
| Elemento                               |                               | Cantidad       | Atenuación por<br>elemento (dB) | Atenuación final<br>(dB) |  |
| <b>Splitters</b>                       | 1:8                           | 1              | $-11,40$ dB                     | $-11,40$ dB              |  |
|                                        | 1:8                           | 1              | $-11,40$ dB                     | $-11,40$ dB              |  |
| Fibra G652.D                           | longitud<br>de onda<br>1550nm | $1,26$ km      | $-0,25$ dB/km                   | $-0,315$ dB              |  |
| Conectores SC - ITU671                 |                               | $\overline{2}$ | $-0,50$ dB                      | $-1$ dB                  |  |
| Empalmes por fusión ITU751             |                               | 3              | $-0,10$ dB                      | $-0.3$ dB                |  |
|                                        | ATENUACIÓN TOTAL (dB)         |                |                                 |                          |  |

Tabla 3.14: Presupuesto óptico para la zona Centro.

Tabla para el cálculo del el presupuesto óptico y resultados. Fuente: Cristian Carrillo.

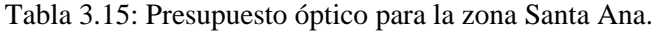

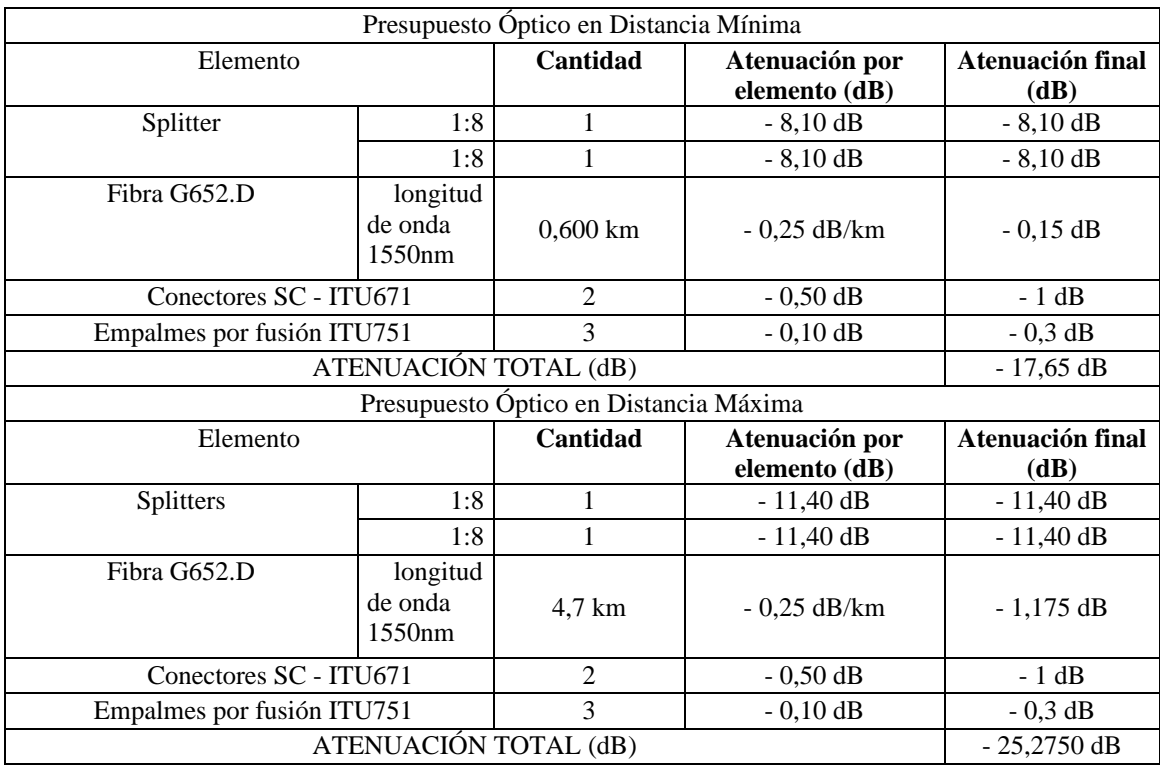

Tabla para el cálculo del el presupuesto óptico y resultados. Fuente: Cristian Carrillo.

| Presupuesto Óptico en Distancia Mínima |                               |                |                                 |                                 |
|----------------------------------------|-------------------------------|----------------|---------------------------------|---------------------------------|
| Elemento                               |                               | Cantidad       | Atenuación por<br>elemento (dB) | <b>Atenuación final</b><br>(dB) |
| Splitter                               | 1:8                           | 1              | $-8,10$ dB                      | $-8,10$ dB                      |
|                                        | 1:8                           | 1              | $-8,10$ dB                      | $-8,10$ dB                      |
| Fibra G652.D                           | longitud<br>de onda<br>1550nm | 5,94 km        | $-0,25$ dB/km                   | $-1,485$ dB                     |
| Conectores SC - ITU671                 |                               | $\overline{2}$ | $-0,50$ dB                      | $-1$ dB                         |
| Empalmes por fusión ITU751             |                               | 3              | $-0,10$ dB                      | $-0,3$ dB                       |
| ATENUACIÓN TOTAL (dB)                  |                               |                |                                 | $-18,98$ dB                     |
| Presupuesto Óptico en Distancia Máxima |                               |                |                                 |                                 |
| Elemento                               |                               | Cantidad       | Atenuación por                  | Atenuación final                |
|                                        |                               |                | elemento (dB)                   | (dB)                            |
| <b>Splitters</b>                       | 1:8                           | 1              | $-11,40$ dB                     | $-11,40$ dB                     |
|                                        | 1:8                           | 1              | $-11,40$ dB                     | $-11,40$ dB                     |
| Fibra G652.D                           | longitud<br>de onda<br>1550nm | 10,4 km        | $-0,25$ dB/km                   | $-2,6$ dB                       |
| Conectores SC - ITU671                 |                               | $\overline{2}$ | $-0,50$ dB                      | $-1$ dB                         |
| Empalmes por fusión ITU751             |                               | 3              | $-0,10$ dB                      | $-0.3$ dB                       |
| ATENUACIÓN TOTAL (dB)                  |                               |                |                                 | $-26,70$ dB                     |

Tabla 3.16: Presupuesto óptico para la zona Palama.

Tabla para el cálculo del el presupuesto óptico y resultados. Fuente: Cristian Carrillo.

Como se puede observar en el desarrollo del cálculo del presupuesto óptico, los resultados registrados oscilan entre - 17,6 dB y - 26,7 dB de pérdida, los cuales se encuentran dentro de los rangos aceptables para la ODN, que cumple con los estándares de la categoría B+, C+ o C++ de las ONT o ONU. Además, en los Anexos se presentan los valores de los límites de funcionamiento de la OLT, la ONT y los módulos SFP empleados.

#### **3.5 Equipamiento seleccionado**

Estos equipos cumplen con los requisitos necesarios para facilitar la implementación de la red y el correcto rendimiento del sistema óptico. También son capaces de adaptarse a cualquier futura actualización de la tecnología GPON a NG-PON.

La elección de estos equipos se llevó a cabo a través de un análisis comparativo detallado que se puede apreciar en el Anexo 3. Durante este proceso se tomaron en cuenta diversos factores como la compatibilidad, los costos y las especificaciones técnicas, entre otros, la tabla 3.17 hace una recapitulación de las características de cada equipo seleccionado.

| Equipo                                           | Características                                                       |  |  |  |
|--------------------------------------------------|-----------------------------------------------------------------------|--|--|--|
| Router Mikrotik CCR1036-<br>$8G-2S+$             | <b>CPU</b>                                                            |  |  |  |
|                                                  | 26 núcleos                                                            |  |  |  |
|                                                  | Frecuencia nominal del CPU                                            |  |  |  |
|                                                  | 1,2GHz                                                                |  |  |  |
|                                                  | <b>Dimensiones</b>                                                    |  |  |  |
|                                                  | 442 x 193 x 44mm                                                      |  |  |  |
|                                                  | Sistema Operativo                                                     |  |  |  |
|                                                  | RouterOs, v6.48.6 (Long-term)                                         |  |  |  |
|                                                  | Memoria Ram                                                           |  |  |  |
|                                                  | 8GiB                                                                  |  |  |  |
|                                                  | Memoria Rom                                                           |  |  |  |
|                                                  | 1024.0 MiB                                                            |  |  |  |
|                                                  | Marca                                                                 |  |  |  |
|                                                  | Huawei                                                                |  |  |  |
|                                                  | Modelo                                                                |  |  |  |
|                                                  | MA5680T                                                               |  |  |  |
|                                                  | Placas de enlace ascendente                                           |  |  |  |
|                                                  | 1 [X2CS con 2 ranuras SFP+ (10gb/s) ] + 1 [GICF con 2 ranuras<br>SFP] |  |  |  |
|                                                  | Capacidad de conmutación (Bus Placa Base)                             |  |  |  |
|                                                  | $3,2$ Tb/s                                                            |  |  |  |
| OLT Huawei MA5680T                               | Distancia máxima de cobertura                                         |  |  |  |
|                                                  | 40km                                                                  |  |  |  |
|                                                  | Potencias admisibles del transistor                                   |  |  |  |
|                                                  | $B+$ , $C+$ , $C++$ .                                                 |  |  |  |
|                                                  | Potencia de Transmisión                                               |  |  |  |
|                                                  | 6 dBm                                                                 |  |  |  |
|                                                  | Banda                                                                 |  |  |  |
|                                                  | Ventana de uso óptimo Tx: 1577 nm; Rx: 1270 nm                        |  |  |  |
|                                                  | BER a plena carga                                                     |  |  |  |
|                                                  | $< 10 e-7$                                                            |  |  |  |
| <b>MODULO SFP Huawei</b><br><b>GPON CLASS C+</b> | Tipo                                                                  |  |  |  |
|                                                  | Bidireccional Clase C+ para fibra óptica monomodo                     |  |  |  |
|                                                  | Longitud de Onda de operación                                         |  |  |  |
|                                                  | Tx: 1490nm Rx: 1310nm                                                 |  |  |  |
|                                                  | Potencia Óptica de salida.                                            |  |  |  |
|                                                  | 7dBm > 3dBm                                                           |  |  |  |
|                                                  | Sensibilidad mínima.                                                  |  |  |  |
|                                                  | $-32dB$                                                               |  |  |  |

Tabla 3.17: Principales características de los equipos seleccionados.

Tabla de resumen de las cualidades de cada equipo elegido para la propuesta de red. Fuente: Cristian

# **3.6 Viabilidad Económica**

A continuación, en las tablas 3.18, 3.19 y 3.20, se puede apreciar una evaluación global de la inversión económica que la empresa ha planteado para la realización del actual proyecto.

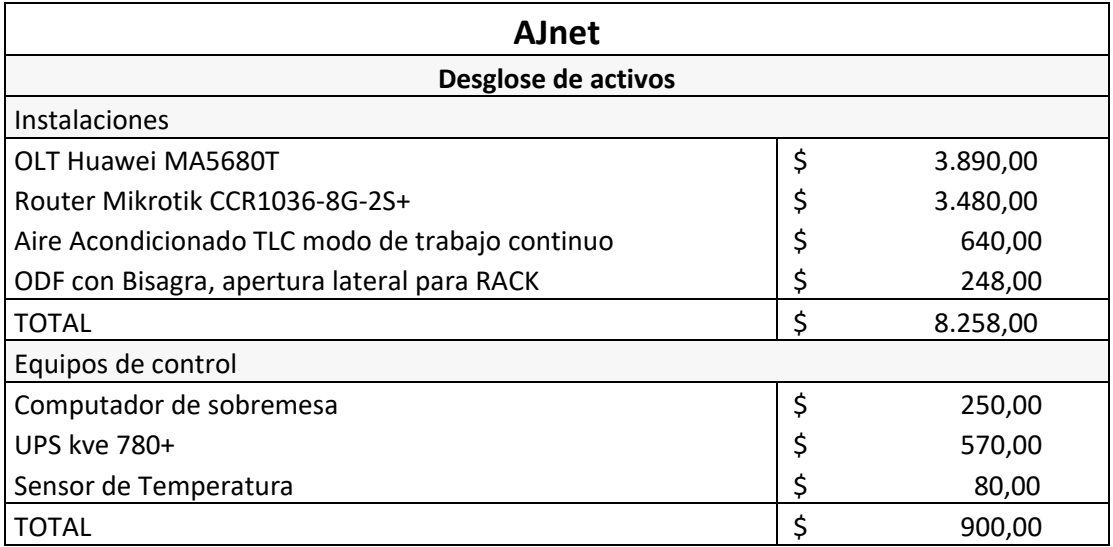

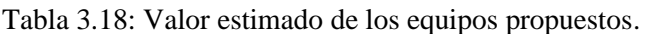

Valores estimados para los equipos propuestos. Fuente: (AJnet, 2024).

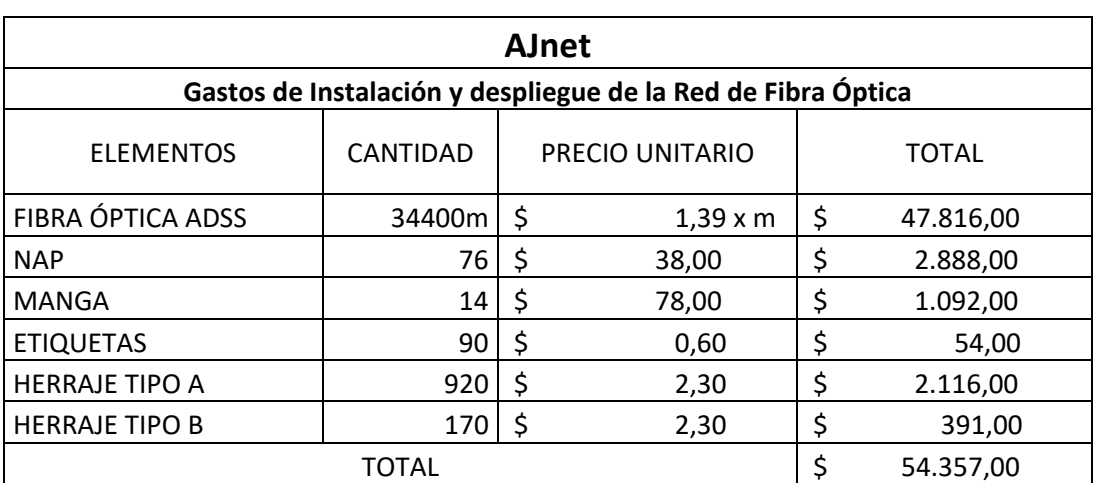

## Tabla 3.19: Valores estimados para el despliegue de Red.

Valores estimados para los elementos de infraestructura necesaria para el despliegue de la red. Fuente:

(AJnet, 2024).

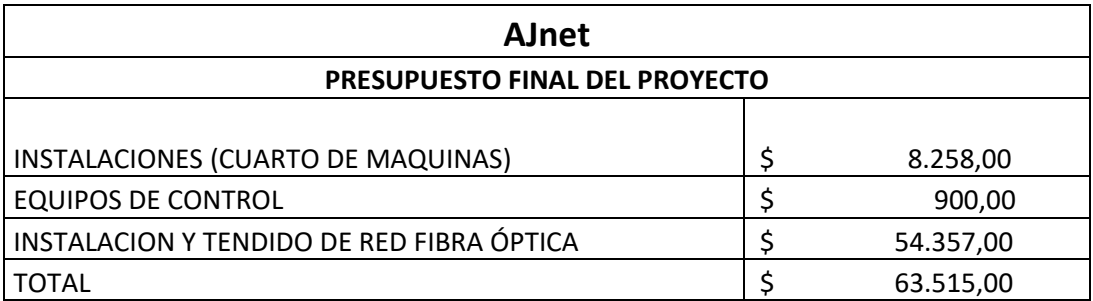

Tabla 3.20: Valor estimado Final para el despliegue del proyecto.

Valores estimados para el despliegue final del proyecto. Fuente: (AJnet, 2024).

#### **3.6.1 Valor Actual Neto (VAN)**

Es un criterio de inversión que se emplea para analizar el nivel de ganancias obtenidas de un proyecto o inversión. La finalidad de este proceso es mantener actualizados los registros financieros de un proyecto o inversión con el fin de determinar las ganancias o pérdidas generadas, se utiliza la ecuación 3.2. (Gutiérrez, ¿Qué es el valor actual Neto (van)? - ¿cómo se calcula?, 2023)

Se estima que el proyecto requerirá una inversión inicial de \$63,515.00, de acuerdo con la información presentada en la tabla 3.15. Esta cifra se obtiene a partir de la suma de los valores finales de las tablas 3.13 y 3.14, teniendo en cuenta una tasa de descuento del 14%.

$$
VAN = -I_o + \sum_{t=0}^{n} \left[ \frac{F_t}{(1+k)^t} \right]
$$
 Ec. (3.2)

Donde:

∑ = Suma de todos los valores de t, comenzando desde cero hasta un total de n períodos.

 $F =$ Flujo de efectivo neto al año. Tabla 2.3

 $k =$ Tasa de rentabilidad anual.

**=** Inversión Inicial.

 $t = Periodo de tiempo para alcanzar rentabilidad.$ 

Por lo tanto:

$$
VAN = -63515.00 + \frac{36780.00}{(1+0.14)^1} + \frac{51960.00}{(1+0.14)^2}
$$

$$
VAN = -63515.00 + 32263.16 + 39981.53
$$

#### $VAN = 8729.69$

Al analizar este resultado, se puede notar que el Valor Actual Neto (VAN) es positivo, lo que indica que la empresa logrará recuperar los costos iniciales y obtener ganancias a partir del segundo año. Por lo tanto, se puede concluir que el proyecto es viable.

## **3.6.2 Tasa Interna de Retorno (TIR)**

Es el valor que muestra la tasa de interés de un proyecto de inversión. (Gutiérrez , Tasa Interna de Retorno, 2020) Es la rentabilidad que una inversión produce se refiere al porcentaje de ganancia o pérdida que se obtendrá en relación con las cantidades que aún no se han sacado del proyecto. La viabilidad de una inversión se verifica mediante su utilización en la evaluación de proyectos de inversión utilizando la ecuación 3.3. (Arias Sevilla, 2023).

$$
TIR = \frac{Fe}{I_o} - 1
$$
 Ec. (3.3)

Donde:

Fe = Flujos de caja. I<sup>o</sup> **=** Inversión Inicial. Por lo tanto:

$$
TIR = \frac{78709.40}{63515.00} - 1
$$

$$
TIR = 0.24 = 24\% \ge 14\%
$$

Se puede observar que el TIR tiene un valor del 24%, el cual es mayor que la tasa de rentabilidad utilizada en el cálculo del VAN. Por lo tanto, se concluye que la inversión del proyecto es viable.

#### **3.6.3 Recuperación del capital (PRC)**

El PRC se caracteriza por ser la primera etapa en la que se logra un flujo de efectivo acumulado favorable. (Riquelme, 2021). Si el tiempo necesario para recuperar la inversión es breve, eso implica que la inversión es más tentadora en comparación con aquella que requiere un tiempo prolongado para ser recuperada, utilizando la ecuación 3.4. (Zona Económica, 2019)

$$
PRC = \frac{I_o}{Fe}
$$
 Ec. (3.4)

Donde:

Fe = Flujos de caja. **=** Inversión Inicial. Por lo tanto:

> $PRC =$ 63515.00 78709.40  $PRC = 0.8069 = 1$

Si consideramos que el valor del Período de Recuperación del Capital (PRC) se ubica alrededor de 1, se puede concluir que se estima que el proyecto tardará aproximadamente dos años en generar beneficios y obtener un retorno de la inversión. Se ha concluido que este proyecto es viable y puede ser implementado en el futuro, con una previsión a cinco años.

43

# **CAPÍTULO 4**

# **SIMULACIÓN DE LA RED GPON PROPUESTA**

El capítulo actual hace una evaluación del rendimiento de la red GPON diseñada, mediante el uso de un programa de simulación conocido como Optisystem. Este programa facilitará la creación y planificación de una simulación de red para comprobar todos los aspectos técnicos contemplados en el diseño.

#### **4.1 Parámetros para la simulación de la red propuesta**

Se examina una simulación en la que se envían dos longitudes de onda con datos diferentes en cada una, con el propósito de contrastar la recepción de los tipos de datos al final de la trayectoria completa.

En la simulación del escenario más grave, se tomará en cuenta a un usuario que se encuentra distante del nodo central. Por consiguiente, resulta esencial considerar que la potencia de transmisión debe ser lo más baja posible mientras que las pérdidas en la ODN deben ser lo más altas posibles. Se llevará a cabo el análisis utilizando una longitud de onda de 1490 nm, que es utilizada para recibir datos y voz provenientes de la ONT hacia la OLT, que marca el final del recorrido. Este dispositivo es capaz de alcanzar una velocidad de transferencia de datos de 2.5 Gbps. La recepción del video se efectuará utilizando una longitud de onda de 1550 nm, la cual será considerada durante la simulación en el escenario de downstream. En el caso de la transmisión de datos en dirección ascendente, la frecuencia luminosa utilizada es de 1310 nm con una capacidad de transferencia de 1.25 Gbps.

En este proyecto, la empresa empleará un Splitter de 1/2 con una adición de las pérdidas promedio asociadas a un Splitter de 1/8, dado que estos son los valores con los que se trabajará.

Para simplificar la pérdida de señal en la simulación, se empleará el tipo de cable de fibra óptica G652.D como estándar, el cual tiene una pérdida de 0.25dB por cada kilómetro.

#### **4.2 Arquitectura de la red FTTH**

La simulación incluye diferentes partes esenciales para la red GPON: OLT, ODN y ONT. De manera general se aprecia este orden en la figura referencial 4.1. Estos elementos poseen un transmisor y receptor óptico, lo cual implica que la comunicación entre ambos solo puede ocurrir en ciertos momentos determinados. Durante estos intervalos, la OLT solo emite información, mientras que la ONT solo recibe y en contra cuando la ONT emite información la OLT solo recibe información.

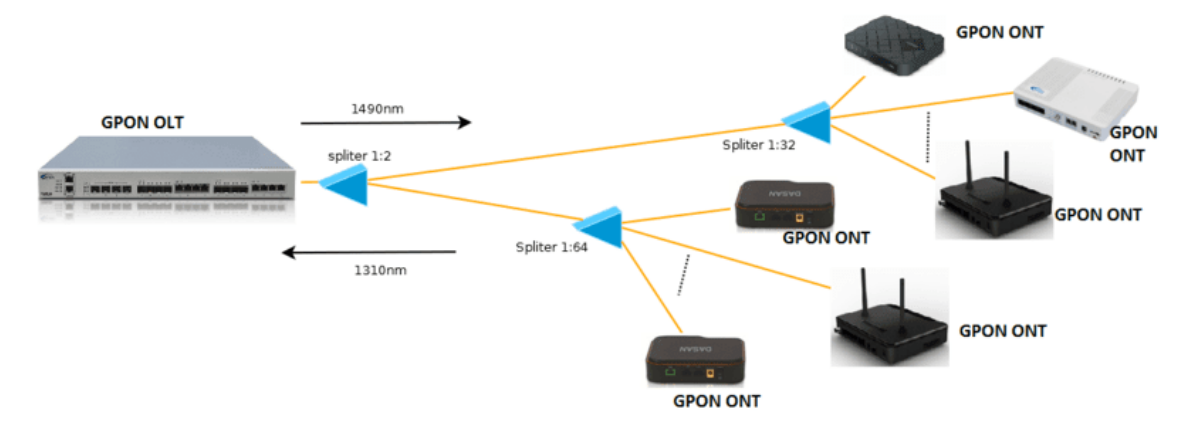

Figura 4.1: Arquitectura utilizada para la Simulación.

Ejemplo visual de la arquitectura de red utilizada para la simulación. Fuente: (INTERTEL, 2020).

La simulación requiere el uso de 3 módulos diferentes:

- 1. El módulo inicial cuenta con dos transmisores ópticos en la OLT. Uno de ellos tiene la capacidad de enviar señales en una longitud de onda de 1490 nm, mientras que el otro es capaz de transmitir en una longitud de onda de 1550 nm para el flujo de datos en sentido descendente. El fotodetector captará la señal de upstream correspondiente a una longitud de onda de 1310 nm.
- 2. El módulo dos comprende la ODN, la cual constituye la red de distribución óptica que se extiende desde la OLT hacia la ONT.
- 3. El módulo tres está compuesto por la ONT, ubicada en la residencia del cliente final. Este dispositivo contiene dos fotodetectores APD, que captan las señales ópticas con longitudes de onda entre 1490 nm y 1550 nm. Además, incluye un transmisor óptico que emite luz con una longitud de onda de 1310 nm.

#### **4.2.1 Simulación del módulo inicial (OLT)**

La OLT se compone de bloques de transmisión de diferentes longitudes de onda, por lo general destinados a distintos tipos de información o datos, para los canales de subida y bajada, visible en la Figura 4.2.

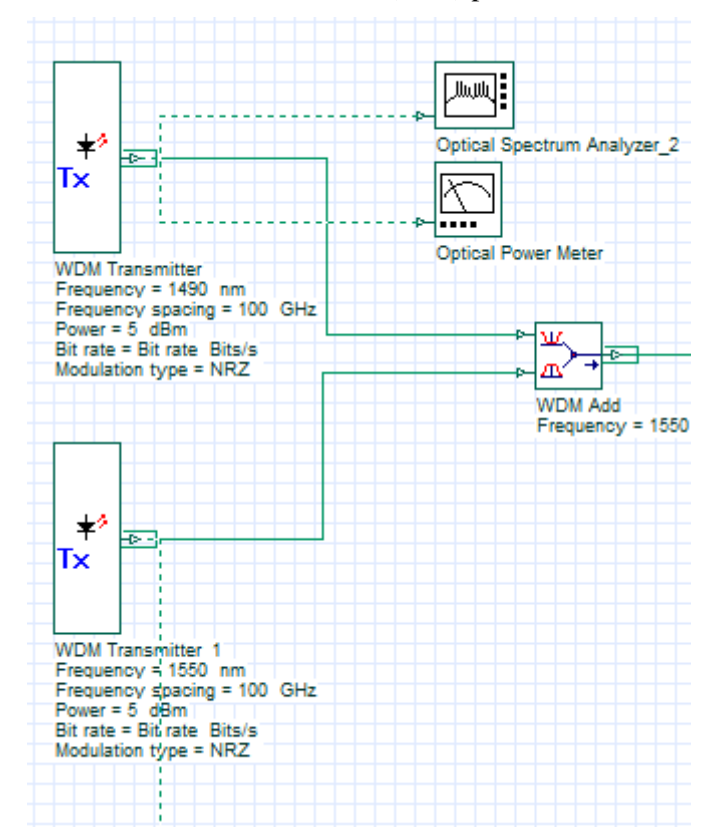

Figura 4.2: Simulación del módulo inicial (OLT) para la simulación combinada.

Modulo inicial para la simulación de la OLT. Fuente: Cristian Carrillo.

Se empleó el emisor WDM para enviar información de voz y video, en el que se ajustaron tres aspectos: las longitudes de onda, la potencia de transmisión y el tipo de modulación, ya que los demás parámetros se encontraban predefinidos.

En el primer transmisor, se establece la frecuencia de 1490 nm, mientras que en el segundo transmisor se ajusta la frecuencia de 1550 nm. La OLT tiene una potencia de 5dBm, lo que indica su capacidad máxima de transmisión, y utiliza la codificación NRZ. Para unir las dos señales en una única fibra óptica se empleó un mux, WDM Add, que fusiona las dos longitudes de onda en el mismo segmento de fibra. En la Figura 4.2, se puede apreciar el WDM Add, el cual no presenta ninguna atenuación ya que forma parte de la OLT, que ya cuenta con una atenuación determinada.

### **4.2.2 Simulación del módulo dos (ODN)**

La simulación del ODN en la red involucró el uso de tres bloques principales: una fibra óptica bidireccional, un retardo óptico y un divisor bidireccional lxN. En la Figura 4.3 se muestra una descripción detallada de estos bloques, en estos se ingresaron los parámetros según el diseño propuesto en el capítulo 3.

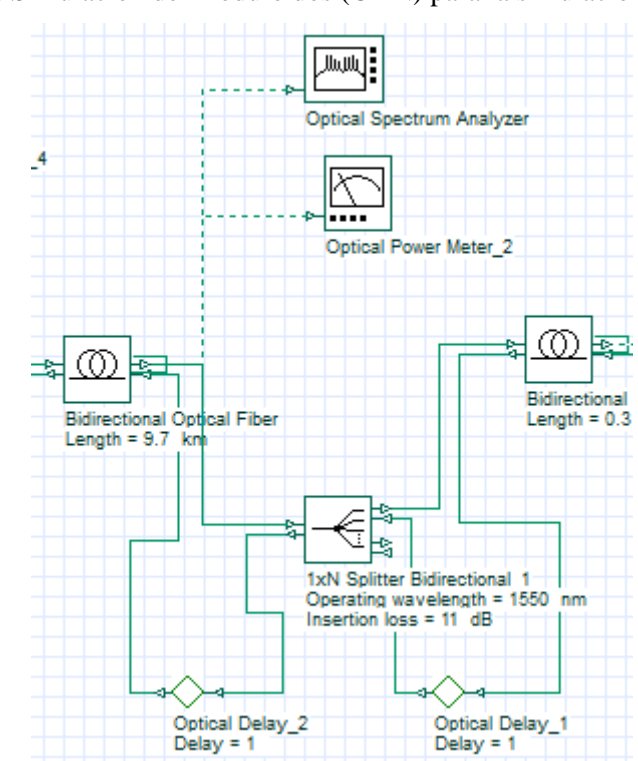

Figura 4.3: Simulación del módulo dos (ODN) para la simulación combinada.

Modulo dos para la simulación de la ODN. Fuente: Cristian Carrillo.

Se empleó el componente de Fibra Óptica Bidireccional para simular las propiedades de la fibra óptica, ajustando los parámetros de atenuación y longitud de la conexión y el componente bidireccional lxN Splitter para realizar la división óptica. Este Splitter se configura con los puertos de salida requeridos y las pérdidas que cada uno de ellos tiene, tal como se detalla en el anexo 10.

## **4.2.3 Simulación del módulo tres (ONT)**

La ONT está constituida por un Photodetector APD que detecta la señal óptica y posteriormente es filtrada por el componente Low Pass Bessel Filter, el cual simula un filtro de Bessel de paso bajo que elimina los armónicos presentes en la señal óptica. El mismo que se puede observar en la Figura 4.4.

Durante la simulación TDMA, se empleó el bloque Dynamic Y Select Nx1, representado en la Figura 4.4, con el propósito de restringir las señales dentro de un intervalo temporal específico. Como resultado de este procedimiento, cada usuario cuenta con un intervalo de tiempo designado para la transmisión de datos hacia la OLT.

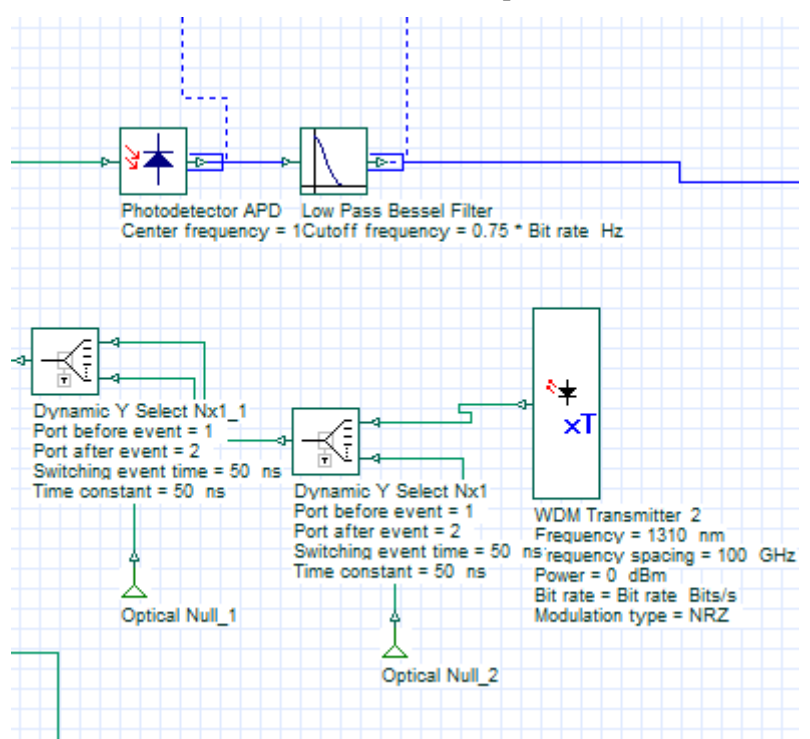

Figura 4.4: Simulación del módulo tres (ONT) para la simulación combinada.

Modulo tres para la simulación de la ONT. Fuente: Cristian Carrillo.

#### **4.3 Análisis de los resultados de la simulación combinada**

Después de la realización de la simulación combinada de todos los módulos, se procede a evaluar la calidad de la conexión en el simulador de red GPON. Para esto, se selecciona a un usuario que se encuentra distante de la OLT, pero aún dentro del área de cobertura. Con el fin de llevar a cabo esta tarea, se utiliza el BER Analyzer, un componente encargado de analizar tanto el diagrama de ojo como la tasa de bits erróneos (BER). Para comprobar la fuerza de la señal que será analizada en varios puntos de la simulación, se empleará el dispositivo denominado Optical Power Meter.

Según el estándar UIT-T G.984.6, el diagrama de ojo, que muestra todas las combinaciones posibles de ceros y unos en un número determinado de bits transmitidos al azar, requiere que la tasa de errores de bits sea inferior a una en diez mil millones de bits transmitidos  $(10^{-10})$ .

El factor Q que se presenta en las Figuras 4.7 y 4.9 proporciona una medida de la calidad de la conexión, de acuerdo con la norma UIT-T G.984.2. Según esta norma, el valor mínimo aceptable debe ser aproximadamente 6. Eye Height y Threshold son dos componentes que indican la altura y el límite de apertura del diagrama de ojo. Se puede hacer referencia a una apertura más amplia del Ojo, lo cual implica una mayor capacidad de tolerancia tanto al Jitter como al ruido, así como una mayor sensibilidad del receptor. Un ejemplo de esto se muestra en la Figura 4.5.

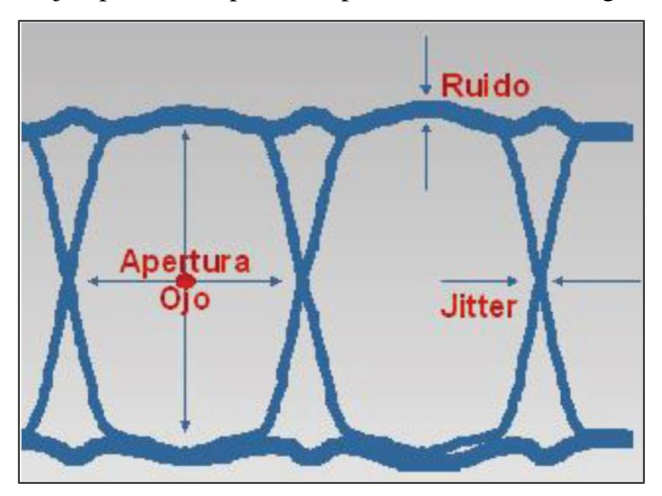

Figura 4.5: Ejemplo de componentes para el análisis del diagrama de ojo.

Componentes para el análisis del diagrama de ojo. Fuente: (Velasco, 2018).

#### **4.3.1 Análisis de resultados de transmisión para Downstream**

En la figura 4.6 podemos ver el espectro de la señal de datos que se enviará, mientras que en la figura 4.7 se muestra el espectro de la señal de video que será transmitida a través del módulo OLT utilizando dos bloques transmisores WDM, cada uno en una longitud de onda diferente, 1490nm y 1550nm. Estas señales luego serán combinadas en una sola mediante un bloque multiplexor WDM.

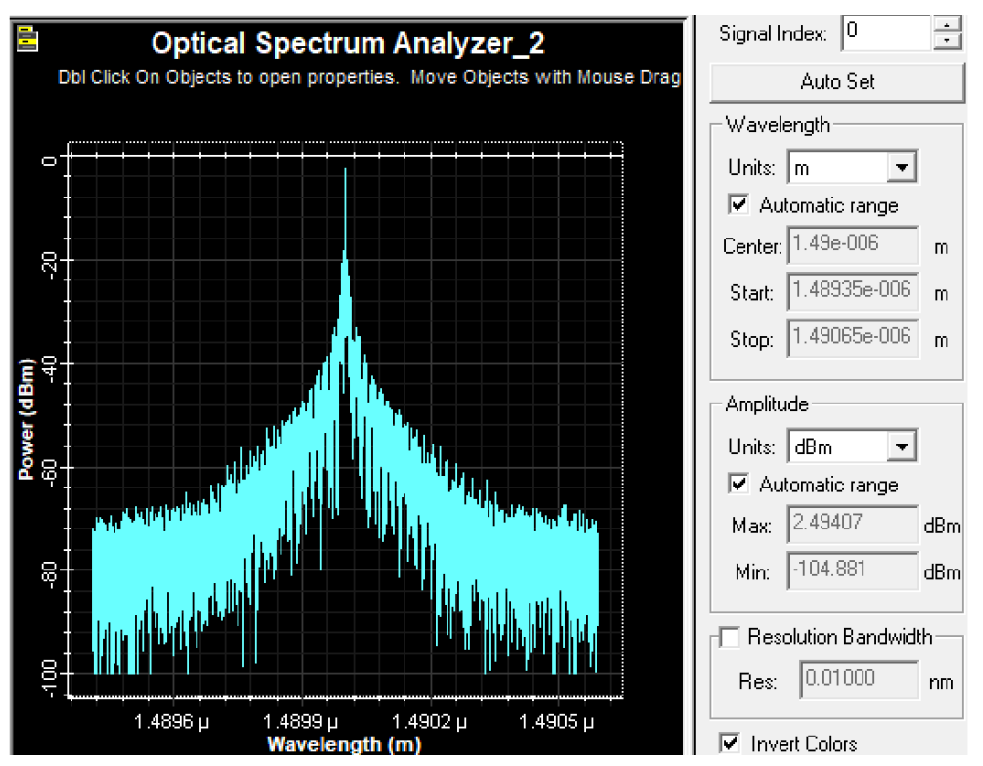

Figura 4.6: Espectro de señal de datos emitida.

Espectro de la señal de datos emitida antes de combinarse y enviarse a través de la ODN. Fuente: Cristian Carrillo.

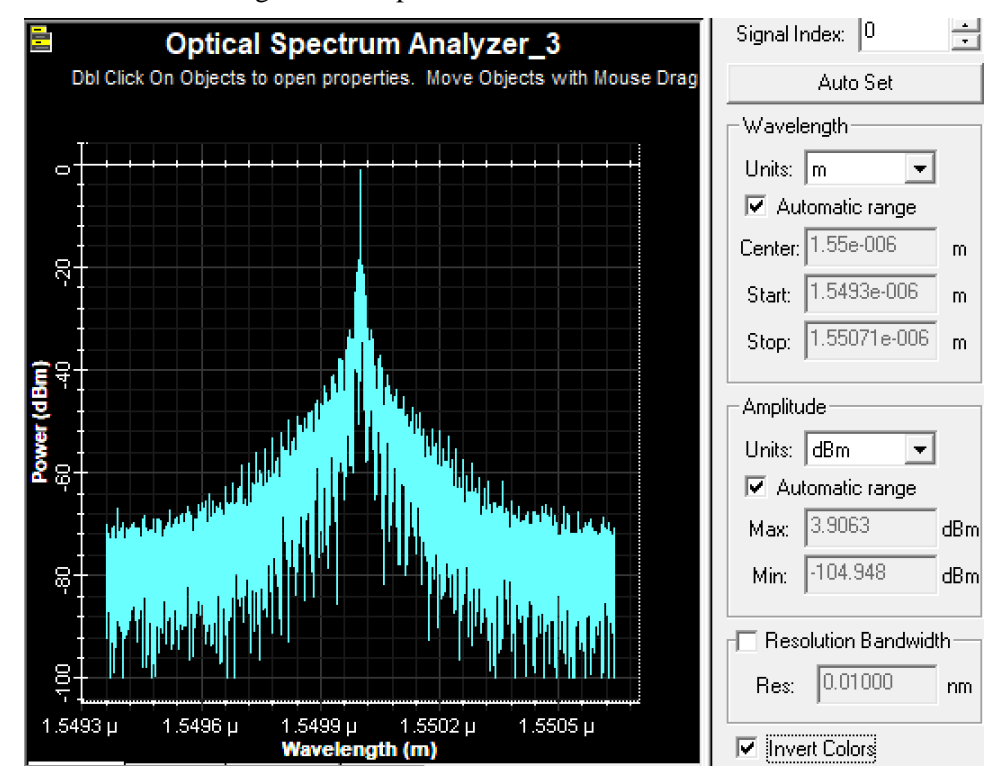

Figura 4.7: Espectro de señal de datos emitida*.*

Espectro de la señal de video emitida antes de combinarse y enviarse a través de la ODN. Fuente: Cristian Carrillo.

En la figura 4.8, se observa el resultado del bloque WDM Add al combinar dos longitudes de onda en el espectro. La OLT tiene una capacidad máxima de transmisión de 6.3131 dBm.

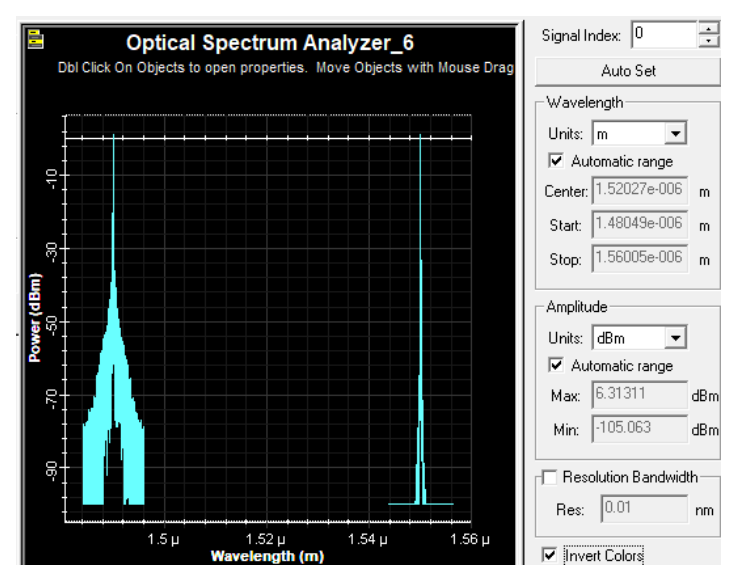

Figura 4.8: Espectro de las señales de datos y video combinadas.

Espectro de la señal de datos y video combinadas antes de emitirse por la ODN. Fuente: Cristian Carrillo.

En la Figura 4.9 se puede observar el Diagrama de Ojo de la señal recibida por la última ONT. Este diagrama muestra que la tasa de bits errados es de (5.32432x10−22), la cual es menor que el valor requerido (10−10). Este hecho indica que la señal se está transmitiendo de manera adecuada en la red diseñada. Adicionalmente, es posible notar la presencia de un nivel reducido de ruido y Jitter. En cuanto a la sensibilidad, al tener un amplio diámetro pupilar, se logra una sensibilidad bastante aceptable. La conexión se considera de excelente calidad, ya que el factor Q tiene un valor de 9.5702.

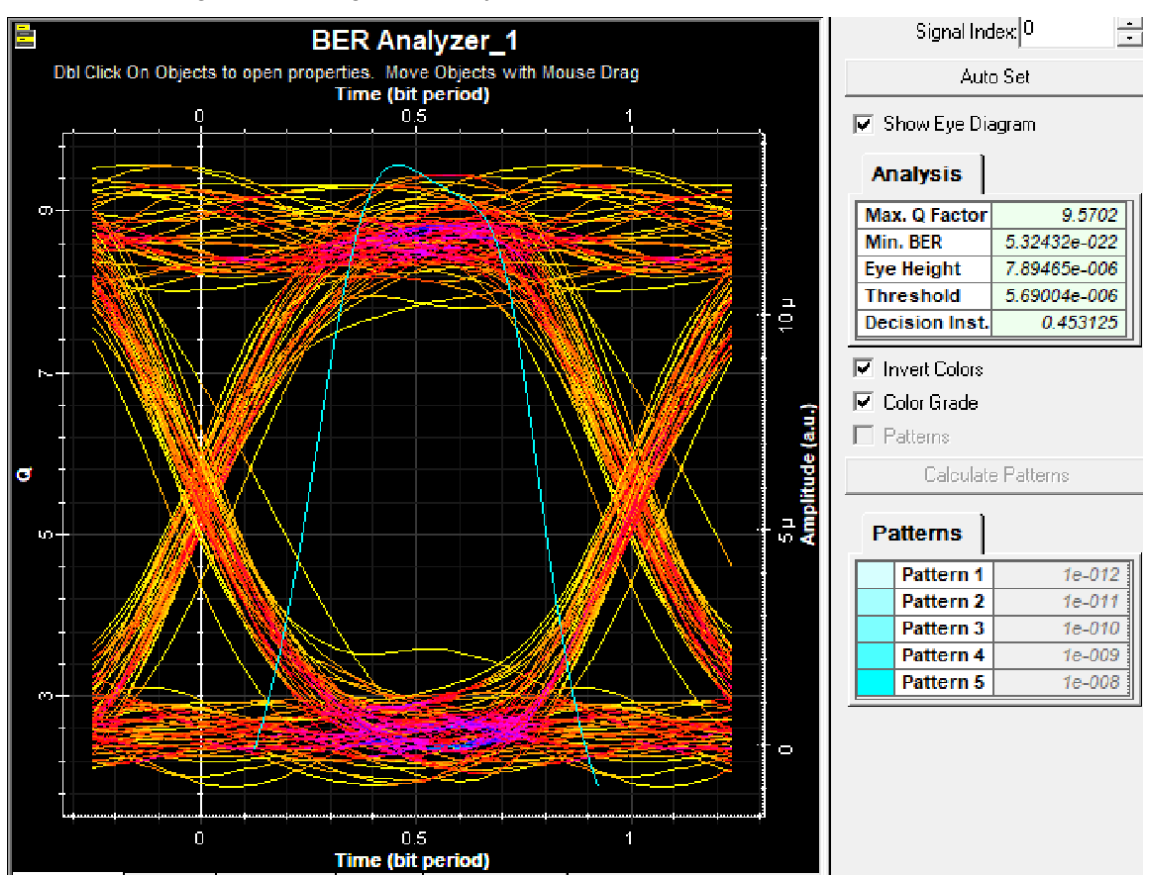

Figura 4.9: Diagrama de Ojo de la señal transmitida en Downstream.

Diagrama de Ojo de la señal entregada en Downstream. Fuente: Cristian Carrillo.

## **4.3.2 Análisis de resultados de transmisión para Upstream**

Se realizó un análisis del enlace de upstream utilizando los mismos componentes de la red y los mismos parámetros establecidos en la sección 4.1. La única diferencia es que en el enlace de upstream se utiliza una longitud de onda de 1310 nm con una velocidad de 1.25 Gbps.

El diagrama de ojo del usuario más alejado para el canal de comunicación ascendente, representado en la Figura 4.10, demuestra una baja tasa de errores de bits (2.50294x10−45) en comparación con el umbral establecido (10−10). Esto indica que la señal está funcionando correctamente según lo planeado para la red. Además, se puede observar que hay poca interferencia y fluctuación en el Jitter cuando se utiliza una apertura amplia del Ojo, lo cual resulta en una sensibilidad bastante aceptable. Cuando el valor del Q factor es de 14.0803, esto significa que la calidad de la conexión es excelente.

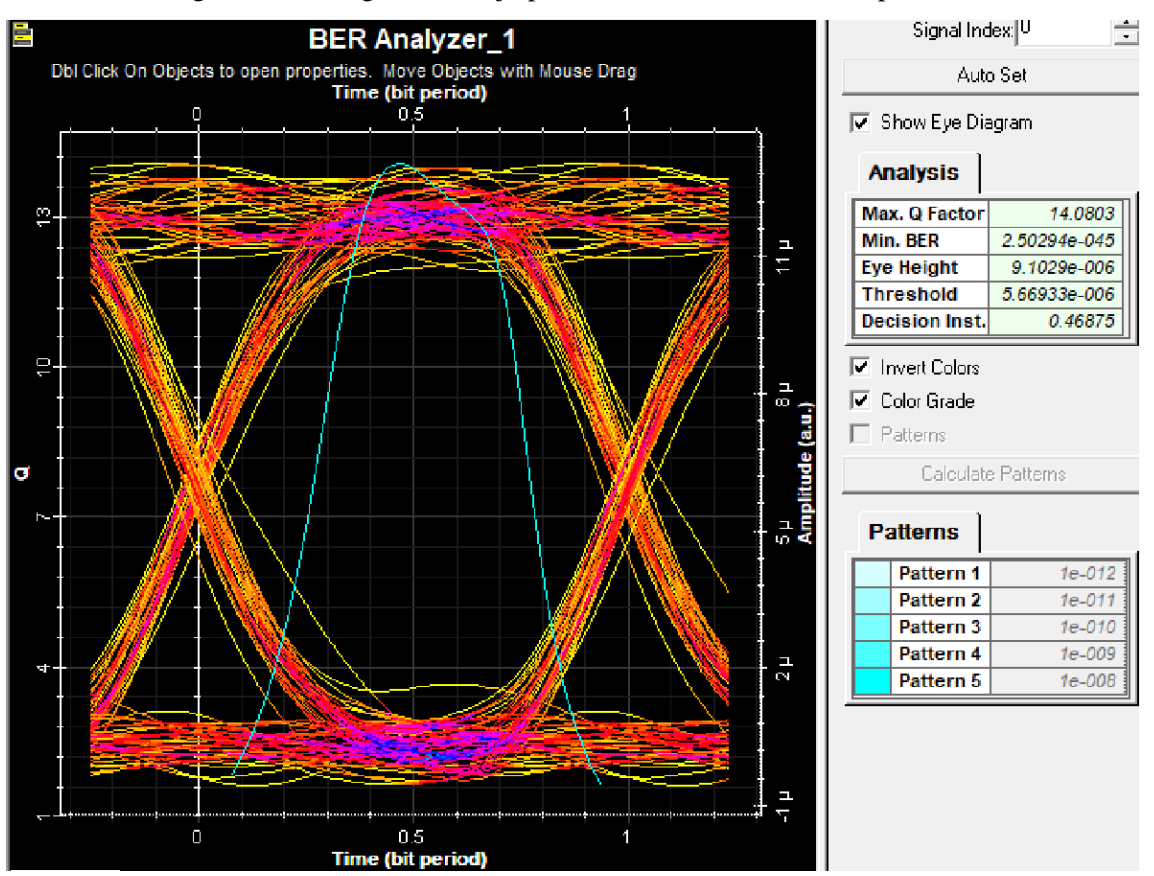

Figura 4.10: Diagrama de Ojo para la señal transmitida en Upstream.

Diagrama de Ojo de la señal entregada en UpStream. Fuente: Cristian Carrillo.

#### **CONCLUSIONES**

El estudio topográfico realizado en cada área demostró que implementar un diagrama de pescado y gestionar adecuadamente los recursos en cada cable de fibra principal, es el enfoque más efectivo en términos de robustez y flexibilidad. Al desplegar un cable de acceso troncal con una cantidad óptima de hilos, se proporcionan suficientes recursos en cada área para permitir un crecimiento orgánico y reducir costos y tiempo en cualquier tarea de mantenimiento.

El diseño propuesto de la red GPON de la empresa AJnet en la ciudad de Salcedo, es crucial para para satisfacer tanto las exigencias de los clientes actuales como las de la compañía. El diseño propuesto no solo facilitará una comunicación eficiente y efectiva, sino que también asegurará que la infraestructura de la red sea accesible y confiable. Al poner énfasis en las demandas de los clientes y la compañía, este proyecto podría tener el poder de elevar de manera considerable el estándar del servicio y la satisfacción de los clientes actuales y venideros.

Los resultados logrados al simular la red GPON en Optisystem validaron la efectividad de su funcionamiento incluso para usuarios ubicados lejos de la OLT. Al analizar la señal en ambas direcciones, ascendente y descendente, se observó que los valores de bits erróneos son inferiores a lo establecido por la norma UIT-T G.984.6 (10−10 bits errados), esto confirma que la red diseñada funcionaría correctamente.

Según el análisis económico realizado, se obtendrá un retorno de inversión del 57.90% después de un año de haber invertido además de que antes de que finalice el segundo año, se espera superar el valor total de la inversión y alcanzar una ganancia del 139.72%, esto asegura una rentabilidad a partir del segundo año, lo cual confirma que el proyecto es completamente viable si se lleva a cabo.

#### **RECOMENDACIONES**

Es esencial tener en cuenta la ampliación de los planes de conexión con un constante análisis de las necesidades de los usuarios en el sector. Esto implica considerar las actividades de los clientes y el número de posibles usuarios en cada punto de acceso.

Después de haber implementado la red GPON, se recomienda agregar estrategias para garantizar la calidad del servicio. Estas estrategias se basan en servicios diferenciados o servicios integrados, los cuales se definen según la velocidad, disponibilidad y confiabilidad de la conexión. Estos criterios ayudarán a proveer alternativas de manera más eficiente, teniendo en cuenta los perfiles y comportamiento de los usuarios.

Se recomienda utilizar módulos SFP clase C+ para aprovechar el potencial de la OLT lo que además permitiría reducir el índice de falla con el crecimiento futuro de la red,

Dado el aumento en el número de habitantes en la región de intervención, se sugiere llevar a cabo una evaluación adicional con el fin de ampliar la extensión del proyecto hacia las áreas aledañas que también necesiten este servicio.

# **REFERENCIAS BIBLIOGRÁFICAS**

- AJnet. (1 de Enero de 2024). *AJnet*. Obtenido de AJnet: https://www.ajnet.ec/index.html
- Arias Sevilla, A. (9 de noviembre de 2023). *Tasa interna de retorno*. Obtenido de Economipedia: https://economipedia.com/definiciones/tasa-interna-de-retornotir.html
- Castro, R. (2019). *Diseño de una red FTTH basado en el estándar GPON para la conexión de videocámaras para el distrito de San Martin de Porres.* Lima: Universidad Peruana de Ciencias.
- Easytechjunkie. (20 de Febrero de 2022). *What Is a Fiber-Optic Splitter?* Obtenido de Easytechjunkie: https://www.easytechjunkie.com/what-is-a-fiber-opticsplitter.htm
- Fernández, S. (10 de Mayo de 2021). *Xataka Movil*. Obtenido de https://www.xatakamovil.com/: https://www.xatakamovil.com/conectividad/que-ont-olt-que-importantesquieres-cambiar-router-fibra-tu-operador-uno-neutro
- Furukawa Electric LatAm. (25 de Febrero de 2021). *Furukawa Electric*. Obtenido de www.furukawalatam.com: https://www.furukawalatam.com/es/conexionfurukawa-detalles/gpon-y-fttx-como-funcionan-y-cual-es-su-relacion
- Grazzini, H. O. (2020). *Fibras Ópticas: Conceptos Téoricos y Aplicaciones Prácticas.* Córdova, Argentina: Universitas. Obtenido de https://bibliotecas.ups.edu.ec:3488/es/ereader/bibliotecaups/175155
- Gutiérrez , M. (26 de Enero de 2020). *Tasa Interna de Retorno*. Obtenido de Enciclopedia Economica: https://enciclopediaeconomica.com/tasa-interna-deretorno-tir/
- Gutiérrez, M. (26 de Enero de 2023). *¿Qué es el valor actual Neto (van)? - ¿cómo se calcula?* Obtenido de Enciclopedia Económica: https://enciclopediaeconomica.com/van/
- Hernández, G. (30 de Octubre de 2018). *Fibra Óptica Hoy*. Obtenido de www.fibraopticahoy.com: https://www.fibraopticahoy.com/blog/cajas-nap-paraftth/
- INTERTEL. (29 de Septiembre de 2020). *QUE ES LA TECNOLOGÍA GPON?* Obtenido de INTERTEL telecomunicaciones: http://intertel.com.ar/que-es-latecnologia-gpon/
- Martínez Bencardino, C. (2012). *Estadística y Muestreo, 13va ed.* Bogota: Ecoe Ediciones.
- Martinez, C. (2023). *Redes de Fibra óptica: NG-PON (next generation passive optical network)*. Obtenido de Conectrionica: https://www.conectronica.com/noticias-

destacadas/redes-de-fibra-optica-ng-pon-next-generation-passive-opticalnetwork

- Mendenhall, W., Scheaffer, R., & Liam Ott, R. (2007). *Elementos de muestreo.* Madrid: Ediciones Paraninfo, S.A.
- Millan, R. (2023). *Que es NG-PON*. Obtenido de Consultoría estratégica en tecnologías de la información y comunicacinoes: https://www.ramonmillan.com/tutoriales/nextgenerationpon.php
- Paz, J. (2017). *Diseño de una red de acceso GPON para el sector del Centro Histórico de distrito Metropolitano de Quito.* Quito: Universidad Politécnica Salesiana.
- Riquelme, M. (16 de julio de 2021). *Periodo de recuperación del Capital (PRC)*. Obtenido de Web y Empresas: https://www.webyempresas.com/periodo-derecuperacion-del-capital-prc/
- Router-Switch. (31 de diciembre de 2020). *How does GPON Implement Upstream and Downstream Transmission?* Obtenido de Router-Switch: https://www.routerswitch.com/faq/how-does-gpon-implement-upstream-and-downstreamtransmission.html
- Sanchez , I. (2019). *Diseño de una Red de Fibra Óptica WDM PON de Bajo Costo.* Bogotá: ESCUELA COLOMBIANA DE INGENIERÍA JULIO GARAVITO.
- Sheldon. (23 de Octubre de 2018). *Fs*. Obtenido de https://community.fs.com/: https://community.fs.com/es/blog/abc-of-pon-understanding-olt-onu-ont-andodn.html
- Sugumaran S., L. D. (2021). *An Overview of FTTH for Optical Network.* Singapore: Springer.
- Synopsys. (2021). *Synopsys*. Obtenido de https://www.synopsys.com/: https://www.synopsys.com/photonic-solutions/rsoft-system-design-tools/systemnetwork-optsim.html
- Transfer Multisort Elektronik. (12 de Agosto de 2019). *Cable óptico – todo lo que deberías saber*. Obtenido de Transfer Multisort Elektronik: https://www.tme.eu/es/news/library-articles/page/21817/Cable-optico-todo-loque-deberias-saber/
- Velasco, B. (2018). *Diseño y simulación de la red GPON para ofrecer el servicio de Triple PLay en el sectoy de San Antonio de Ibarra para la CNT-EP.* Obtenido de Bibdigital EPN: http://bibdigital.epn.edu.ec/handle/15000/19291
- Zona Económica. (03 de Mayo de 2019). *Período de Recuperación del Capital*. Obtenido de Zona Económica: https://www.zonaeconomica.com/periodo-derecuperacion-del-capital

#### **ANEXOS**

## Anexo 1

#### **Encuesta**

(ES) (SE) (Py) TU PROVEEDOR DE INTERNET

La presente Encuesta tiene como objetivo entender las demandas y necesidades de los usuarios del servicio de acceso a Internet en la ciudad de salcedo y sus alrededores.

- 1. ¿Actualmente tiene servicio de acceso a Internet en su domicilio?
	- $\bullet$ Si
	- No
- 2. ¿En los tiempos actuales entiende usted el servicio de acceso a Internet como un servicio de primera necesidad para suplir actividades económicas, académicas y sociales?
	- Si
	- $\bullet$ No
- 3. ¿Cómo se siente con el servicio prestado por su proveedor de acceso a Internet?
	- a. Completamente insatisfecho
	- b. Insatisfecho
	- c. Neutral
	- d. Satisfecho
	- e. Completamente satisfecho
- 4. ¿Cuántas personas en su domicilio utilizar el acceso a Internet Diariamente?
	- $2a3$
	- 4 o más
- 5. ¿Considera que el cote económico de su servicio de acceso a Internet es?
	- a. Alto
	- b. Normal
	- c. Bajo
- 6. ¿Cambiaría su actual proveedor de acceso a Internet por un nuevo proveedor que le ofrezca mayores y mejores servicios con mayor estabilidad y velocidad?
	- Si
	- No
#### **Resultados Encuesta**

**\***La encuesta presenta un espacio en la equina superior derecha para marcar cuando la encuesta fue tomada de: (Es/E) Hogar con estudiantes, (SE) Hogar sin estudiantes, (Py) Empresa, negocio u Oficinas.

\* Para conseguir las 350 encuestas se toman como validas 231 encuestas a hogares con estudiantes, 25 encuestas a hogares sin estudiantes y 94 encuestas a Empresas, negocios u Oficinas.

A través de la primera pregunta "¿Actualmente tiene servicio de acceso a Internet en su domicilio?" se busca recopilar información sobre la cantidad de clientes que ya tienen acceso a Internet en su domicilio.

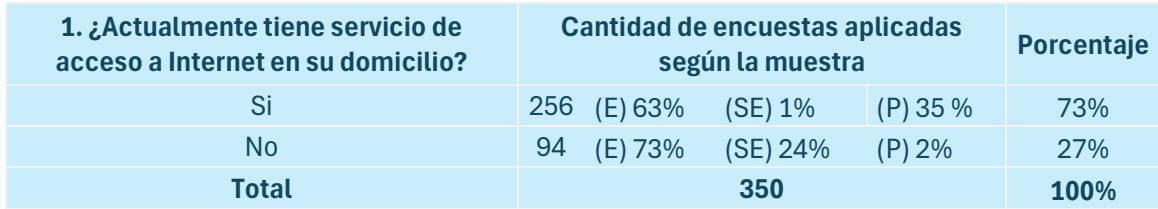

La mayoría de encuestados conservan una conexión a Internet, el 73% asevera tener acceso a Internet, mientras el 27 % del total no tiene conexión alguna. De entre las 256 personas que aseguraron tener una conexión a Internet el 63% son hogares con estudiantes, el 1% hogares sin estudiantes y el 35% Empresas, negocios u Oficinas.

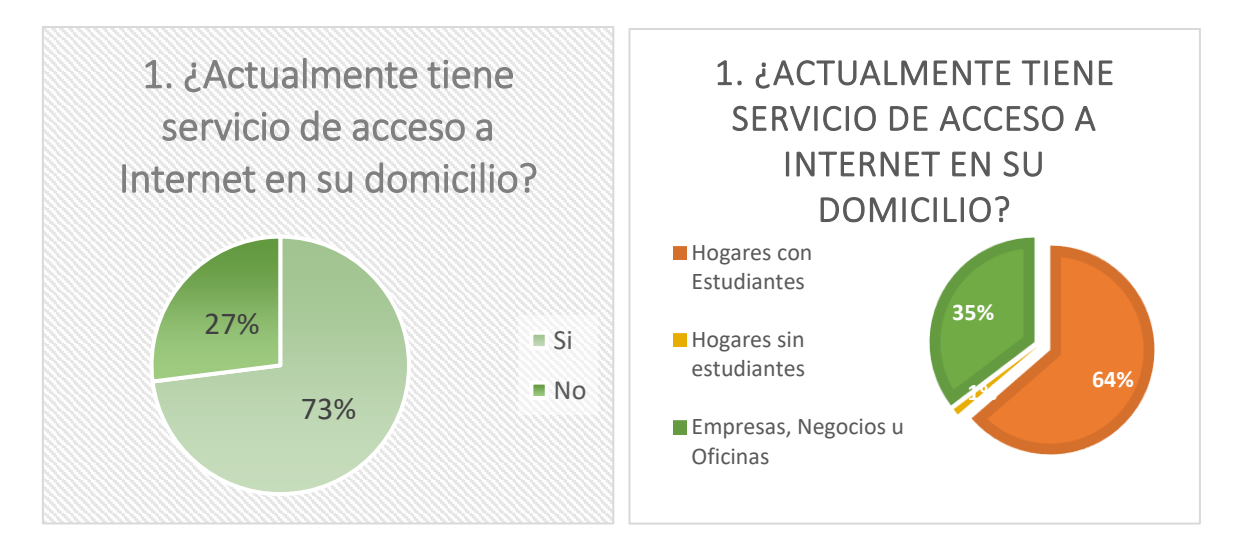

A través de la segunda pregunta "¿En los tiempos actuales entiende usted el servicio de acceso a Internet como un servicio de primera necesidad para suplir actividades económicas, académicas y sociales?" se busca entender que tan importante es el servicio de acceso a Internet para los potenciales clientes.

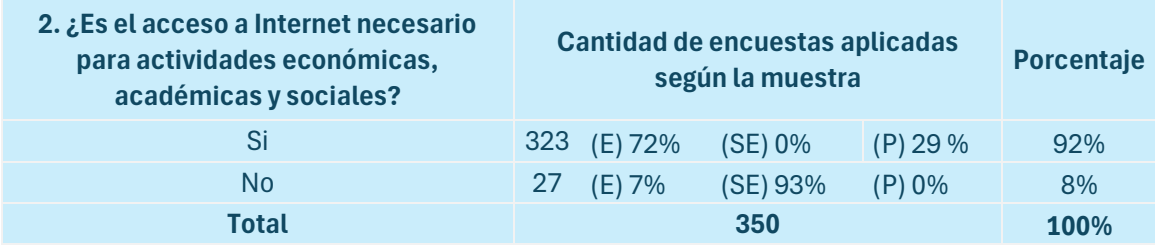

Un porcentaje muy considerable de cliente considera el servicio de acceso a Internet muy importante, incluso llegando a compararse a un servicio básico, pensamiento que se extendió a partir de los acontecimientos del confinamiento sanitario reciente, incluso observando esta tendencia en la cantidad de servicios que han migrado a la nube. De entre las 323 personas encuestadas, el 72% corresponden a hogares con estudiantes mientras el 29% correspondiente a Empresas, negocios u Oficinas.

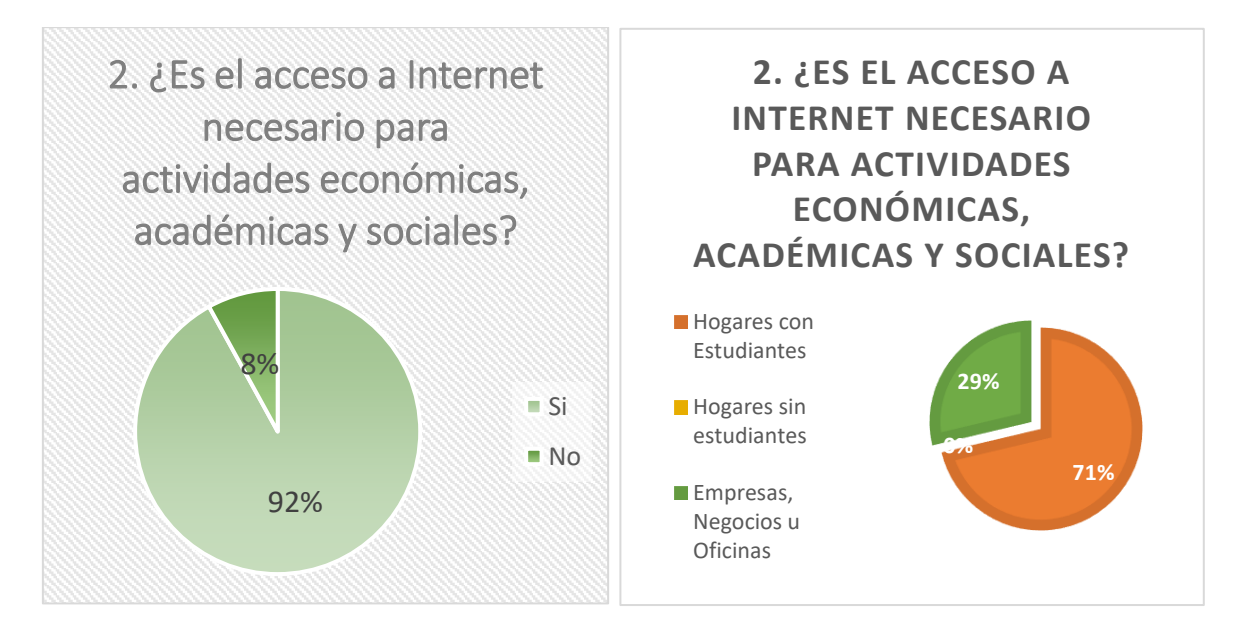

A través de la tercera pregunta "¿Cómo se siente con el servicio prestado por su proveedor de acceso a Internet?" se busca entender cuáles son los niveles de fidelización y satisfacción con sus respectivos servicios según los potenciales clientes.

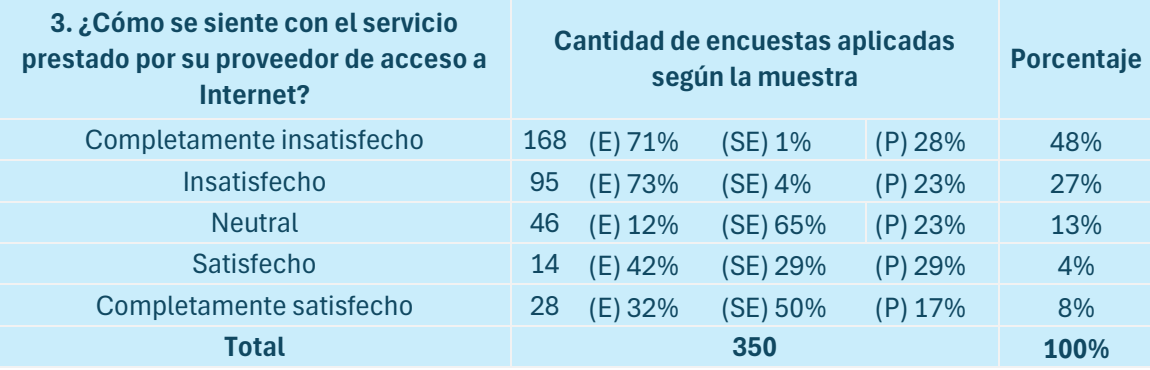

Gran parte de la población encuestada se siente completamente insatisfecha con sus servicios actuales, entendiendo que en la ciudad la gran mayoría de proveedores aun no tienen sus infraestructuras a través de las tecnologías FTTH, aproximadamente el 75% de los potenciales clientes están fuera de los niveles de fidelización y satisfacción, por tanto, existe un mercado que requiere atención y mejores y mayores servicios.

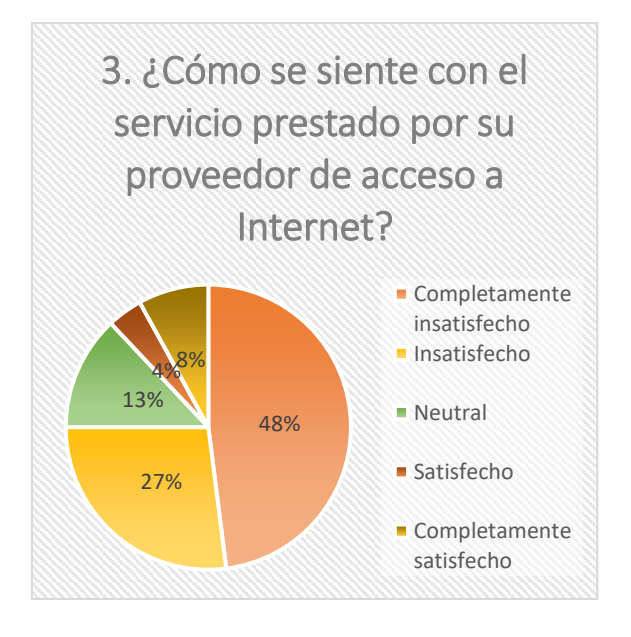

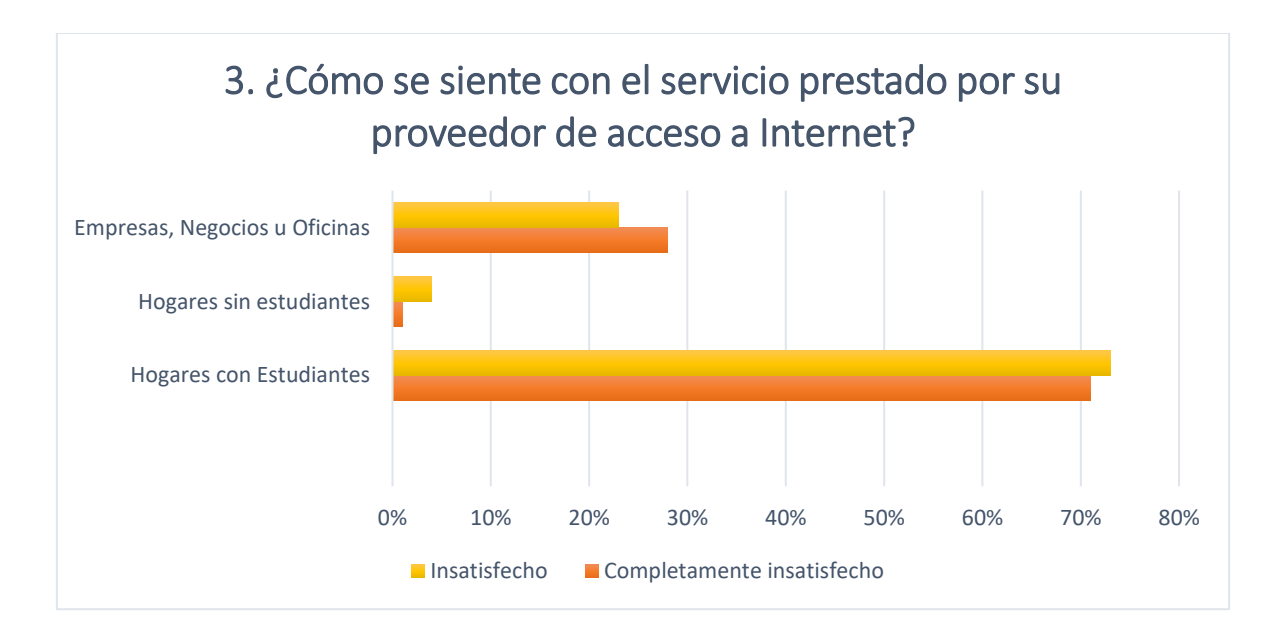

A través de la cuarta pregunta "¿Cuántas personas en su domicilio utilizar el acceso a Internet Diariamente?" se busca entender cuáles son las necesidades de ancho de banda y cobertura inalámbrica se requeriría para los potenciales clientes.

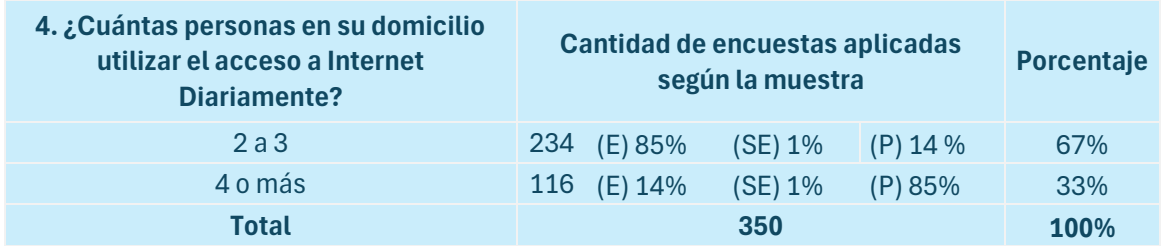

Entre los encuestados los hogares de entre 2 a 3 personas son los más comunes con un 67% del total entendiendo que las necesidades de anchos de banda grande no son la prioridad, probablemente un costo accesible de suscripción sea una mejor estrategia y atractivo de mercado.

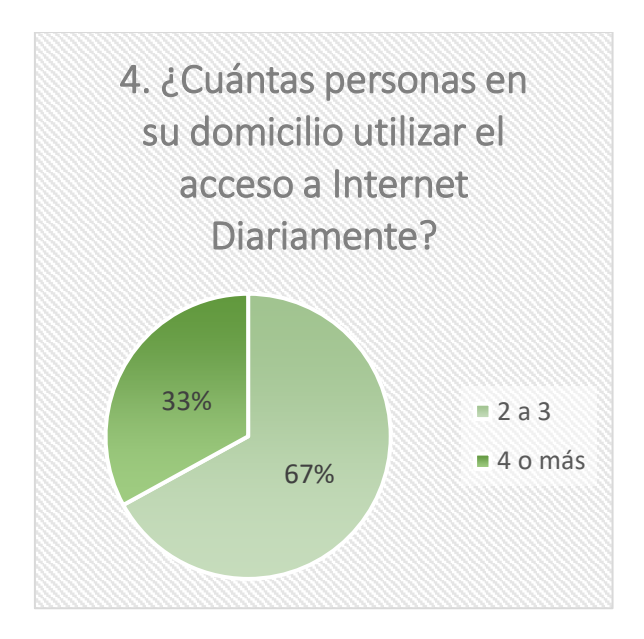

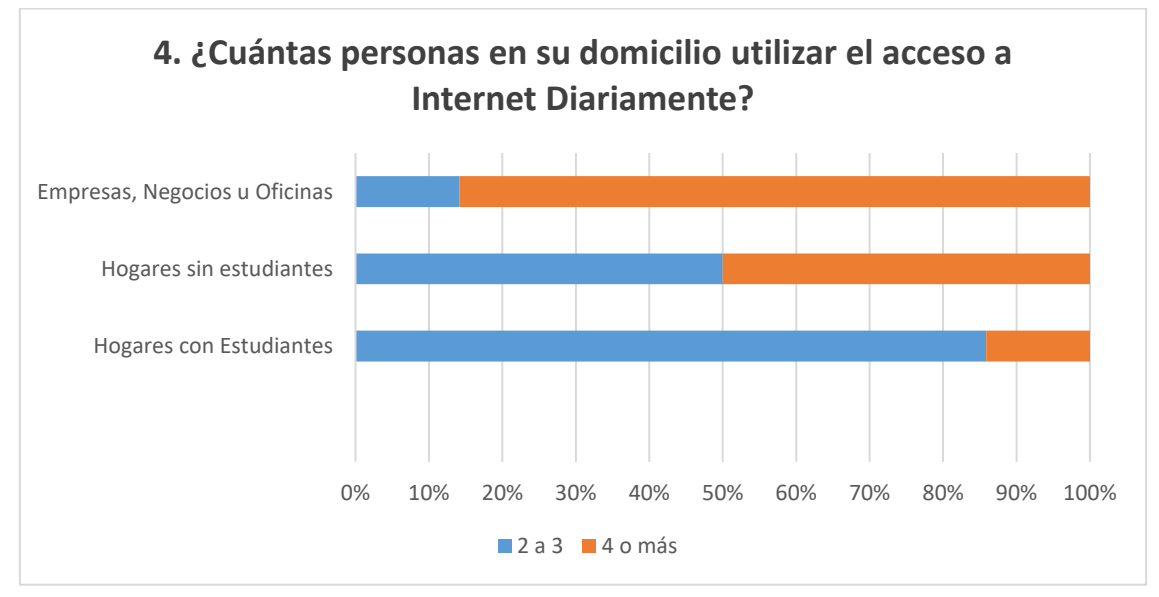

A través de la quinta pregunta "¿Considera que el cote económico de su servicio de acceso a Internet es?" se busca determinar cuál sería el costo de suscripción que el cliente está dispuesto a cancelar.

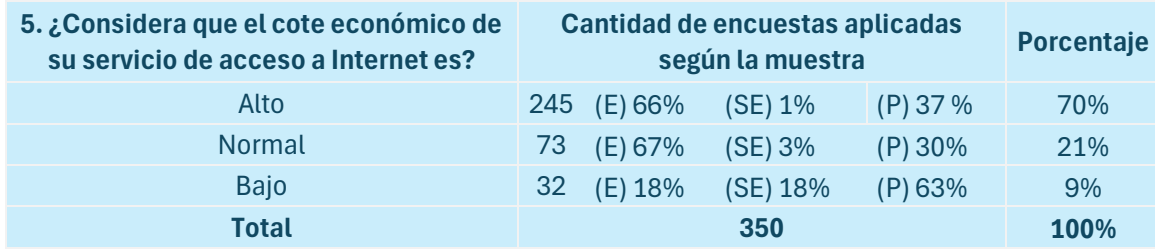

Un alto porcentaje de clientes considera el valor de la suscripción determinante, entendiendo que un 70% de la población de la muestra se encamina a favor de este pensamiento. De las 245 personas pertenecientes a ese 70% el 66% corresponde a hogares con estudiantes y el 37% corresponde a Empresas, negocios u Oficinas.

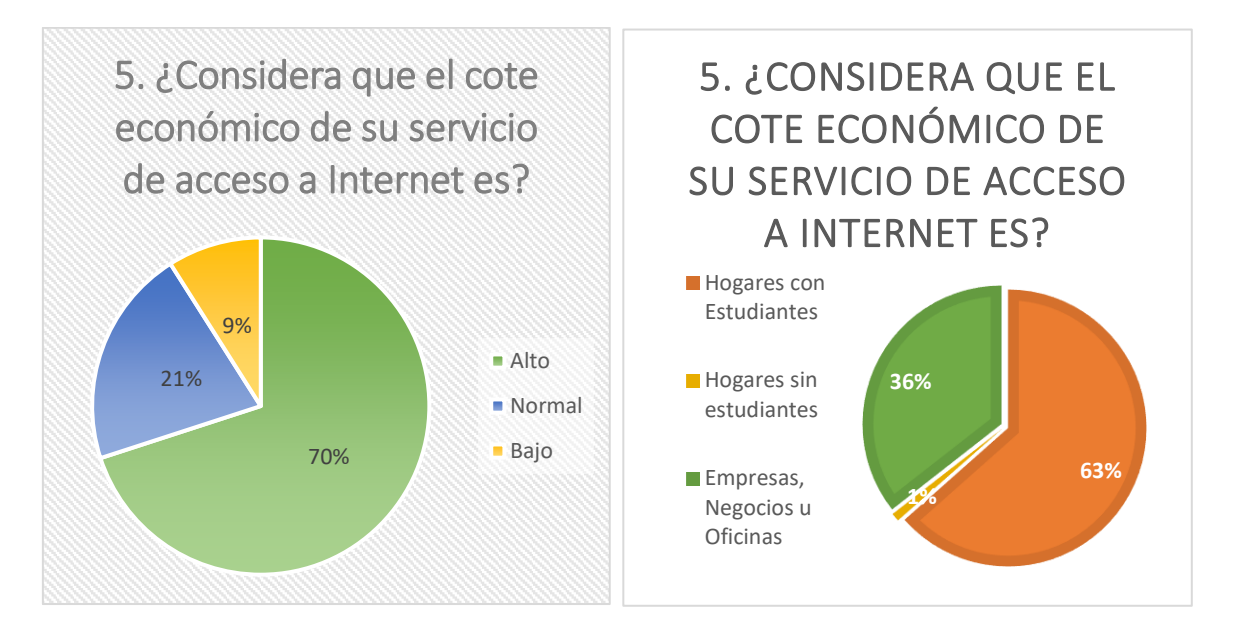

A través de la sexta pregunta "¿Cambiaría su actual proveedor de acceso a Internet por un nuevo proveedor que le ofrezca mayores y mejores servicios con mayor estabilidad y velocidad?" se busca determinar si el cliente busca mayores o mejores servicios.

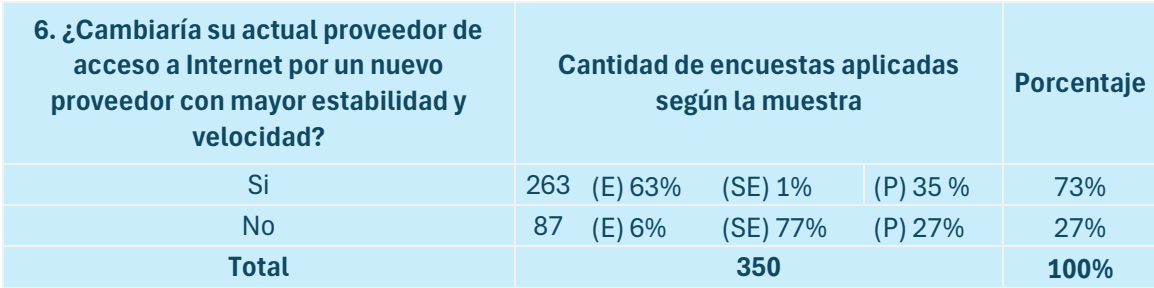

El 73% de los encuestados buscan mayores y mejores servicio basados en sus experticias previas están dispuestos a cambiar su proveedor de acceso a Internet con el fin de engrandecer su experiencia en línea. Un 63% son hogares con estudiantes y un 35% son Empresas, negocios u Oficinas.

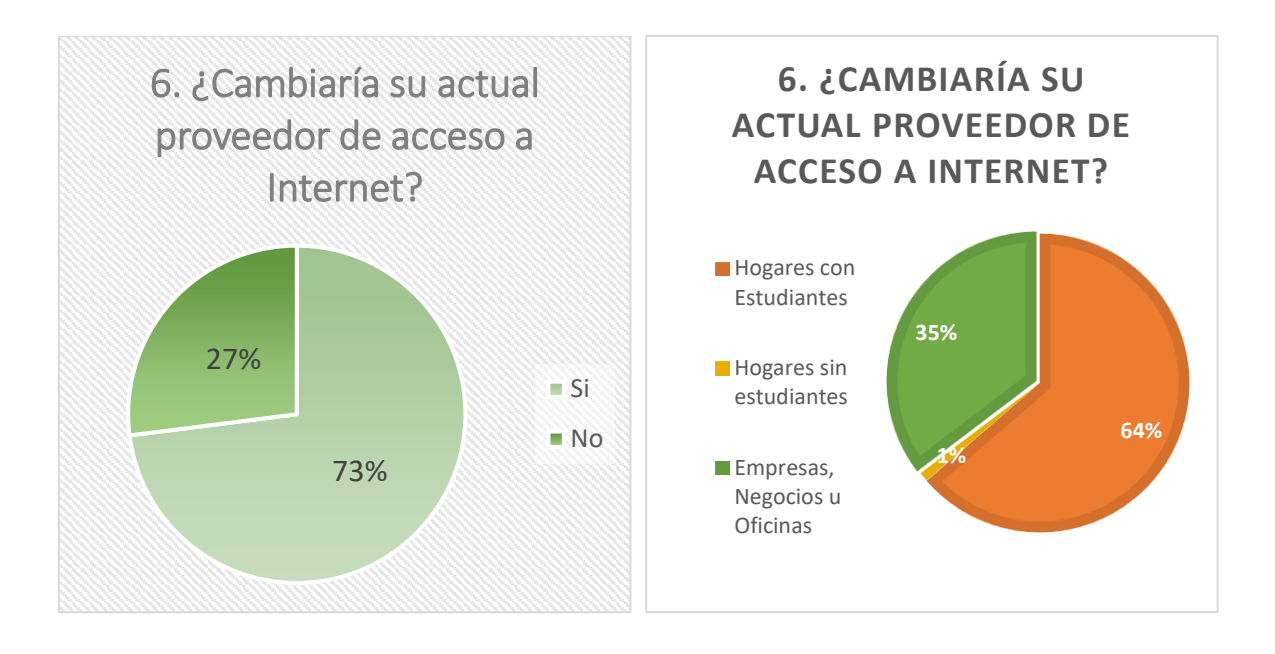

#### **OLT** Seleccionada

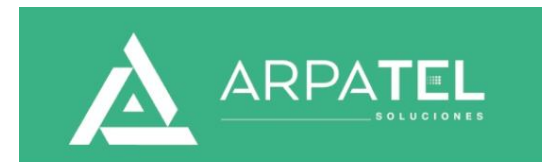

# Información Técnica

# **OLT Huawei MA5680T**

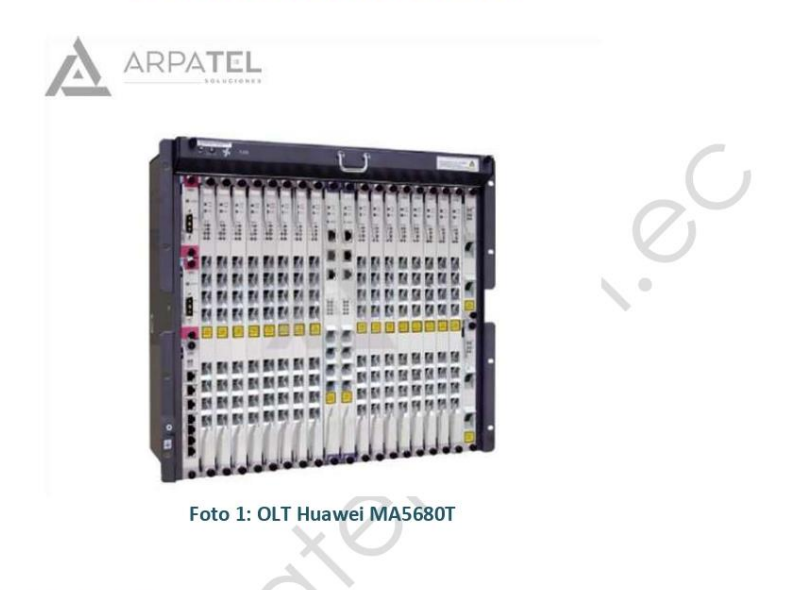

#### 1. Datos Generales

El SmartAX MA5680T integra las funciones de agregación y conmutación, proporciona acceso GPON y Ethernet P2P de alta densidad, abundantes puertos GE / 10GE, reloj de alta precisión y gran capacidad de plataforma, proporciona la voz básica, alta -velocidad de Internet, video fluido, TDM constante y los servicios de línea privada de Ethernet, que pueden mejorar la confiabilidad de la red, reducir la inversión en la construcción de la red y reducir los costos de operación y mantenimiento.

#### 2. Parámetros

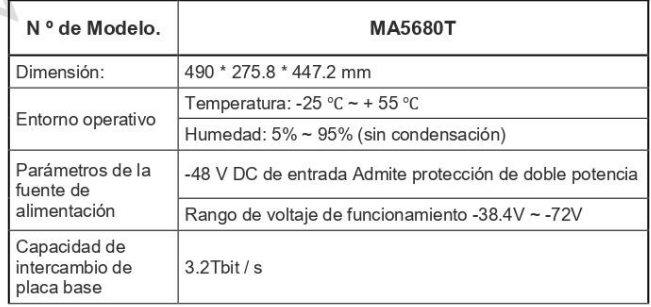

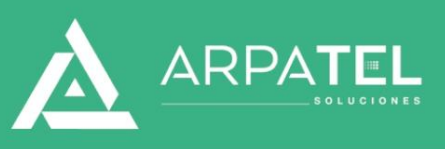

# Información Técnica

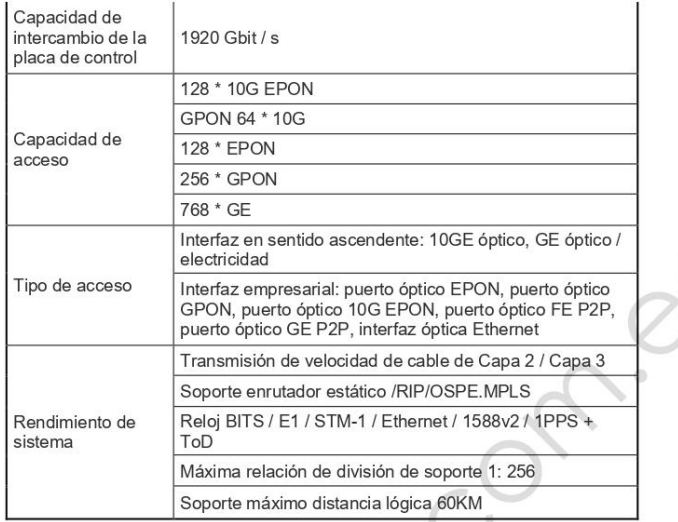

#### 3. Especificaciones

- Huawei MA5680T GPON OLT system
- Chassis supports 14 Service Slots (19inch), and Chassis supports 16 Service Slots (21inch)  $\bullet$
- Two power slot redundancy for DC power input  $\bullet$
- Two slot redundancy for main control board
- Two slot for uplink board  $\bullet$
- Support GPON, EPON and P2P
- Support GPON EPON simultaneously  $\bullet$
- Support 8-GPON port interface card GPBD/GPBH, 16-GPON port interface card GPFD  $\bullet$
- Support GPON split ration 1:128
- Support GE uplink board (GICF) or 10GE uplink board (X2CS)  $\bullet$
- MA5680T Software Version available at V800R011, V800R013 or V800R015  $\bullet$

Av. La Prensa N42-95 y Mariano Echeverria, Edif Rendón, Oficina Nro 7, Quito-Ecuador, Zip Code: 170510<br>Fijo: 2 443 289, Móbil: 096 118 9535, Web: www.arpatel.com.ec

#### Router Mikrotik CCR1036-8G-2S+

# $M\overset{\circ}{\ltimes}$ rotik

#### CCR1036-8G-2S+

# CCR1036-8G-2S+

The CCR1036-8G-2S+ is a high performance networking router with eight Gigabit ports, two SFP+ ports for 10G connectivity and dual power supplies for redundancy. Powered by a 36 core CPU, this router is able to perform the most complicated routing and management tasks, for managing large networks with high bandwidth requirements.

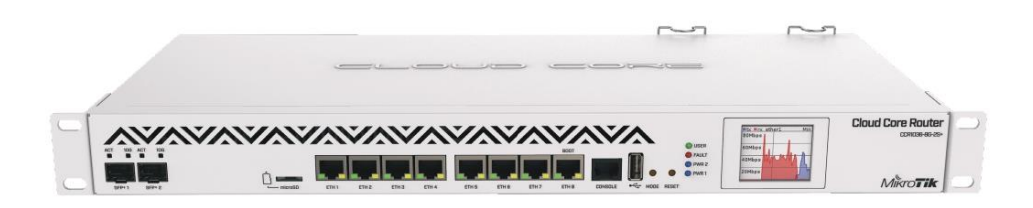

Each of it's ports is directly connected to the Tilera networking CPU, with no ports sharing any bandwidth, guaranteeing the best performance and highest reliability. The CPU supports IPsec hardware accelerated encryption, so you can use it also as a high performance VPN gateway to ensure the best encryption between important locations, without sacrificing connection speed.

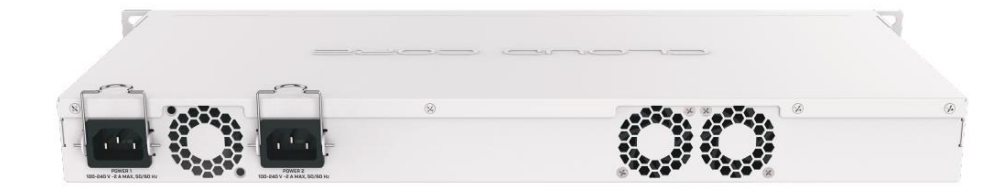

The M.2 slot allows to install a high speed SSD disk, for using a local user database, proxy storage or for other features. Two versions are available, depending on the required RAM amount: 4 GB for CCR1036-8G-2S+ and 8 GB for CCR1036-8G-2S+EM.

Comparing to the previous model, the new CCR1036 series has a full size USB port, redundant power supplies with improved design, RJ45 serial port and general improvements in durability, efficiency and reliability.

CCR1036-8G-2S+

#### CCR1036-8G-2S+

# $M\Ket{K}$

#### Specifications

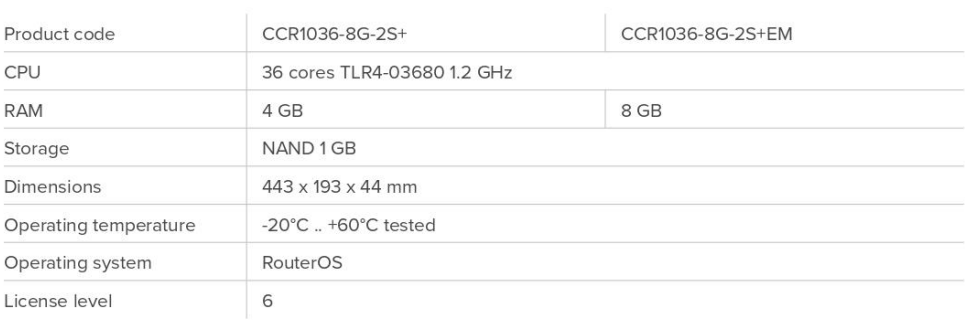

#### Interfaces

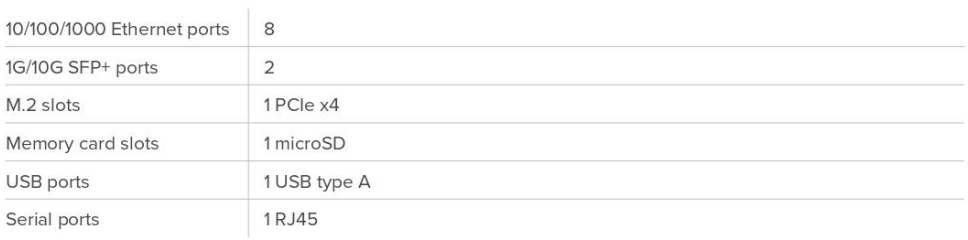

#### Powering

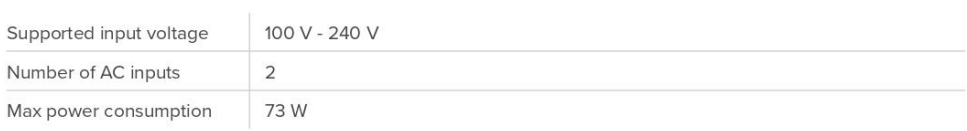

#### Other

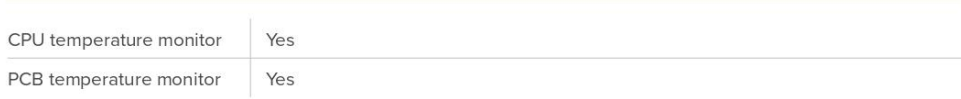

CCR1036-8G-2S+

 $\sqrt{3}$ 

#### Performance test results

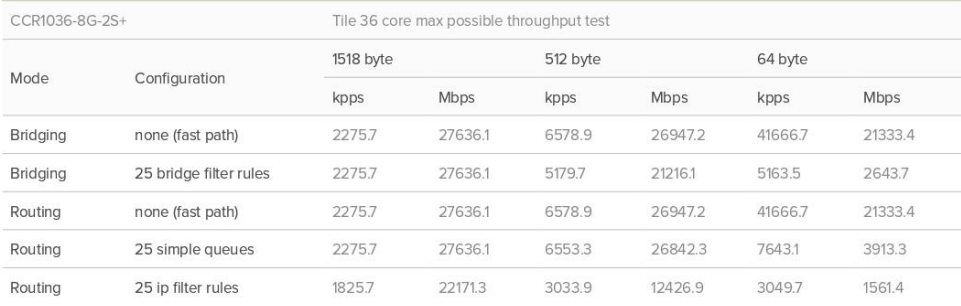

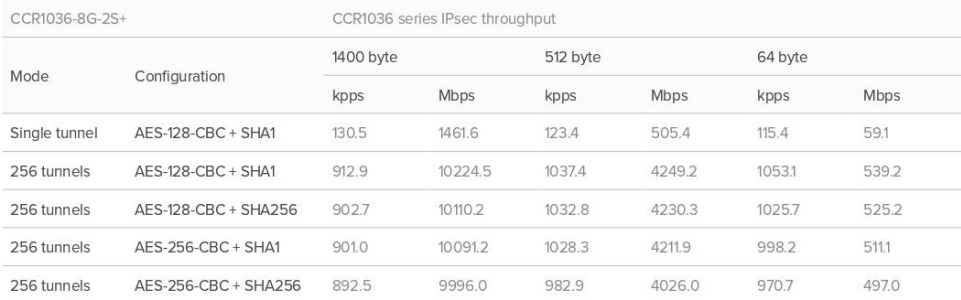

1. All tests are done with Xena Networks specialized test equipment (XenaBay), and done according to RFC2544 (Xena2544)

2. Max throughput is determined with 30+ second attempts with 0,1% packet loss tolerance in 64, 512, 1518 byte packet sizes

3. Values in Italic indicate that max throughput was reached without maxing out CPU, but because board interface configuration was maxed out

4. Test results show device maximum performance, and are reached using mentioned hardware and software configuration, different<br>configurations most likely will result in lower results

#### Included parts

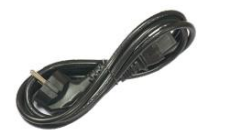

2 IEC cords

Rack ears

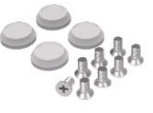

Screw kit

**ODF** 

# ODF de 96 hilos Bandejas Independientes

**NUEVO** 

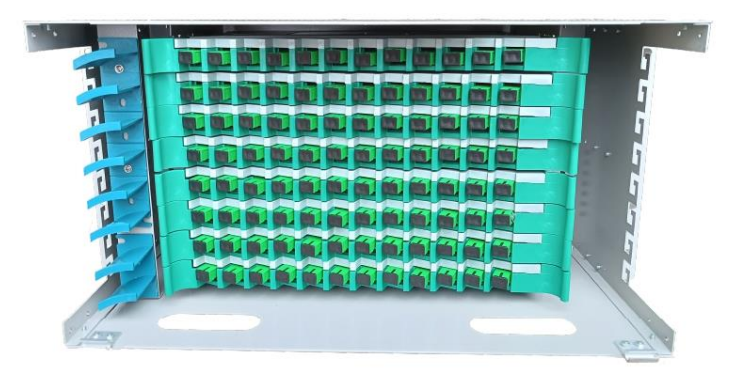

## Descripción:

La bandeja para fusión, patcheo y distribuidor de fibras ópticas ODF. Preconectorizada, facilita la centralización interconexión y derivaciones de cables de Fibra Óptica en un rack normalizado de 19".

El sistema está diseñado para combinar altas densidades de fibras de fácil operación, seguridad, y sencillez de mantenimiento. La bandeja está fabricada siguiendo los requisitos más altos de calidad.

### **Especificaciones Técnicas:**

- · Fácil montaje en racks o gabinetes de 19".
- · Puertos: 96 enfrentadores SC/APC Simplex.
- · Nro de bandejas: 08 unds
- · Capacidad máxima: 96 empalmes
- · Material: Metálico (con tapa).

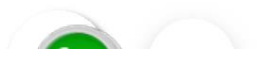

### Modulo SFP C+ Huawei FO-SFPC+

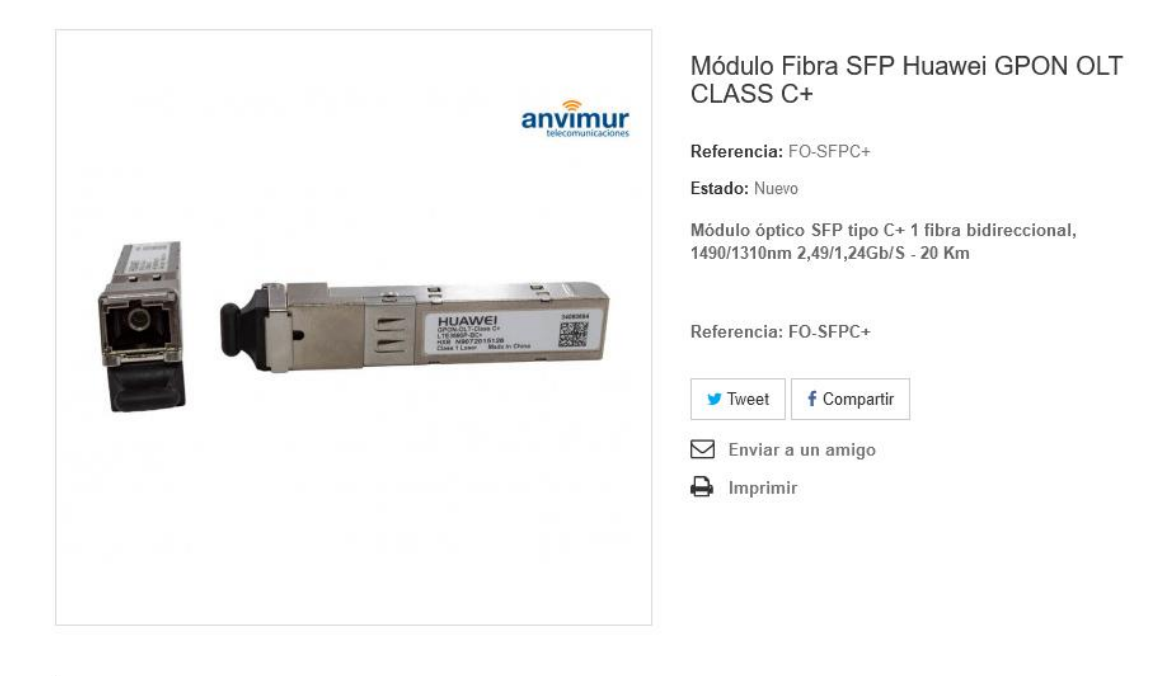

**FICHA TÉCNICA** 

# Módulo Fibra SFP Huawei GPON OLT CLASS C+

### Especificaciones:

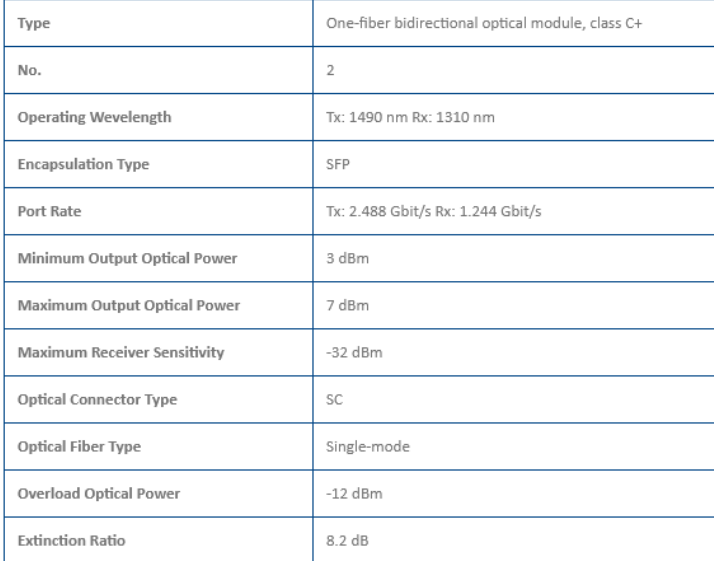

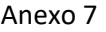

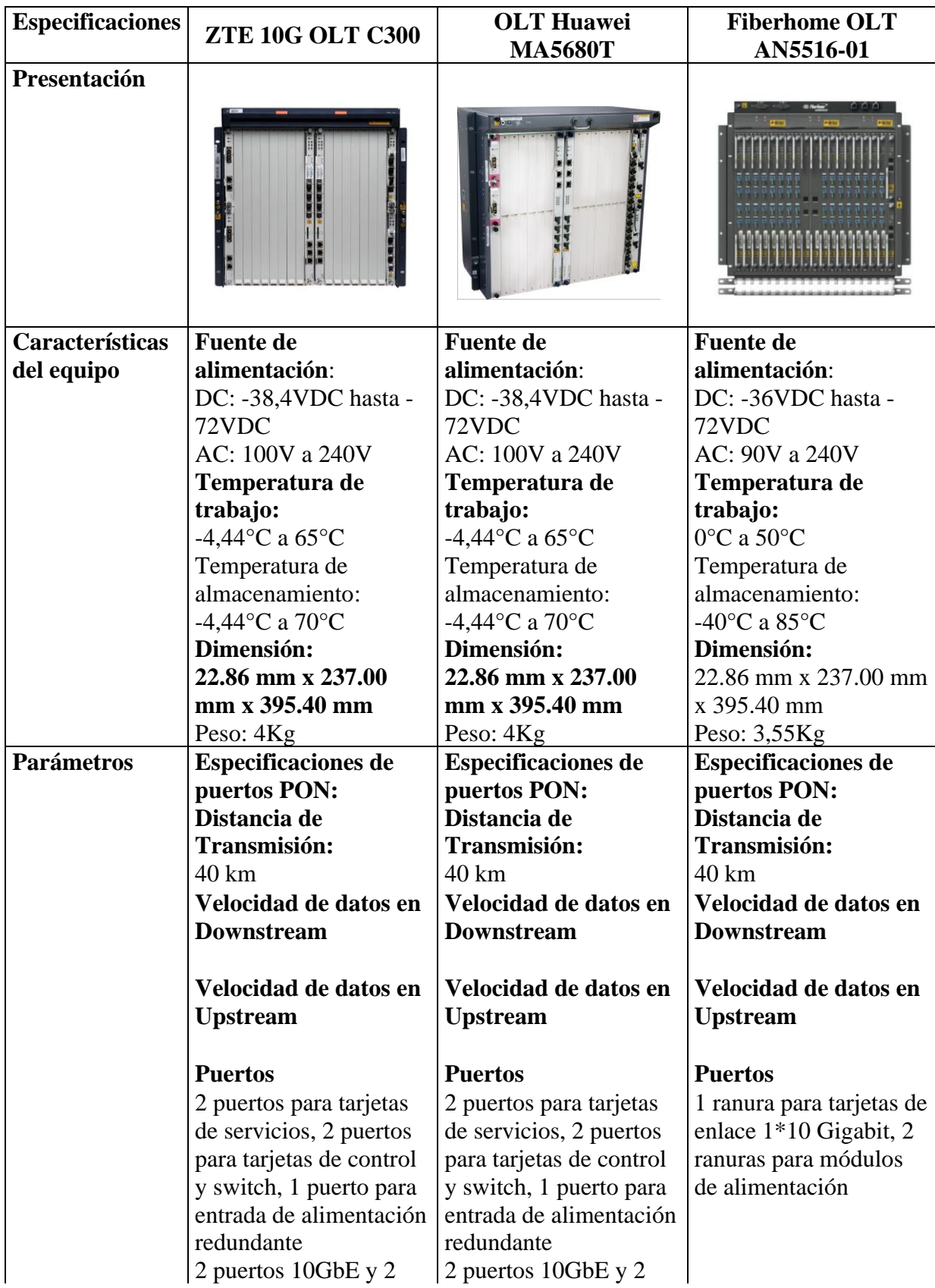

**Comparación y análisis de rendimiento para la selección de Equipos.**

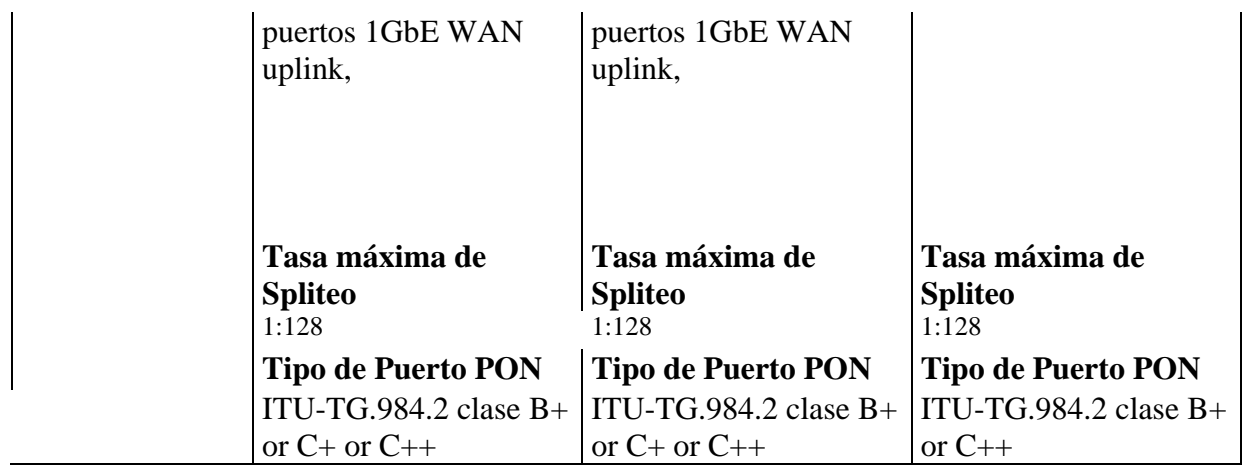

# **Parámetros Ópticos de Interfaz ITU-T G.984.6**

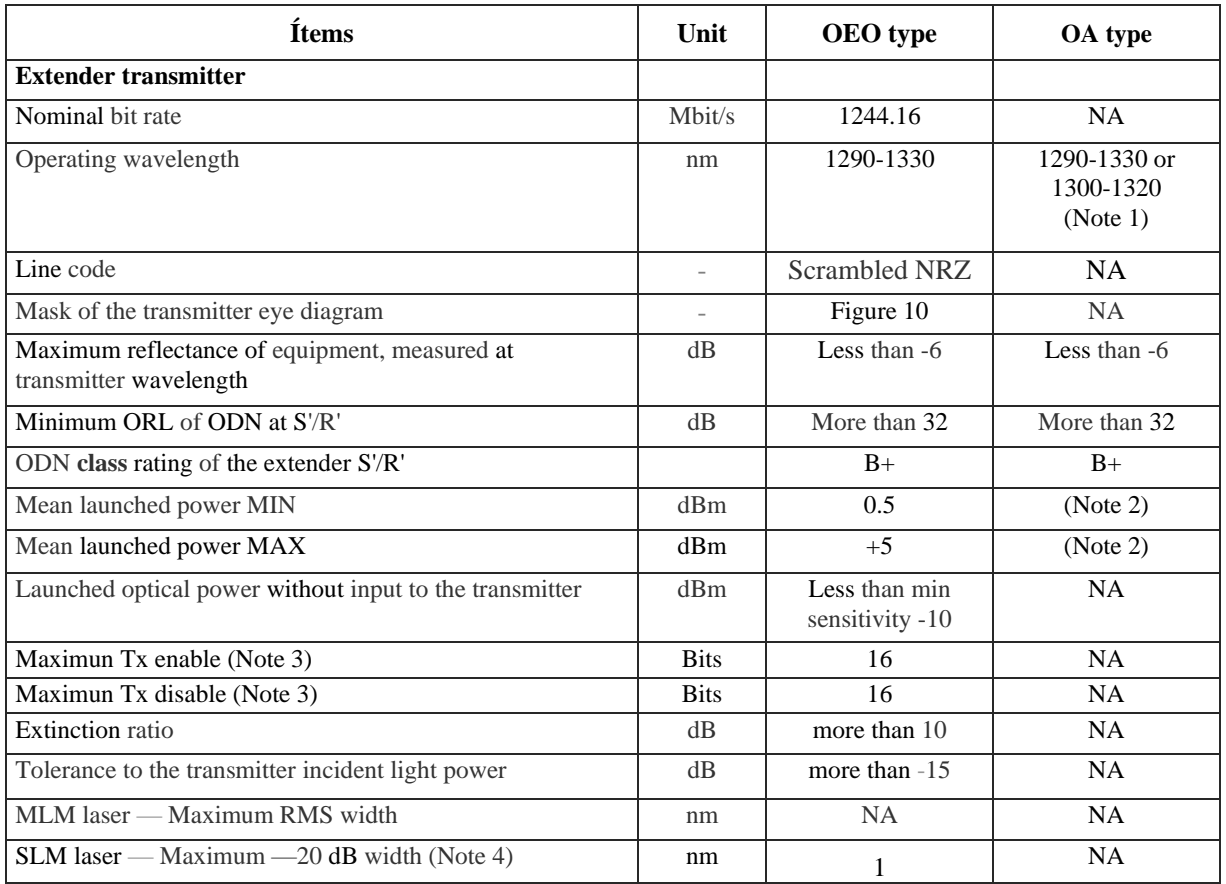

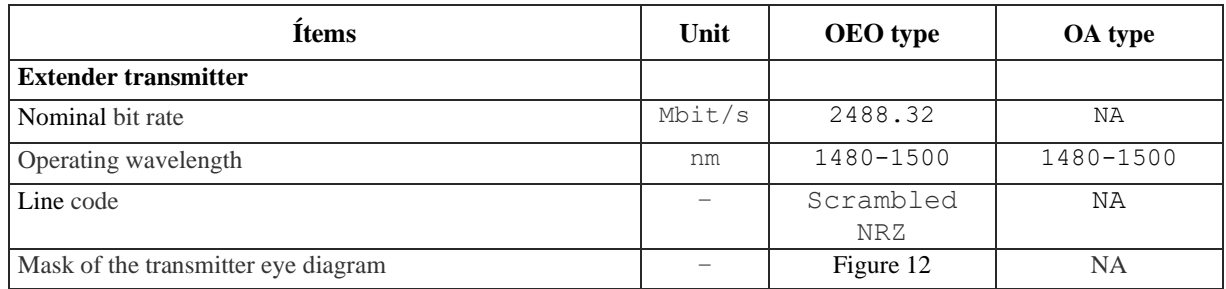

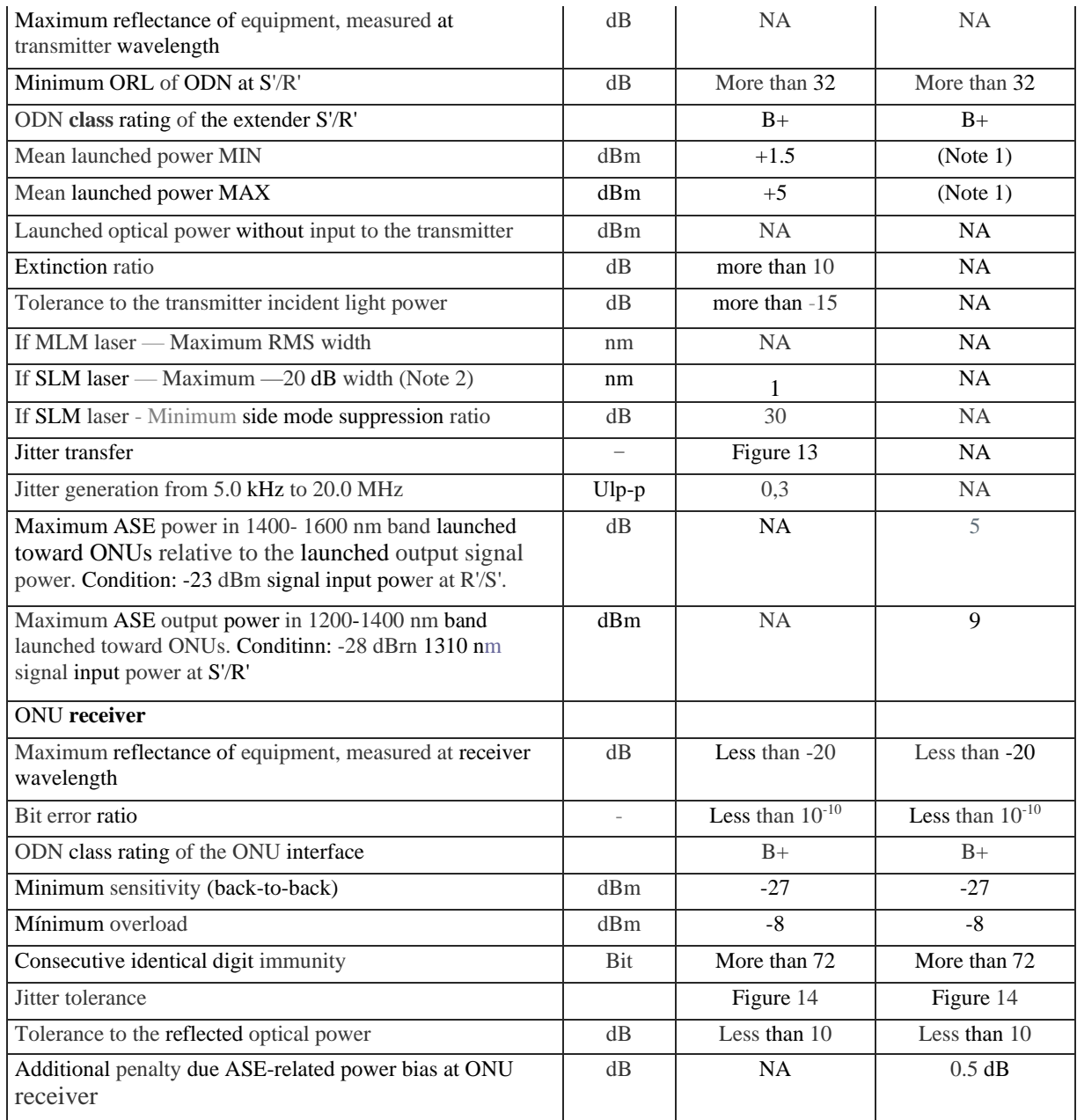

# **Pérdidas en dB's por inserción de los Splitter según la norma ITU-T G.671**

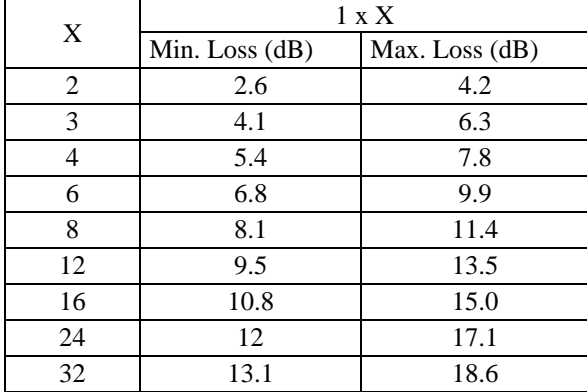

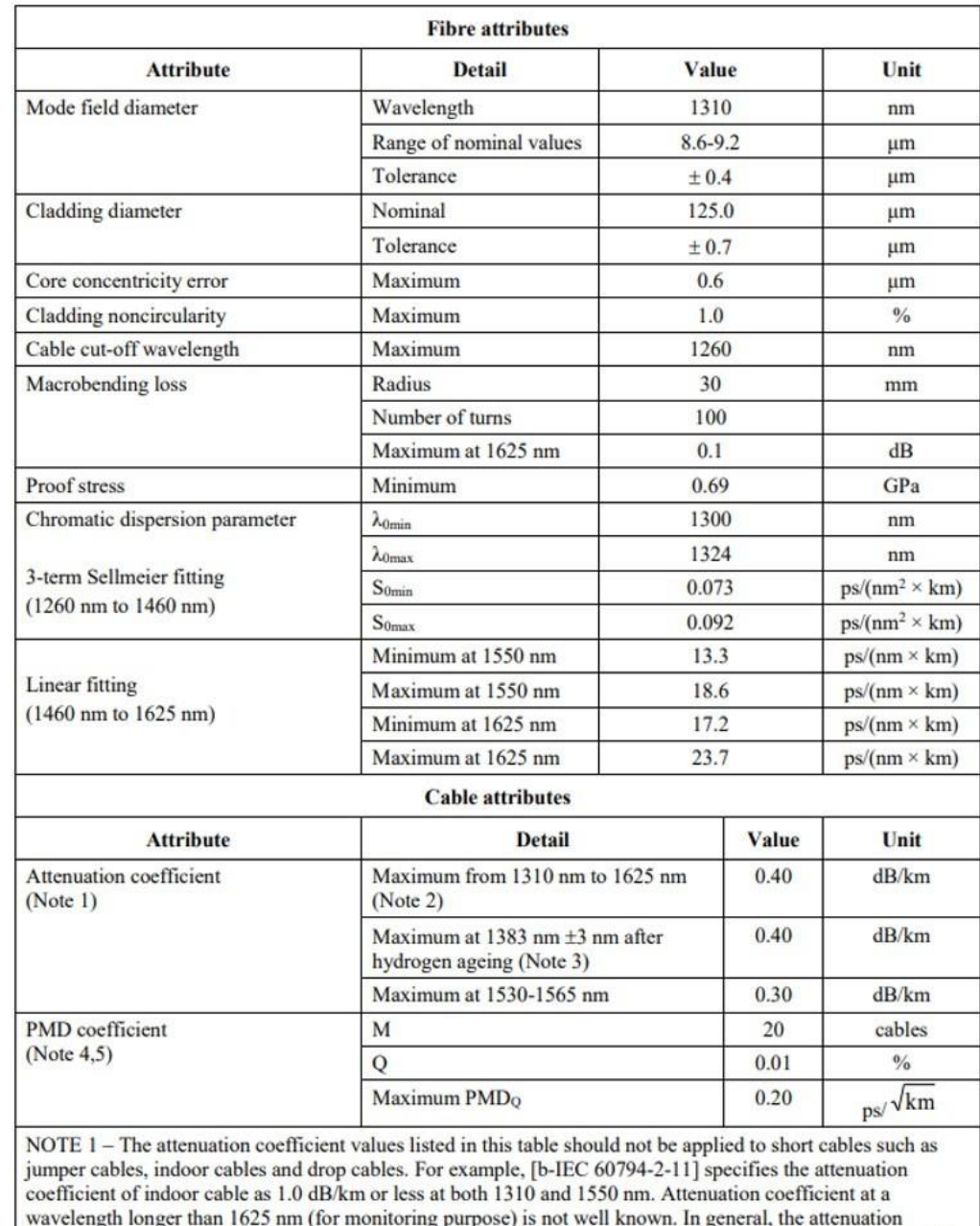

# **Características de la Fibra Óptica con norma ITU-T G.652.D**

wavelength longer than 1025 nm (for monitoring purpose) is not well known. In general, the attenuation<br>increases as the wavelength increases, and it may show steep wavelength dependence due to both macro- and microbending losses.

NOTE 2 – This wavelength region can be extended to 1260 nm by adding 0.07 dB/km induced Rayleigh scattering loss to the attenuation value at 1310 nm.

# **Fibra Óptica de tipo Monomodo ITU-T G.652.D**

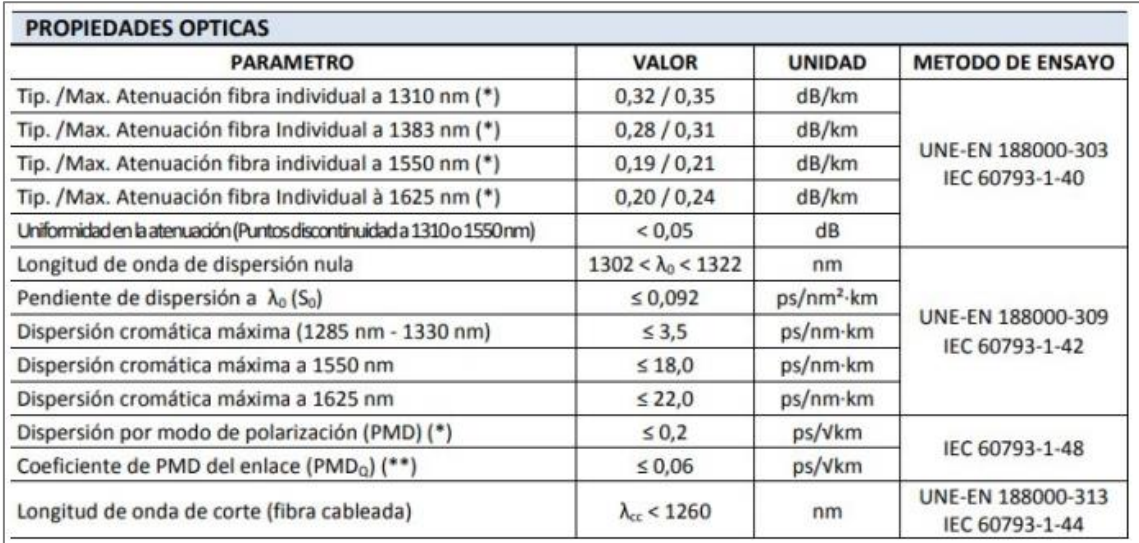

#### Anexo 13

# **Perdidas Máximas y Mínimas Permitidas ITU.T G.984.5**

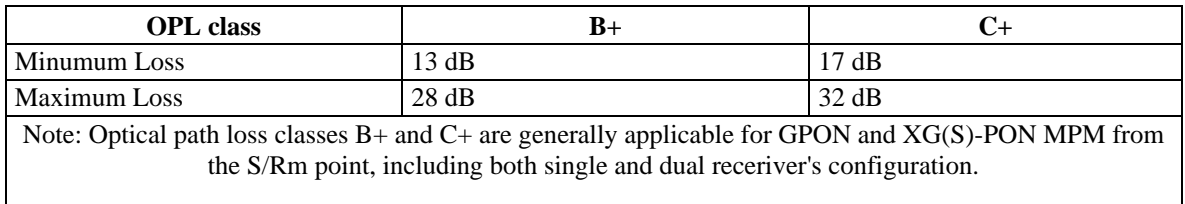

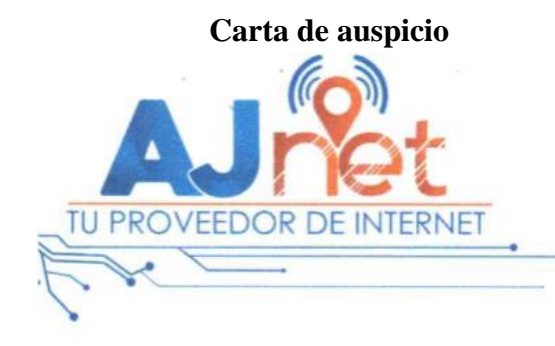

Latacunga, 11 de marzo de 2022

#### Carta de Auspicio

Ing.

**GUSTAVO JAVIER CAIZA GUANOCHANGA** DIRECTOR DE CARRERA DE INGENIERÍA ELCTRÓNICA UNIVERSIDAD POLITÉCNICA SALESIANA Presente.

De mi consideración:

Por medio de la presente, quien suscribe en calidad de representante legal de la empresa "AJNet", manifiesto mi voluntad de brindar el auspicio para que el señor Cristian Marcelo Carrillo Tapia con C.C. 0503010795, en calidad de estudiante de la carrera de Ingeniería Electrónica, pueda realizar su Proyecto de titulación con el tema "DISEÑO DE UNA RED GPON PARA LA EMPRESA AJNET, EN LA CIUDAD DE SALCEDO"

Seguro de contar con su amable atención, me suscribo.

Atentamente,

Ingeniero. Maurício Aguilera Jiménez **GERENTE PROPIETARIO - AJNET** 099 958 7332

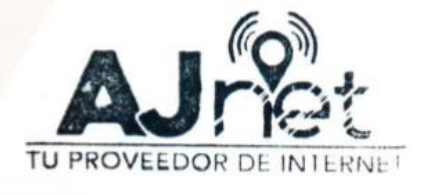

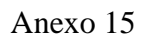

### **Fotos**

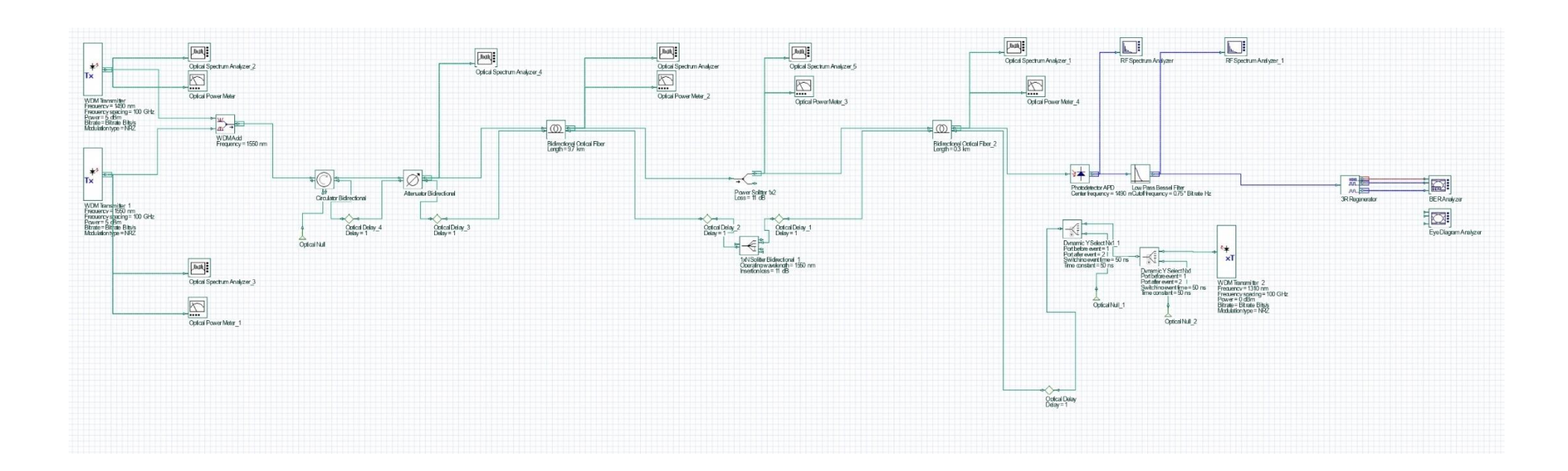

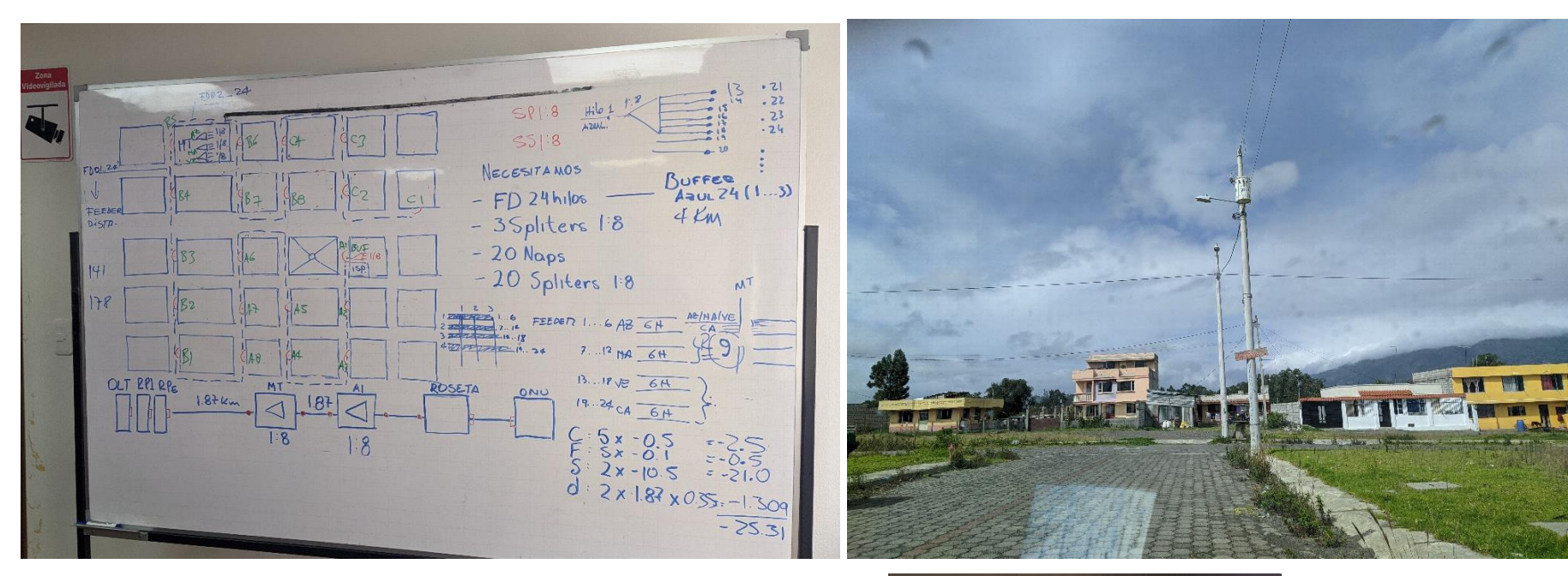

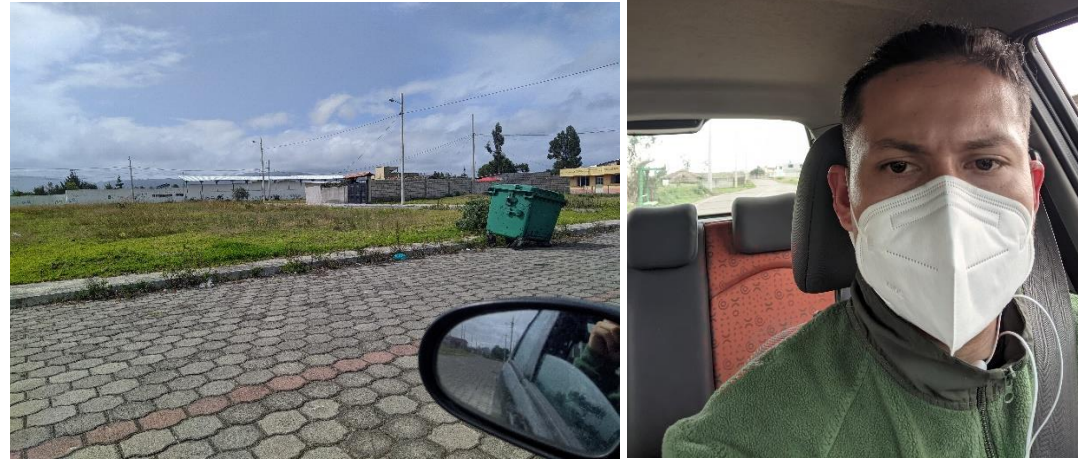